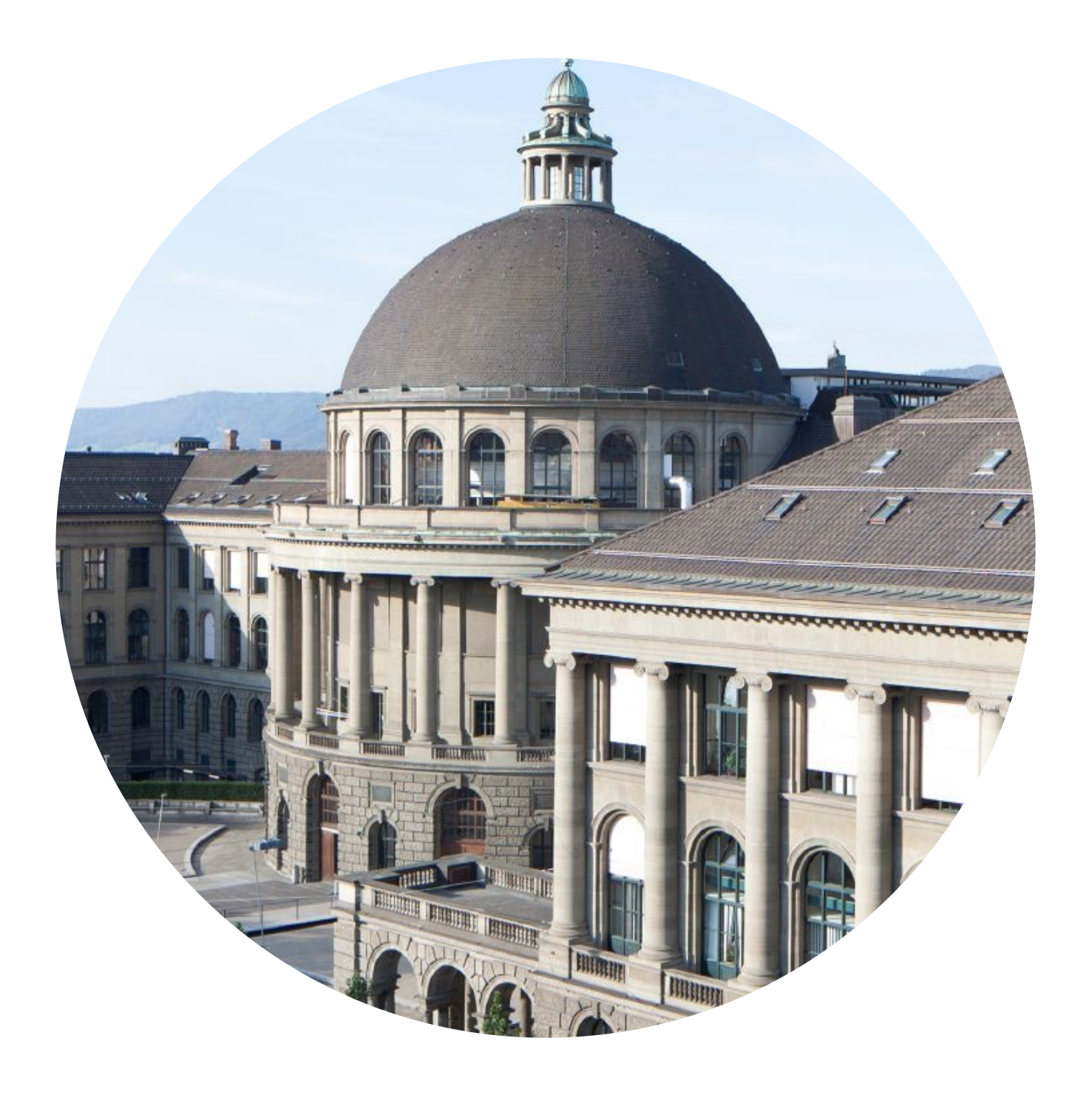

nsg.ee.ethz.ch

ETHzürich

ANRP at IETF 111 July, 26 2021

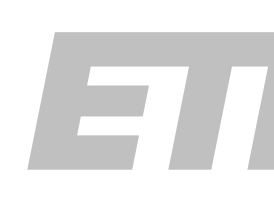

Martin Vechev, Laurent Vanbever Rüdiger Birkner, Dana Drachsler-Cohen,

## Intent-based networking has been and still is one of the buzzwords in the community

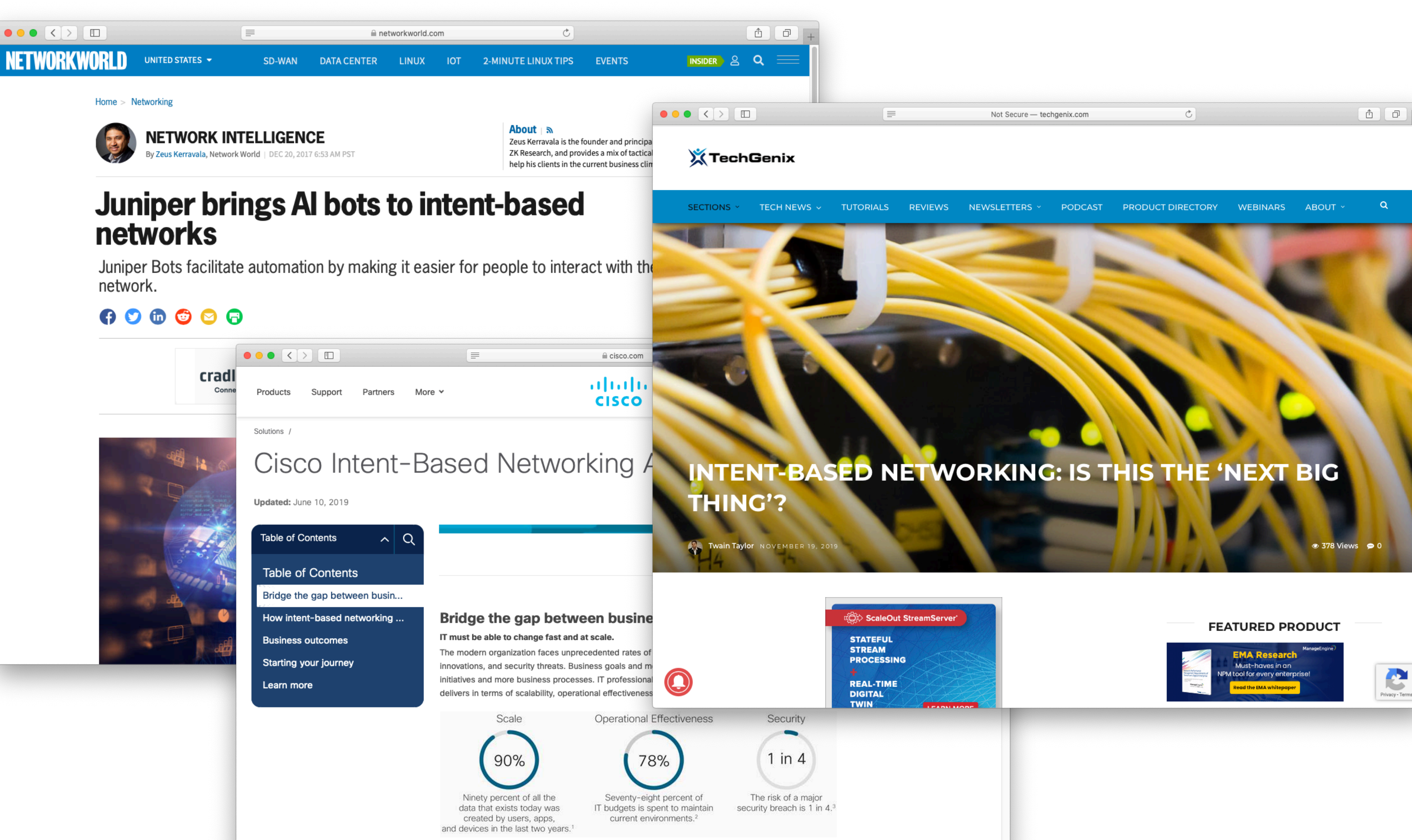

By adopting an intent-based approach across each network domain, your IT team will meet these challenges. Intent-based networking captures business intent and uses analytics, machine learning, and automation to align the network continuously to changing business needs,

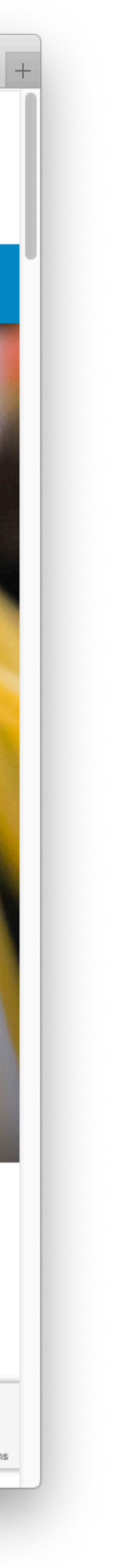

## Many tools are available that allow you to check that your network behaves as intended

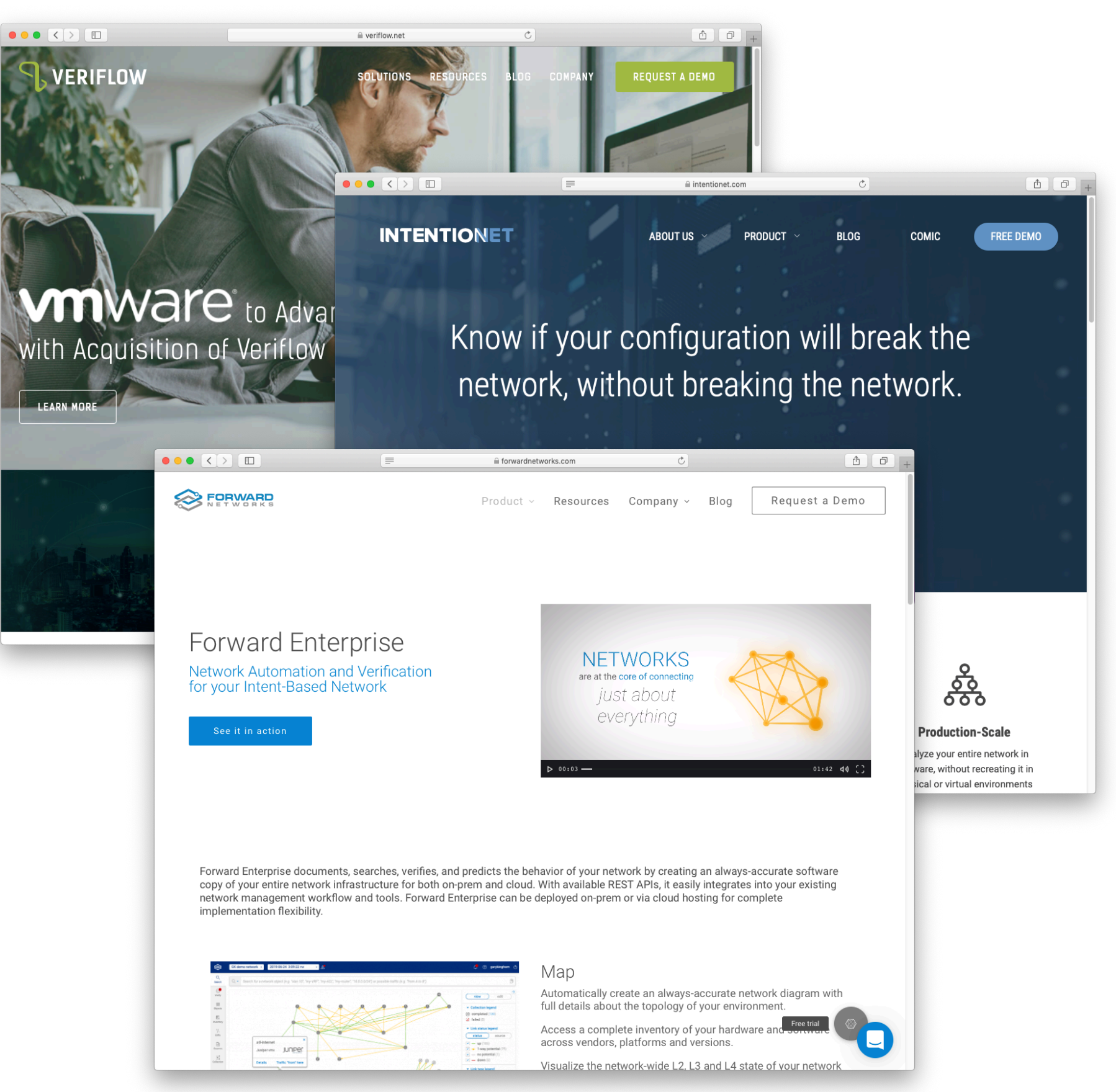

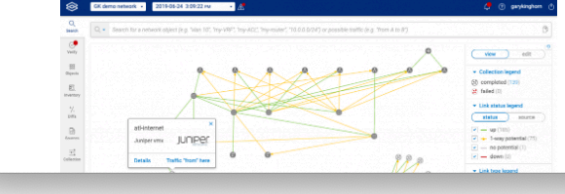

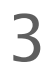

Standard recipe:

- Upload configurations 1
- Provide specification 2
- Run the tool 3
- Iterate & deploy 4

#### The specification of a network is the set of all policies that hold... Definition

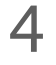

Set of policies

waypoint(**r3**,**r1**,**p2**)

reachability(**r1**,**p1**)

reachability(**r5**,**p2**)

…

loadbalancing(**r3**,**p2**)

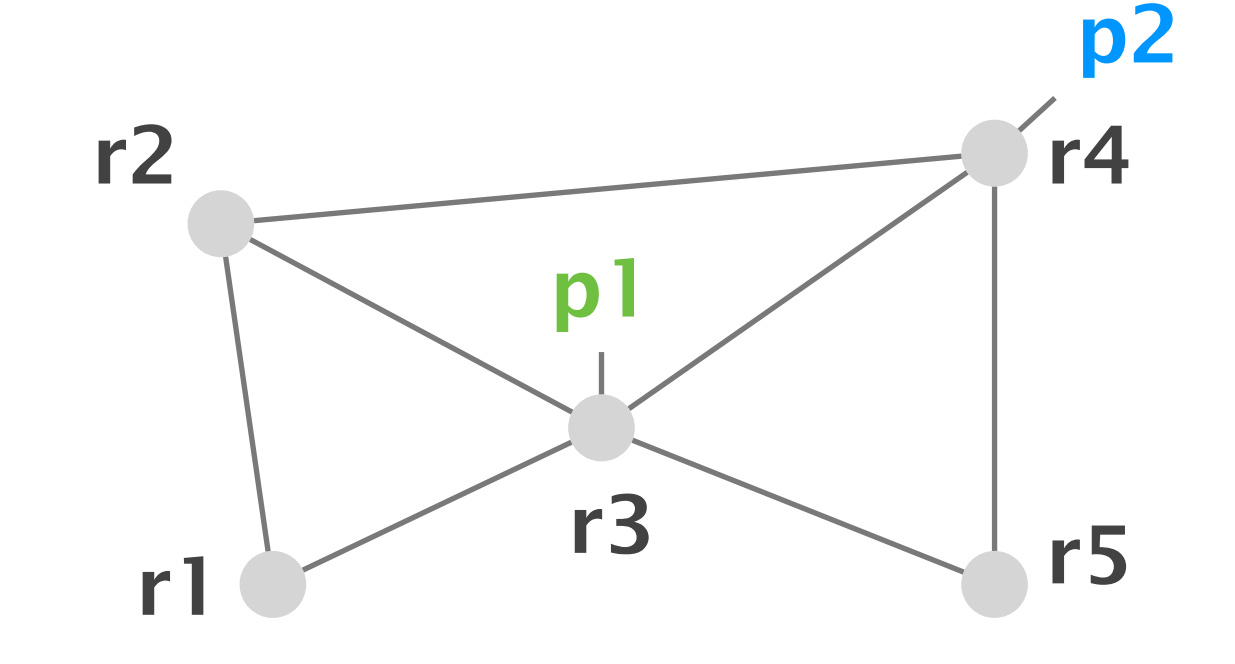

#### Topology

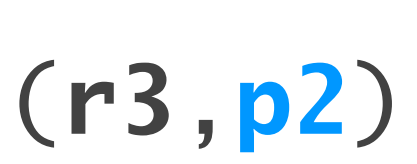

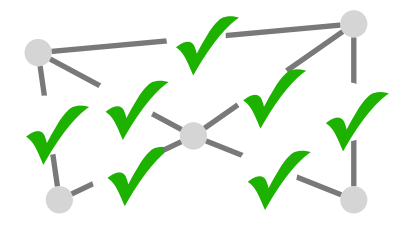

#### The specification of a network is the set of all policies that hold... Definition

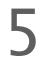

Set of policies

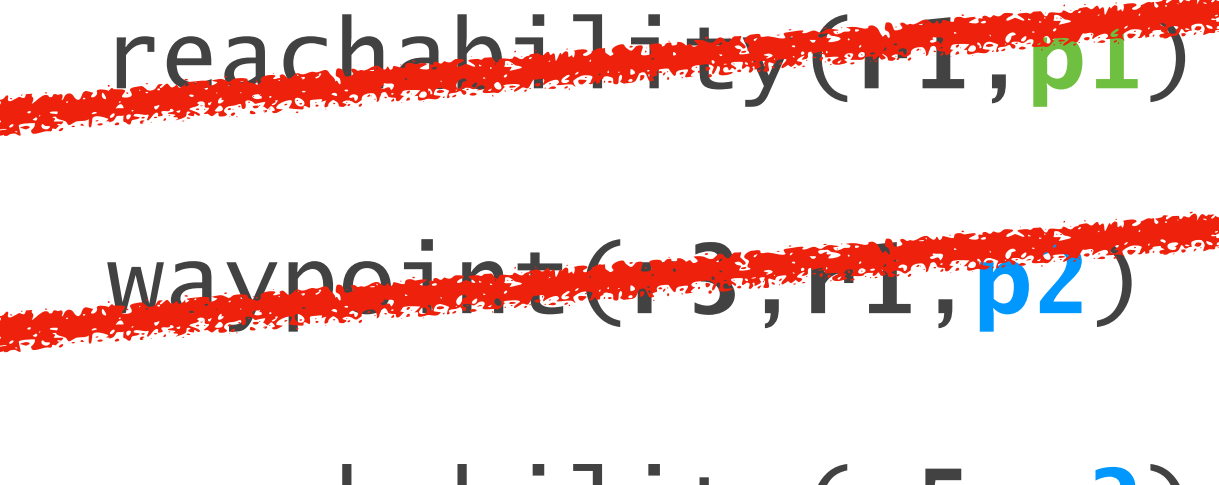

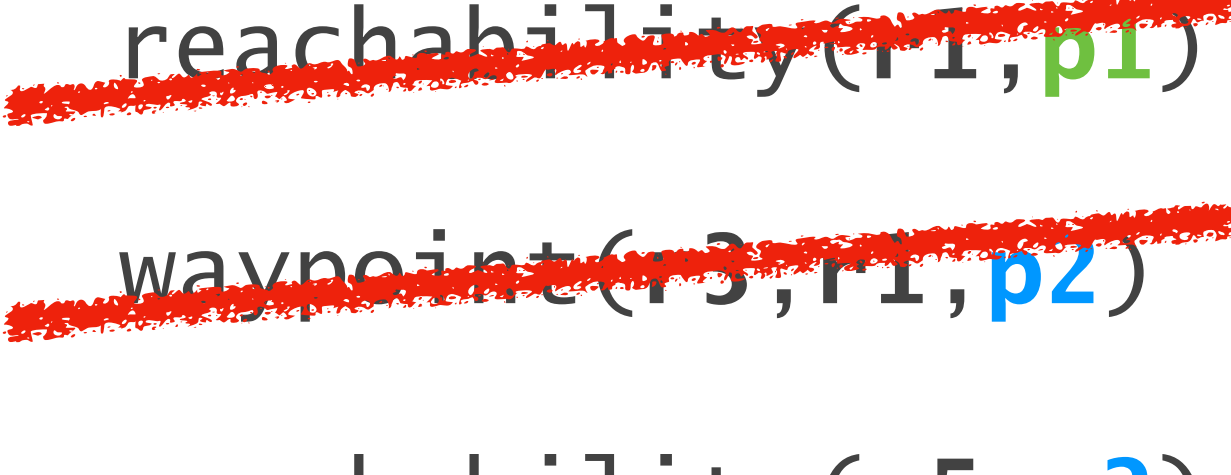

reachability(**r5**,**p2**)

…

loadbalancing(**r3**,**p2**)

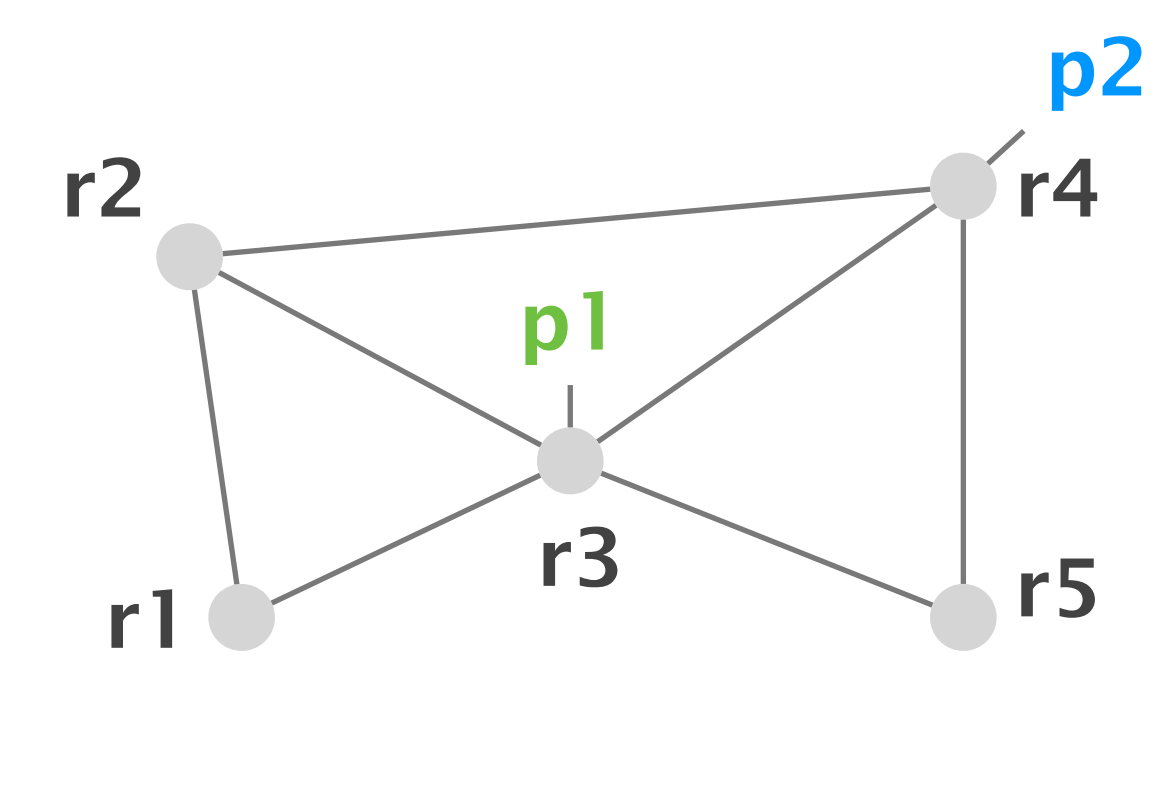

#### Topology

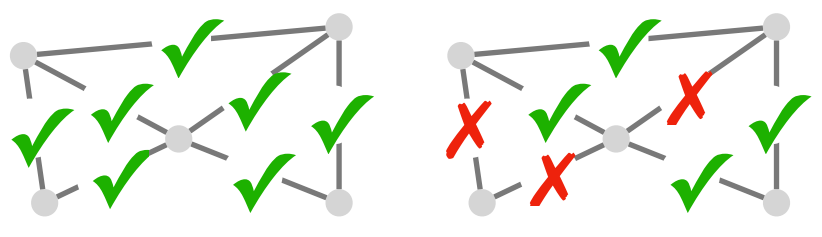

#### The specification of a network is the set of all policies that hold... Definition

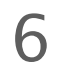

Set of policies

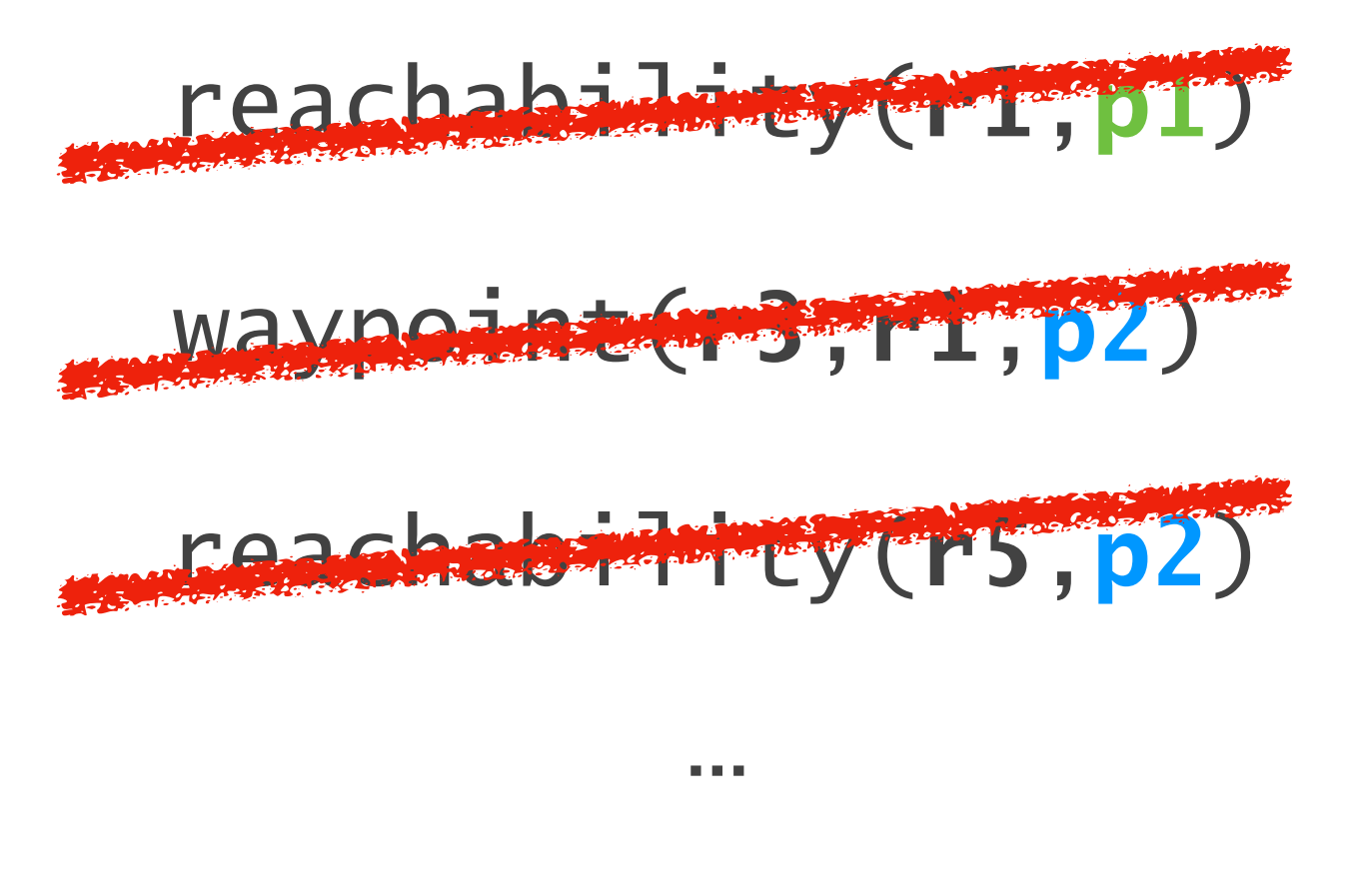

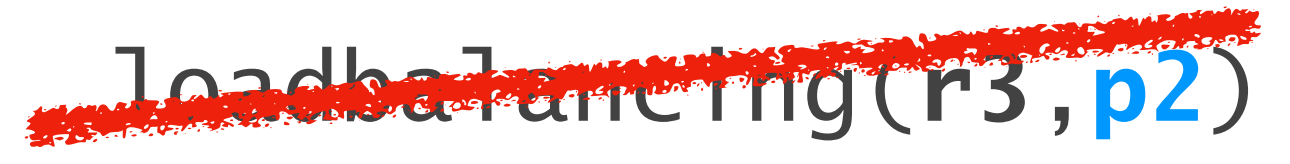

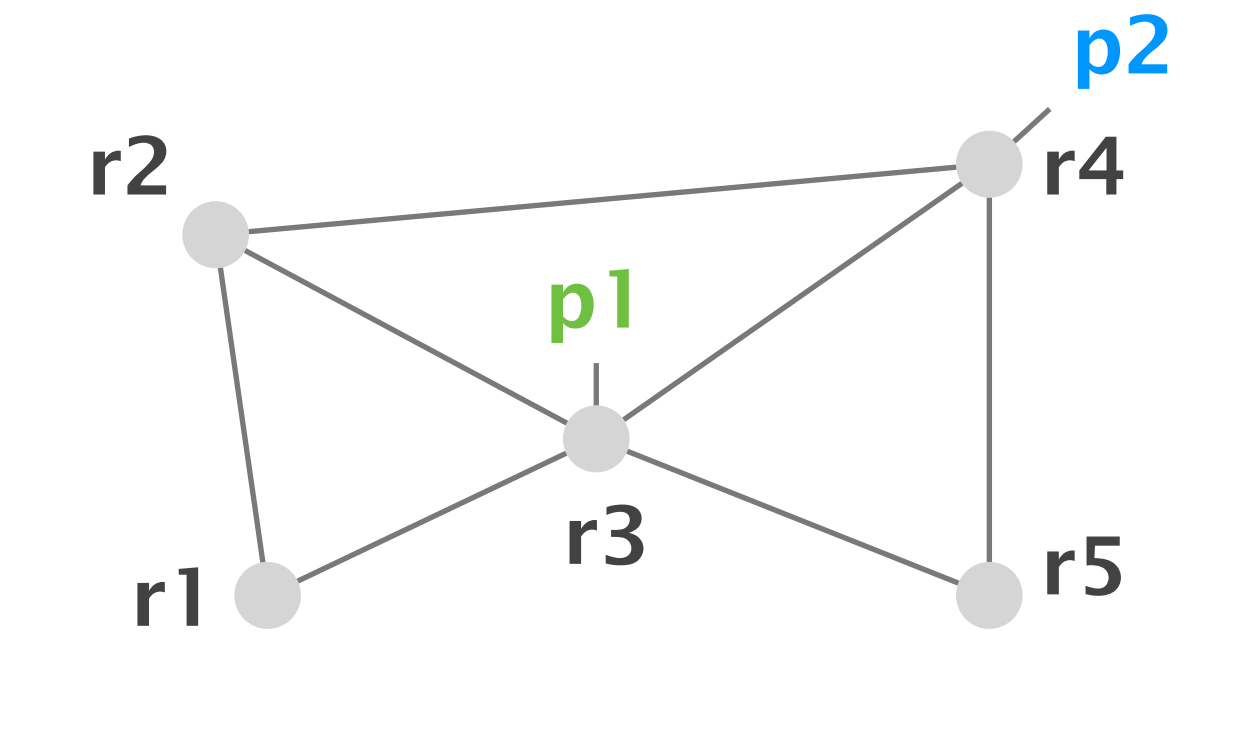

#### Topology

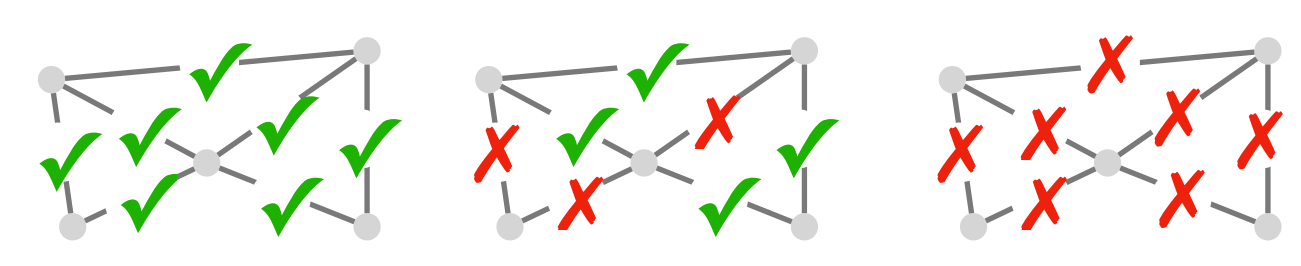

#### The specification of a network is the set of all policies that hold under a given failure model. Definition

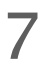

Set of policies

waypoint(**r3**,**r1**,**p2**)

reachability(**r1**,**p1**)

reachability(**r5**,**p2**)

…

loadbalancing(**r3**,**p2**)

- 
- 
- 

#### The specification of a network is the set of all policies that hold under a given failure model. Definition

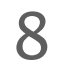

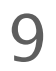

#### The specification of a network is the set of all policies that hold under a given failure model. Definition

Set of concrete environments

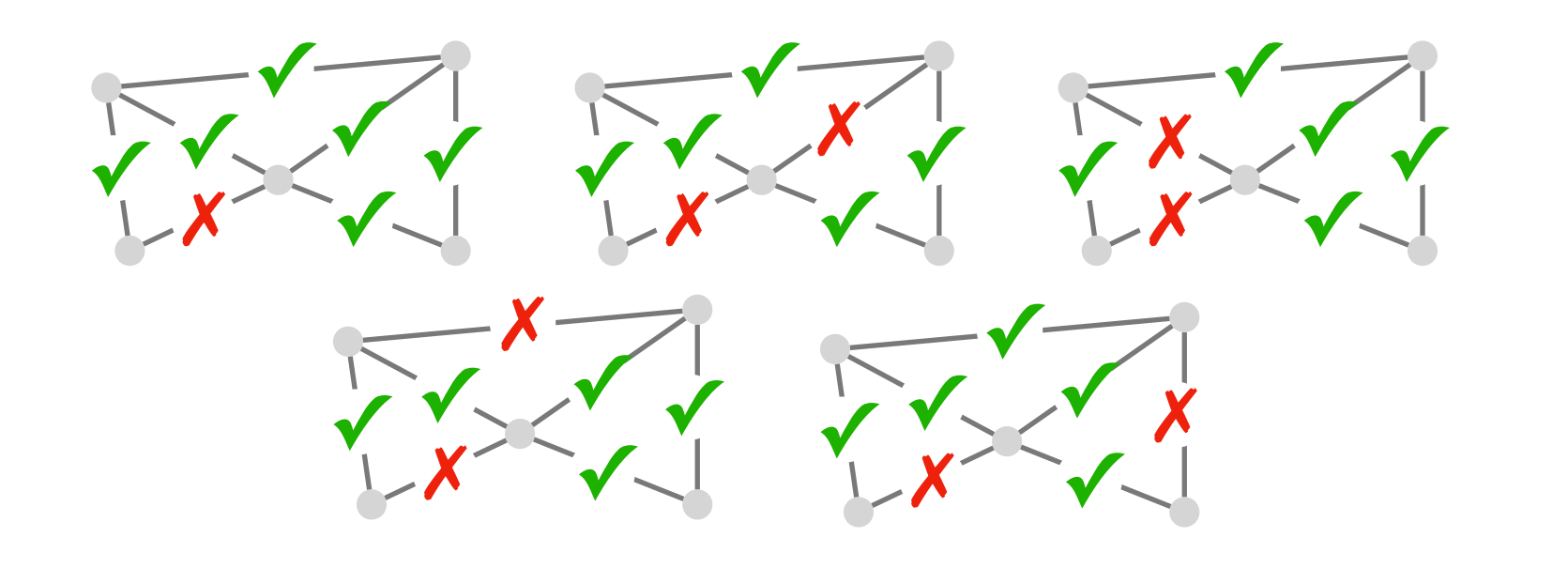

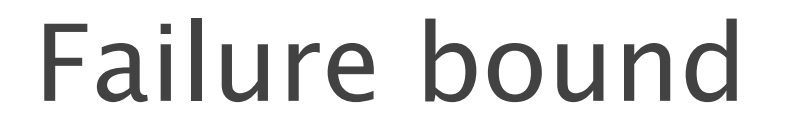

*k = 2*

Symbolic environment

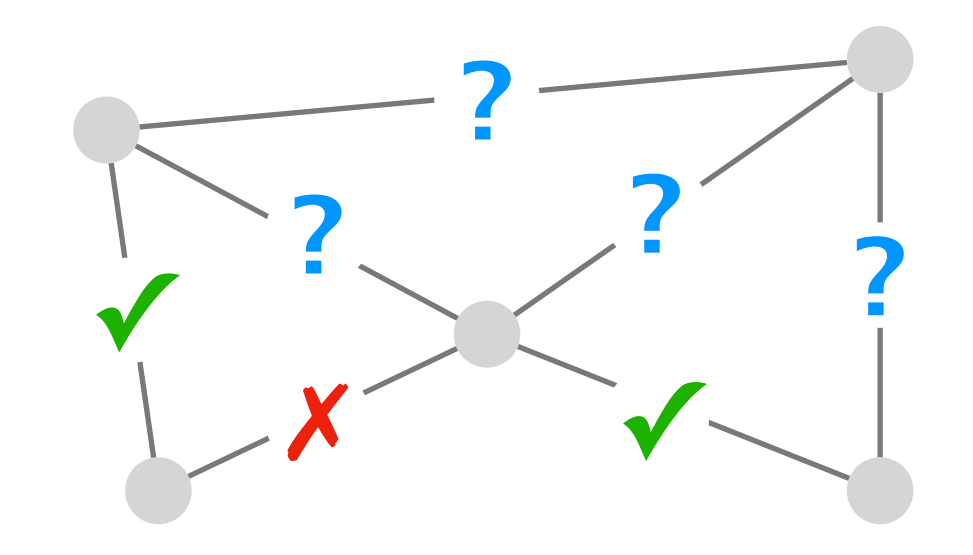

#### The specification of a network is the set of all policies that hold under a given failure model. Definition

#### 10

Failure bound

*k = 2*

Symbolic environment

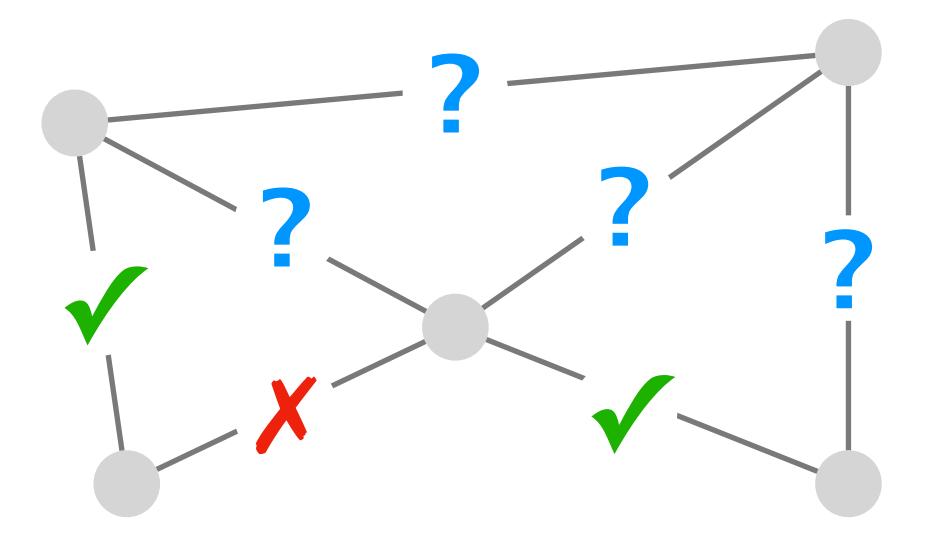

Set of policies

waypoint(**r3**,**r1**,**p2**)

reachability(**r1**,**p1**)

reachability(**r5**,**p2**)

…

loadbalancing(**r3**,**p2**)

#### Writing the network's precise specification is hard

11

- Upload configurations 1
- Provide specification 2
- Run the tool 3
- Iterate & deploy 4

Standard recipe:

#### Writing the network's precise specification is hard

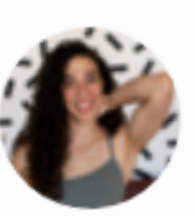

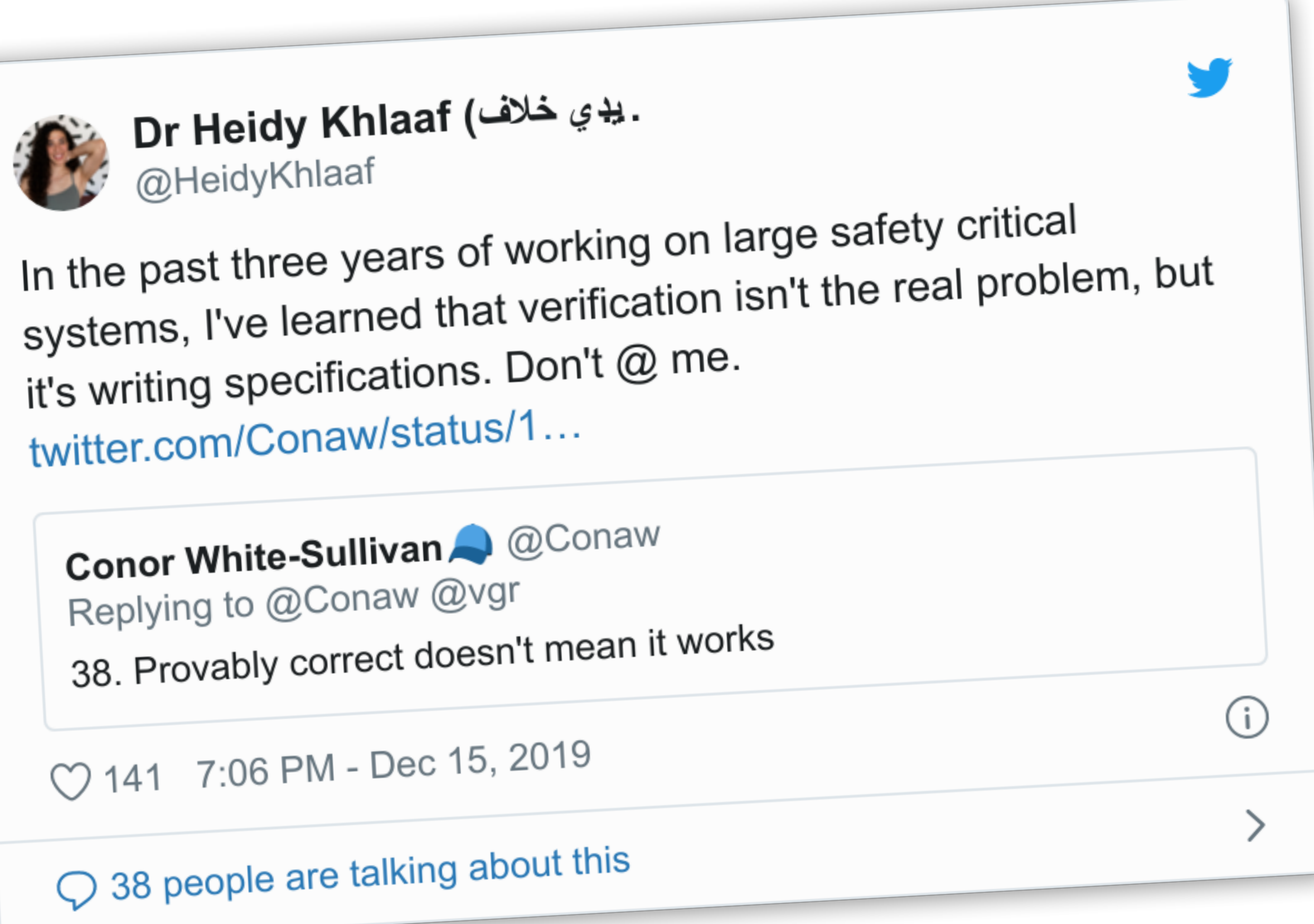

12

#### Writing the network's precise specification is hard

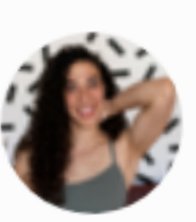

#### Putting network verification to good use

 $QQ$ 

**Ryan Beckett** Microsoft Research

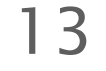

… However, outside of a handful of large cloud computing providers, the use of network verification is still sparse.

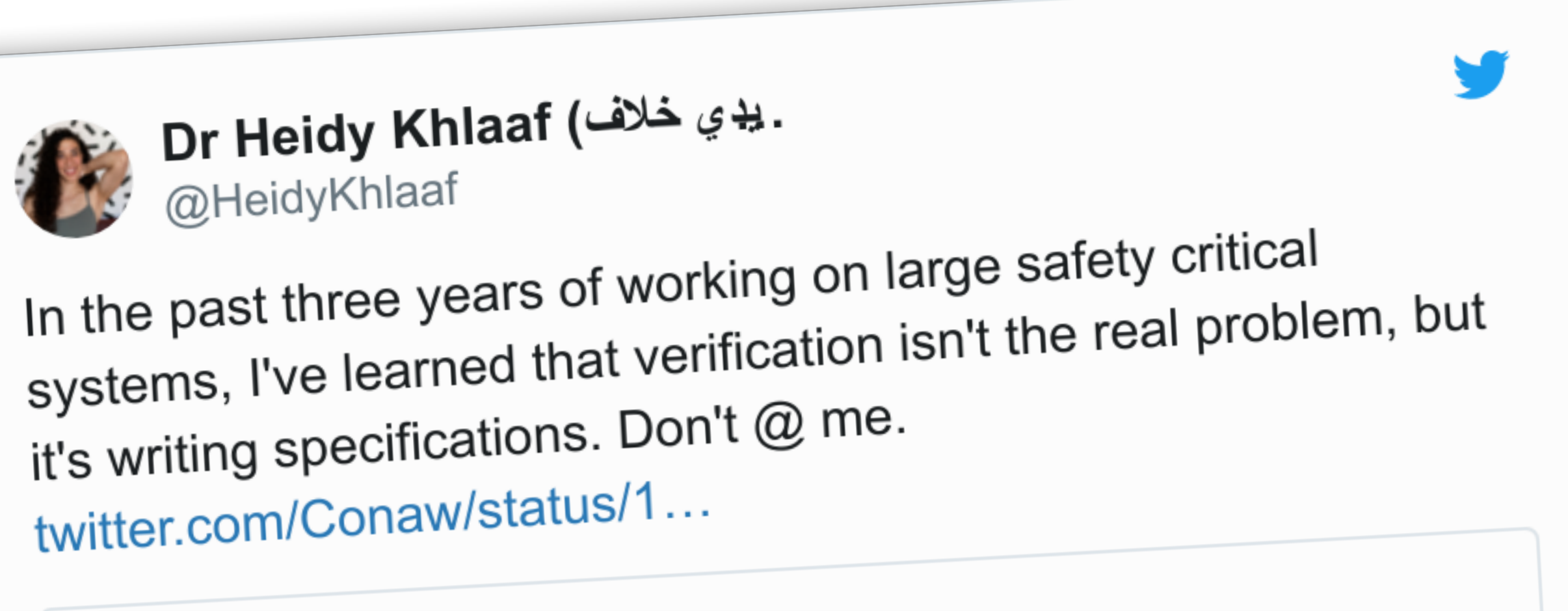

Ratul Mahajan University of Washington Intentionet

Internet2's specification with its 10 routers consists of ~4000 policy predicates.

#### nsg.ee.ethz.ch

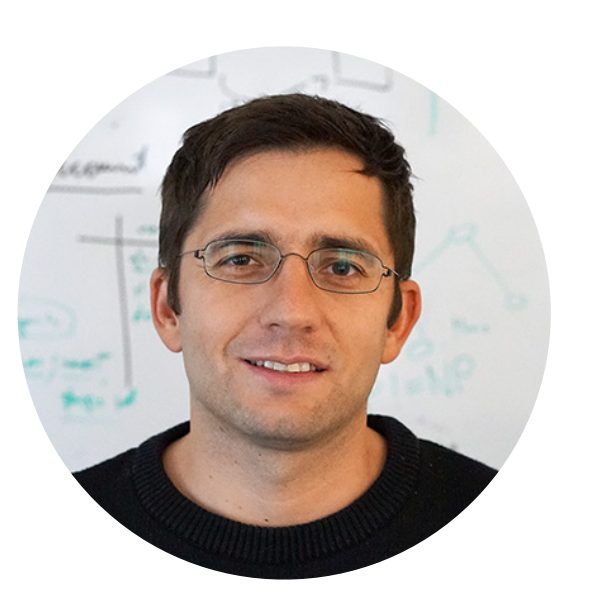

Rüdiger Birkner Dana Drachsler-Cohen Martin Vechev Laurent Vanbever

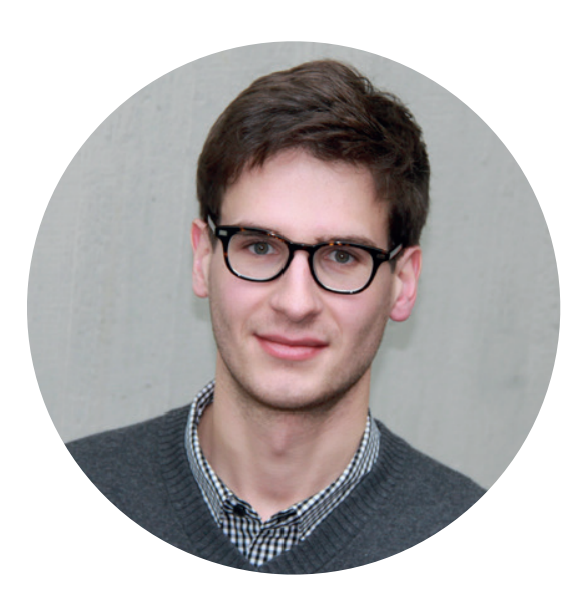

# Mining Network Specifications from Network Configurations Config2Spec

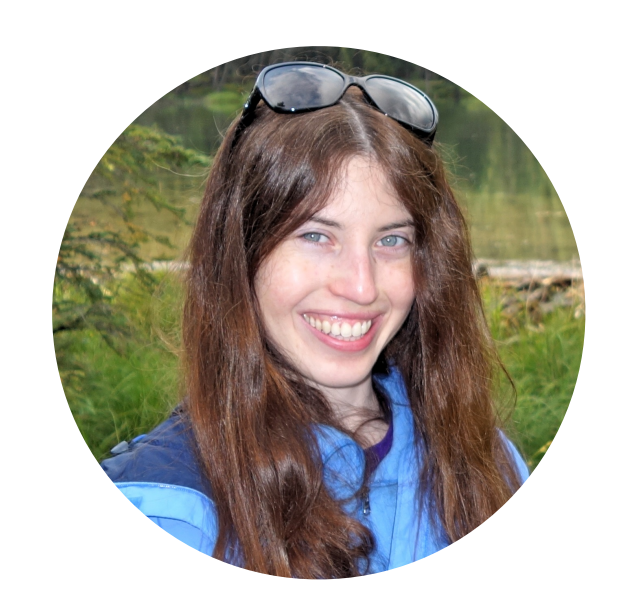

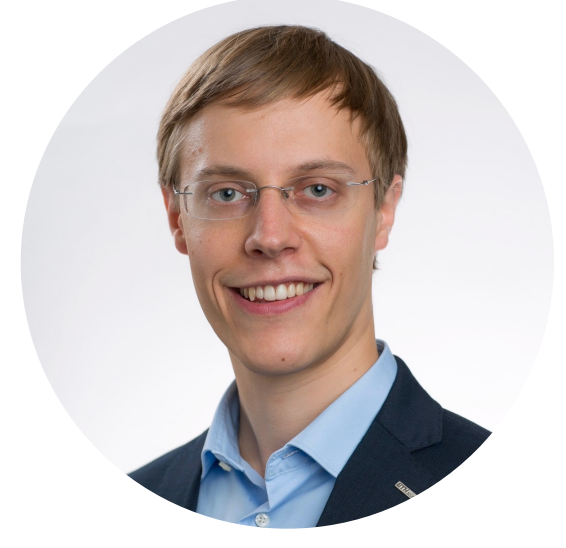

# Config2Spec

#### **Output**

## Config2Spec automatically mines the network's full specification from its configuration and the given failure model

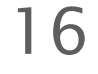

Network Specification

*DF* loadbalancing(**4**, **p2**) reachability(**1**, **p1**) reachability(**1**, **p2**)

reachability(**4**, **p2**) reachability(**5**, **p2**)

**…**

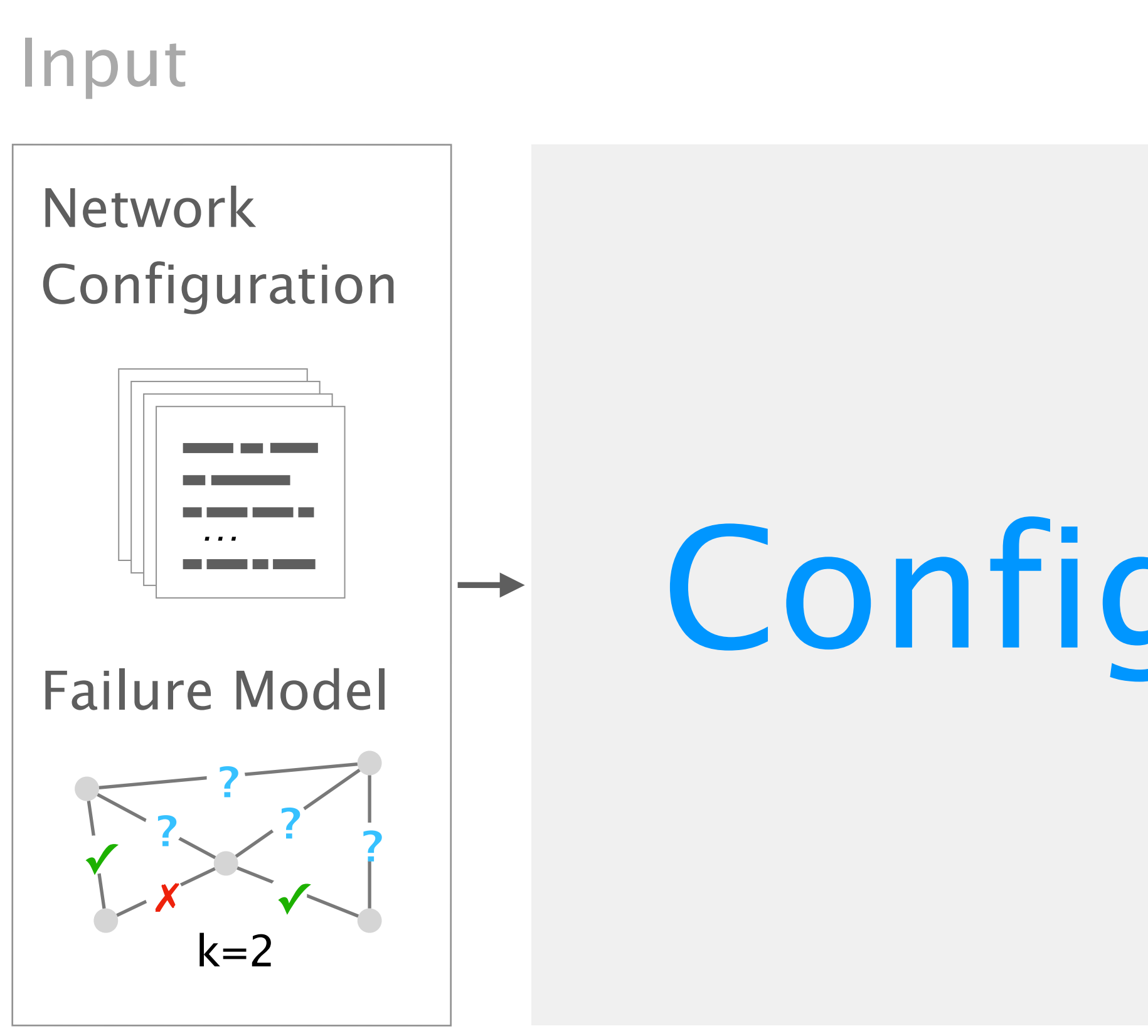

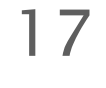

1

2

3

Baseline approaches one search space at a time

Evaluation scales to realistic networks

Our approach the best of both worlds

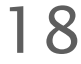

1

2

3

Baseline approaches one search space at a time

Evaluation scales to realistic networks

Our approach the best of both worlds

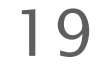

#### Mining a network specification involves exploring two exponential search spaces

✕ waypoint(**r3**,**r1**,**p2**) reachability(**r1**,**p1**)

…

loadbalancing(**r5**,**p2**)

all possible policies

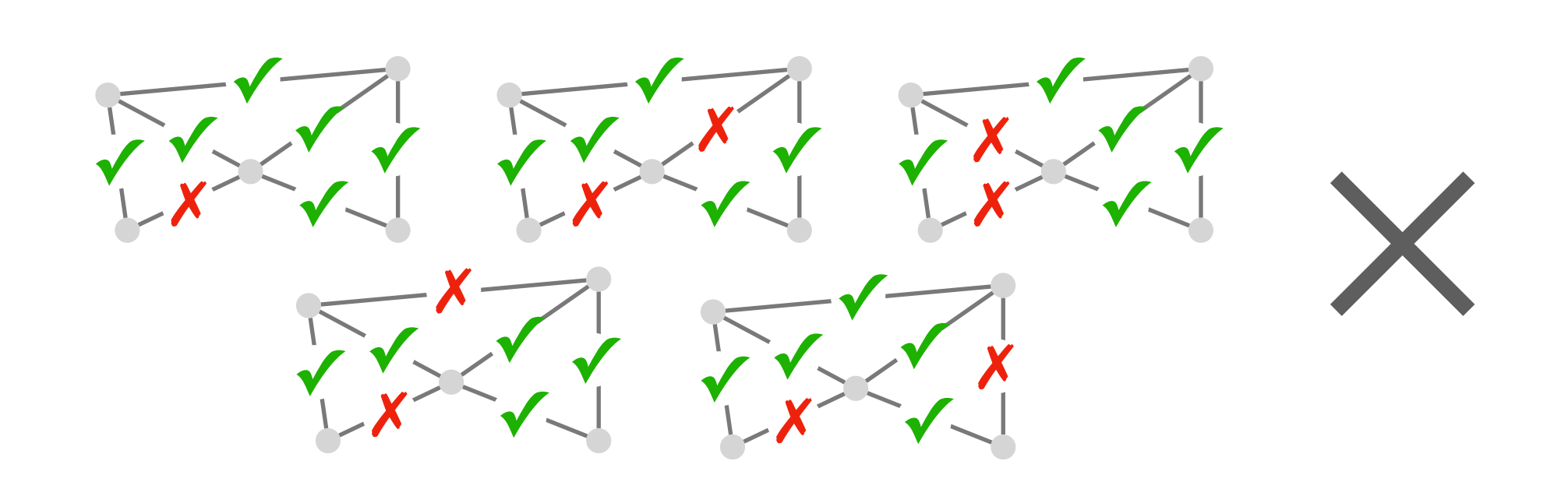

#### all concrete environments

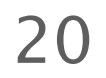

#### Mining a network specification involves exploring two exponential search spaces

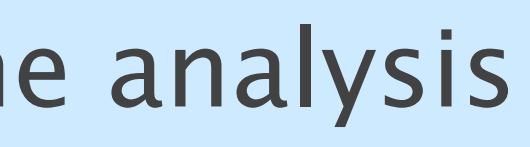

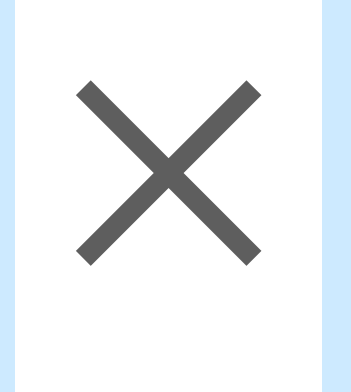

#### data plane analysis  $\mathbb{X}$  control plane verification

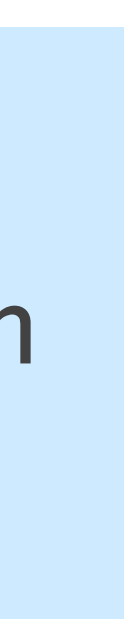

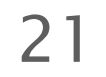

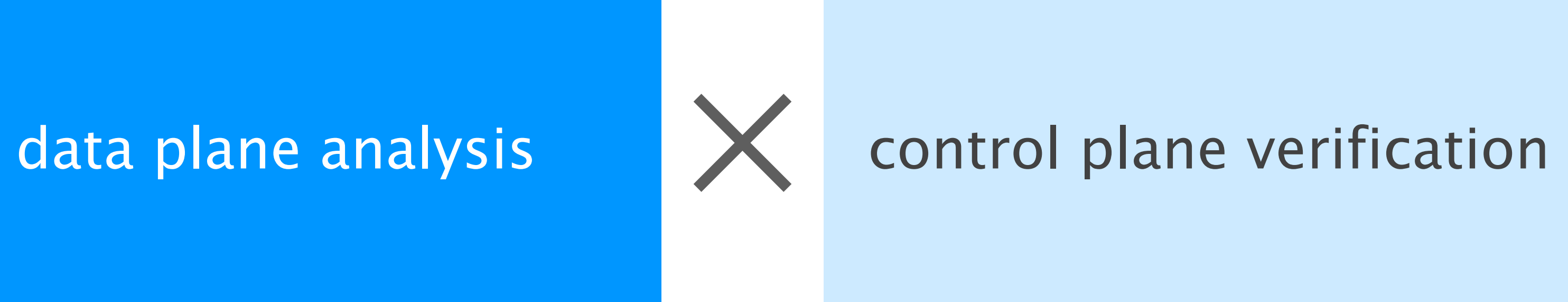

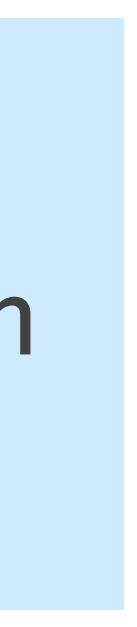

22

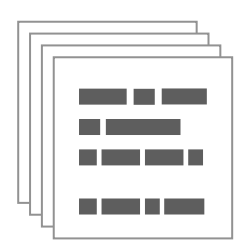

## Data plane analysis tools allow to find all the policies that hold for a single concrete environment

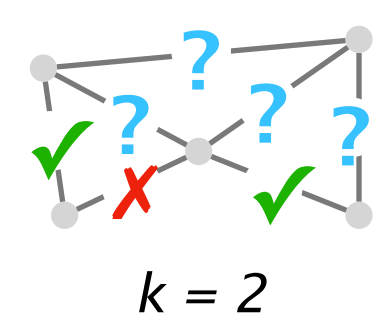

23

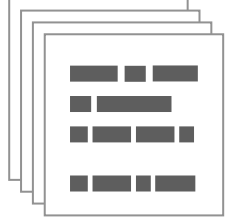

## Data plane analysis tools allow to find all the policies that hold for a single concrete environment

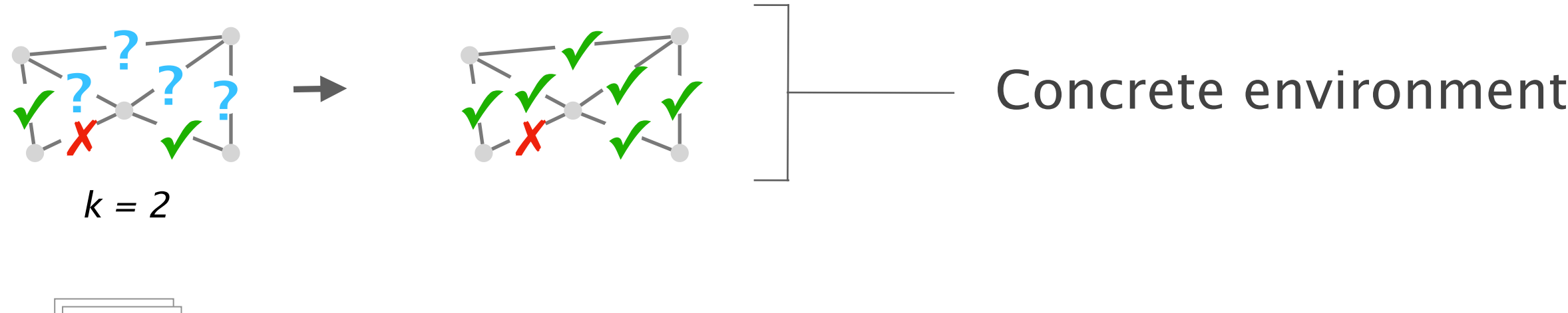

24

Concrete environment

## Data plane analysis tools allow to find all the policies that hold for a single concrete environment

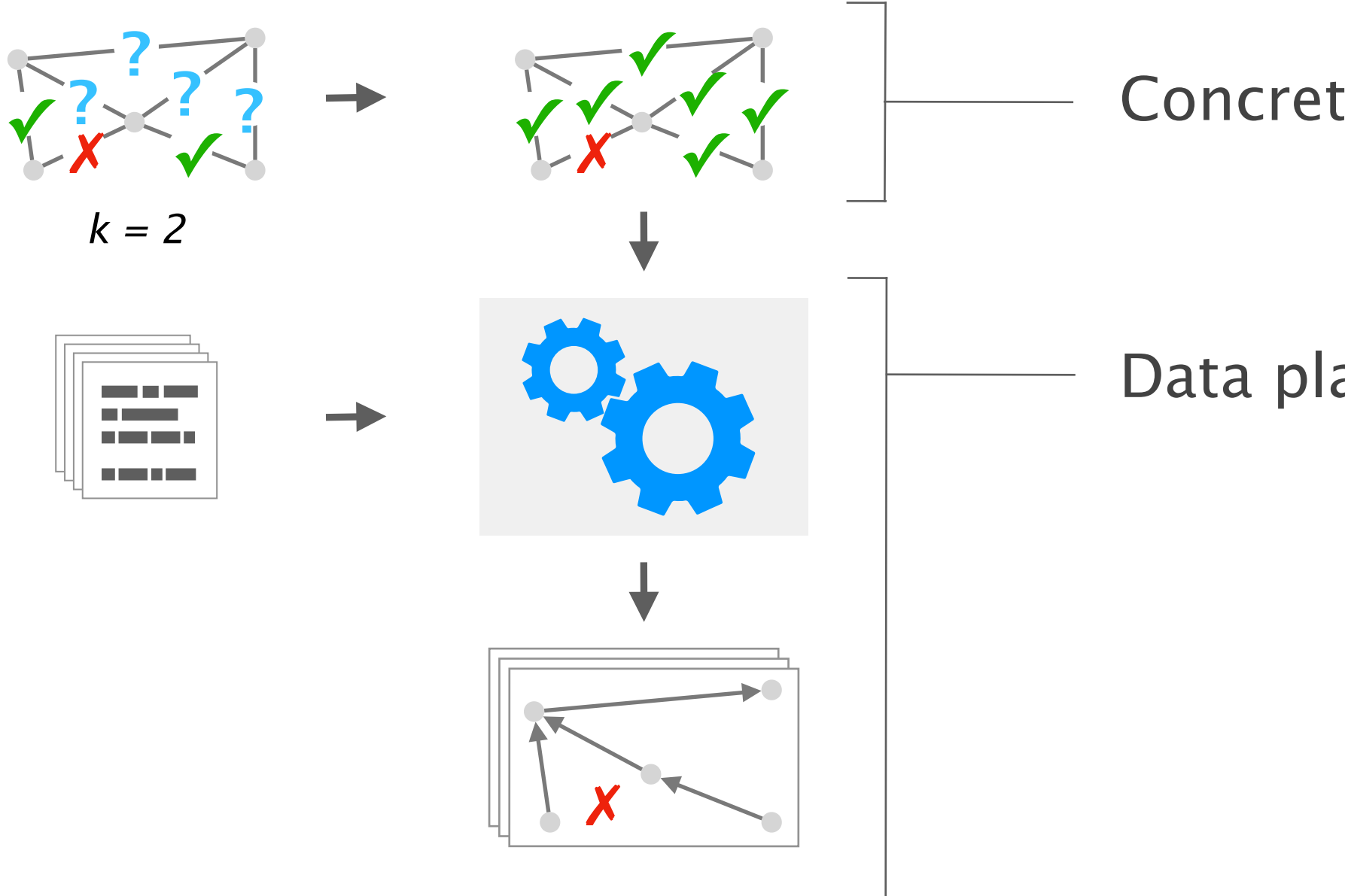

Data plane analysis

25

Concrete environment

## Data plane analysis tools allow to find all the policies that hold for a single concrete environment

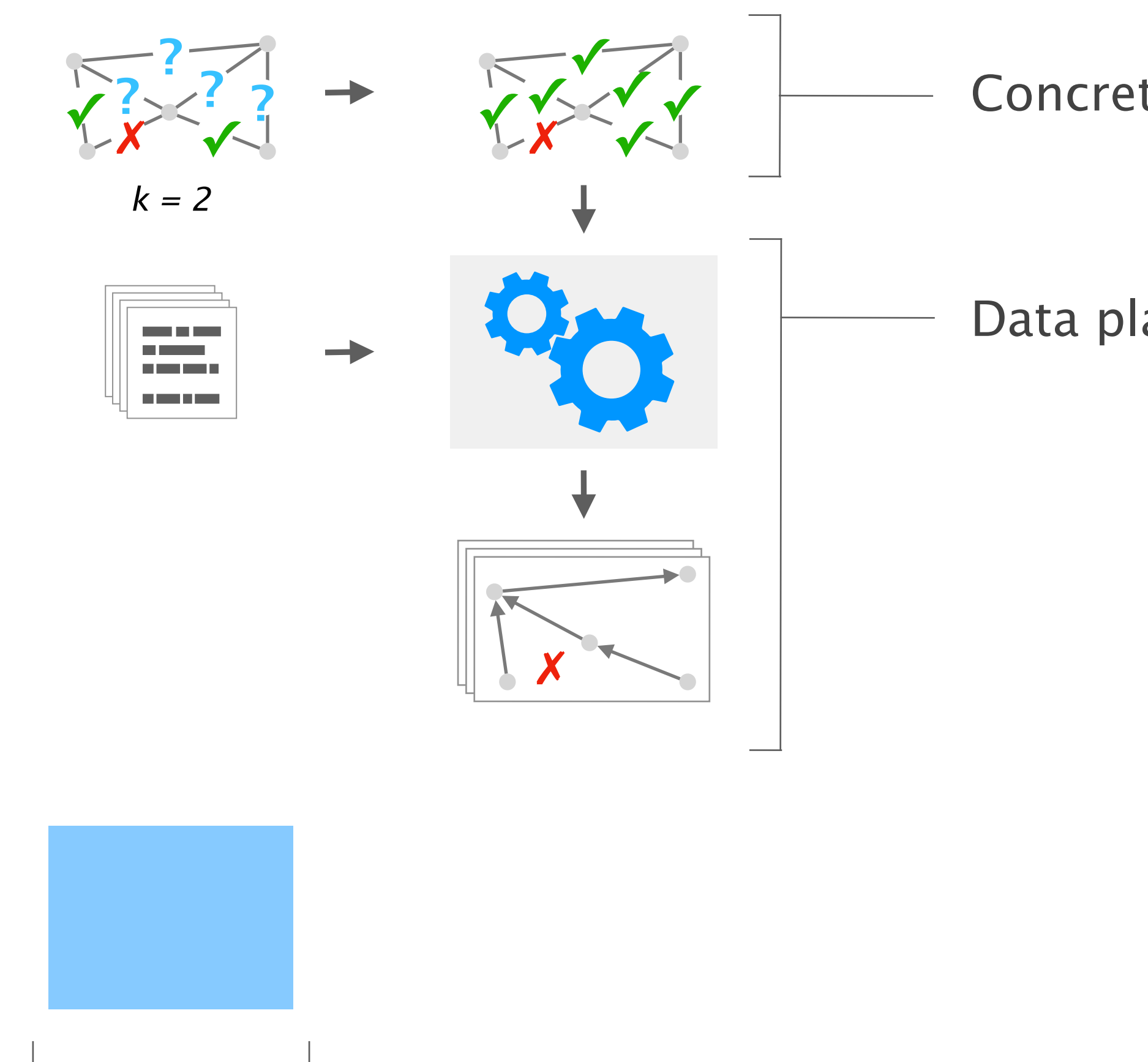

All possible policies

Data plane analysis

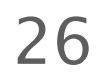

Concrete environment

## Data plane analysis tools allow to find all the policies that hold for a single concrete environment

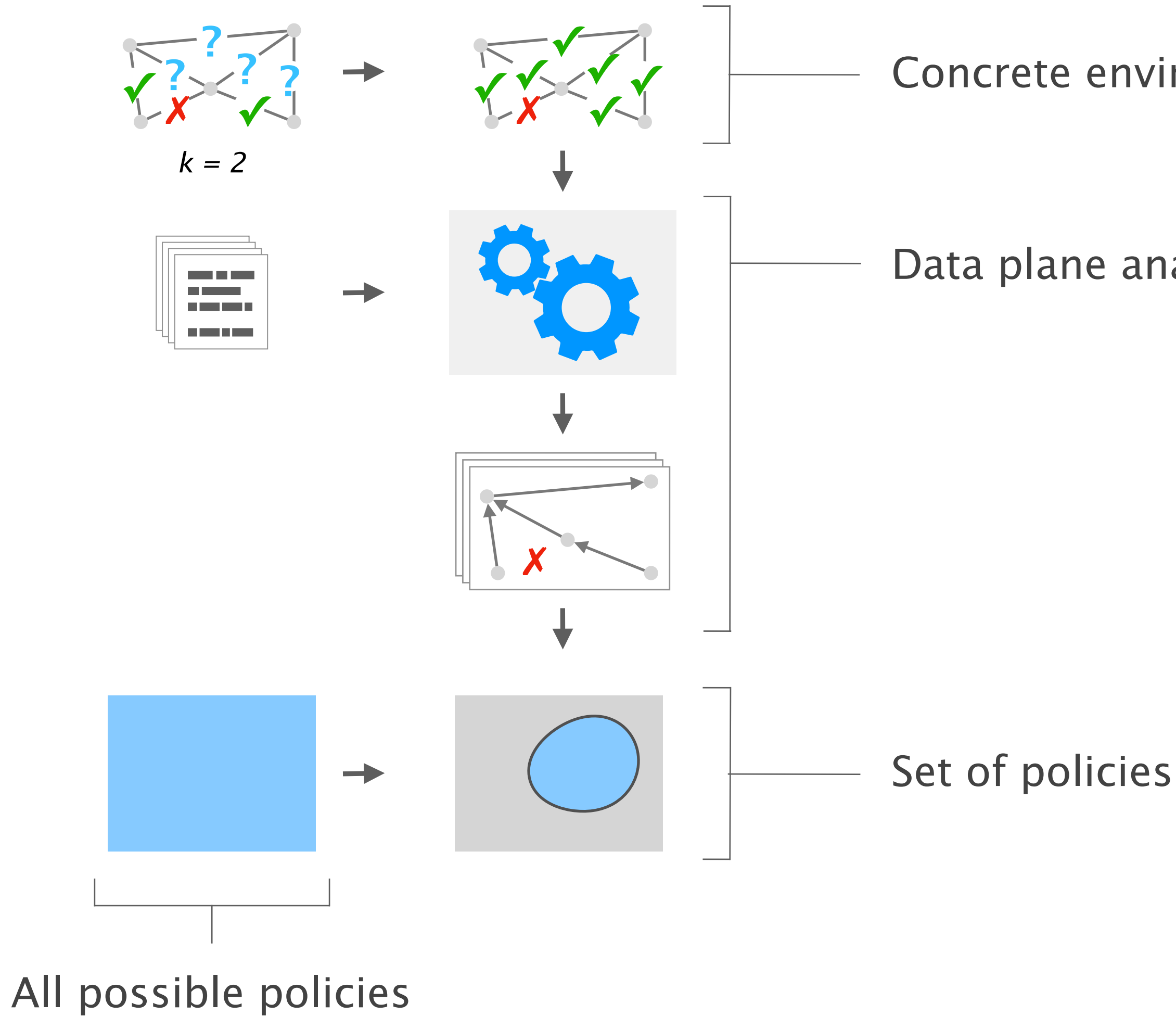

Data plane analysis

27

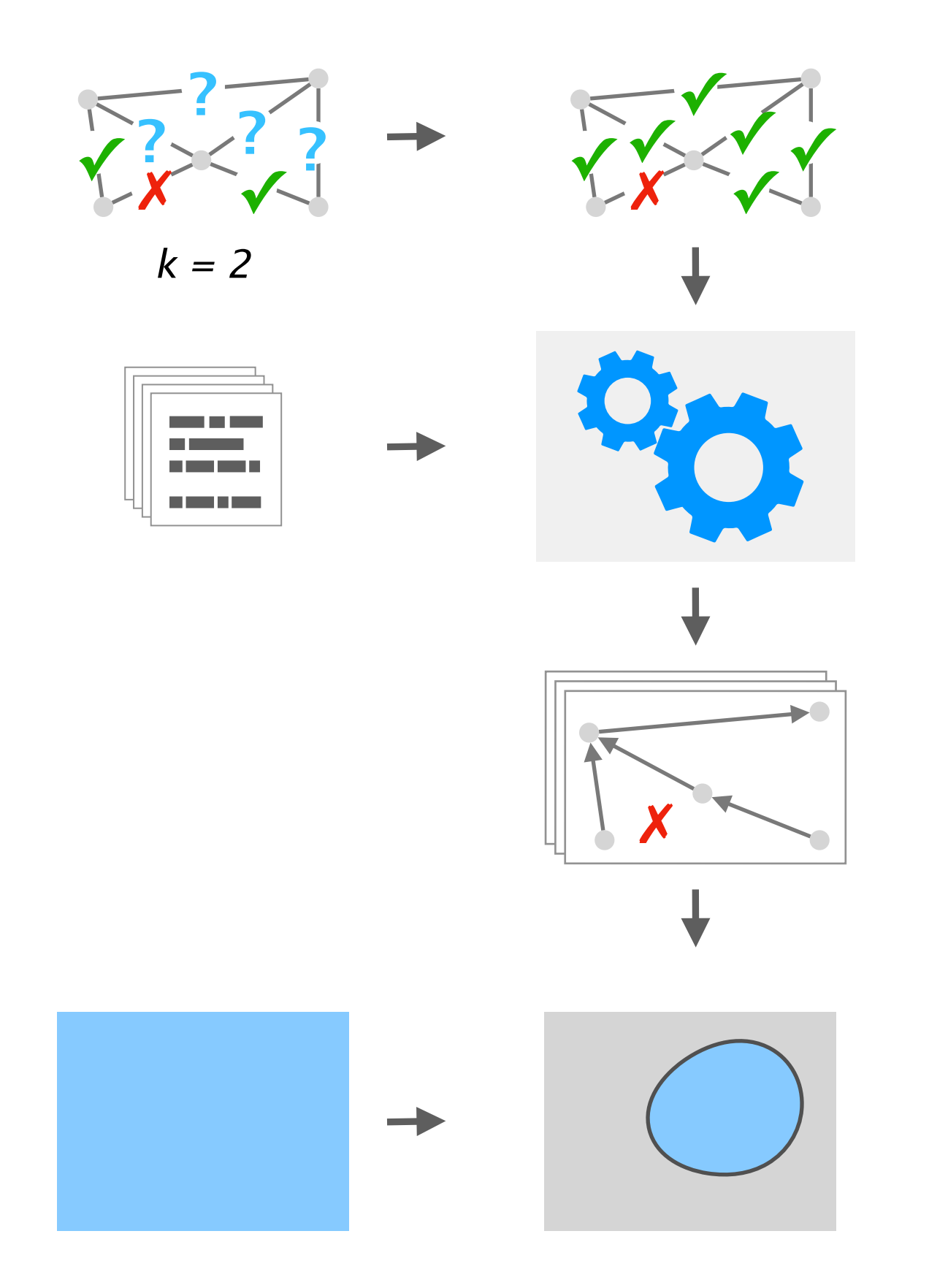

28

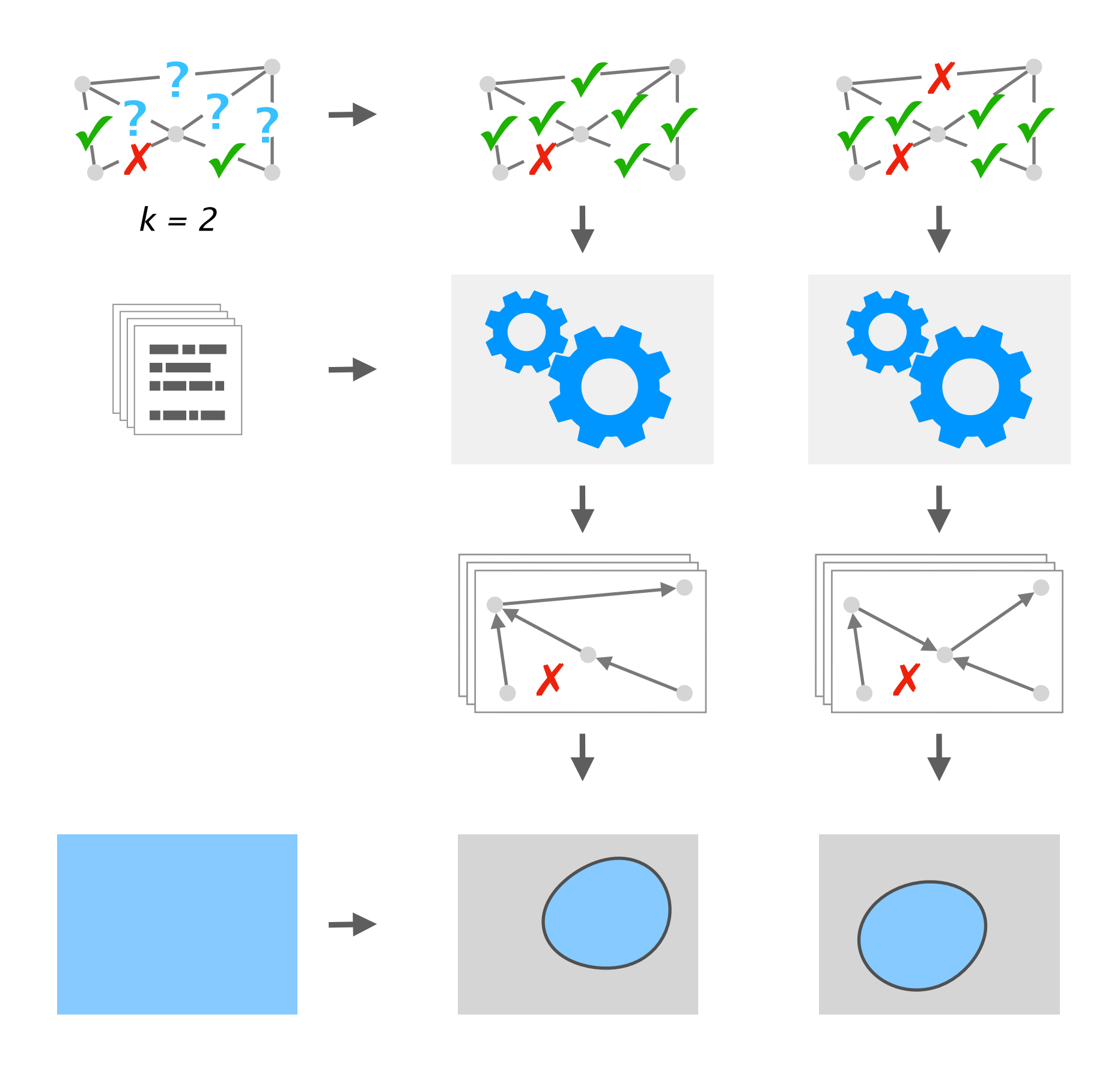

29

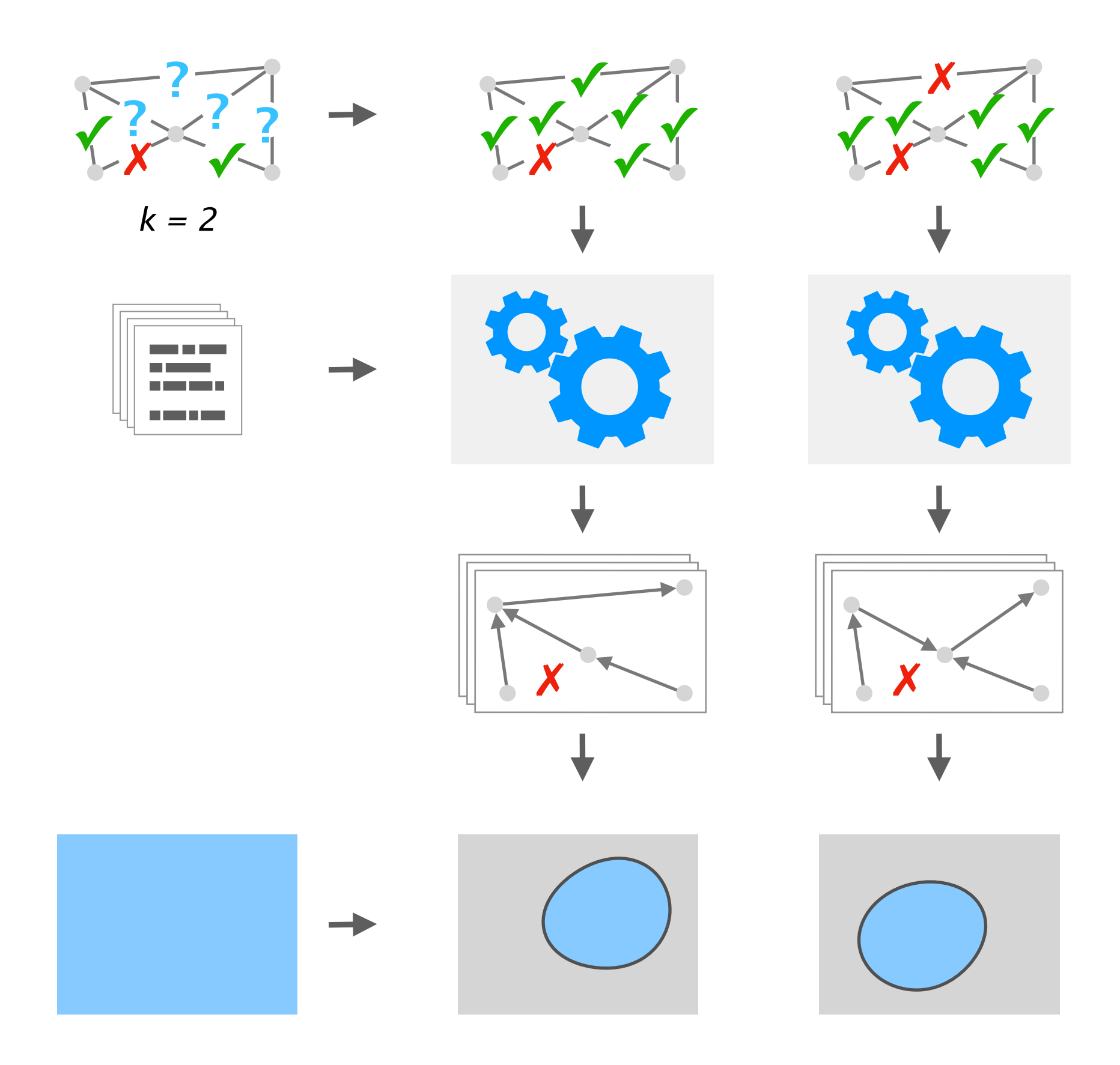

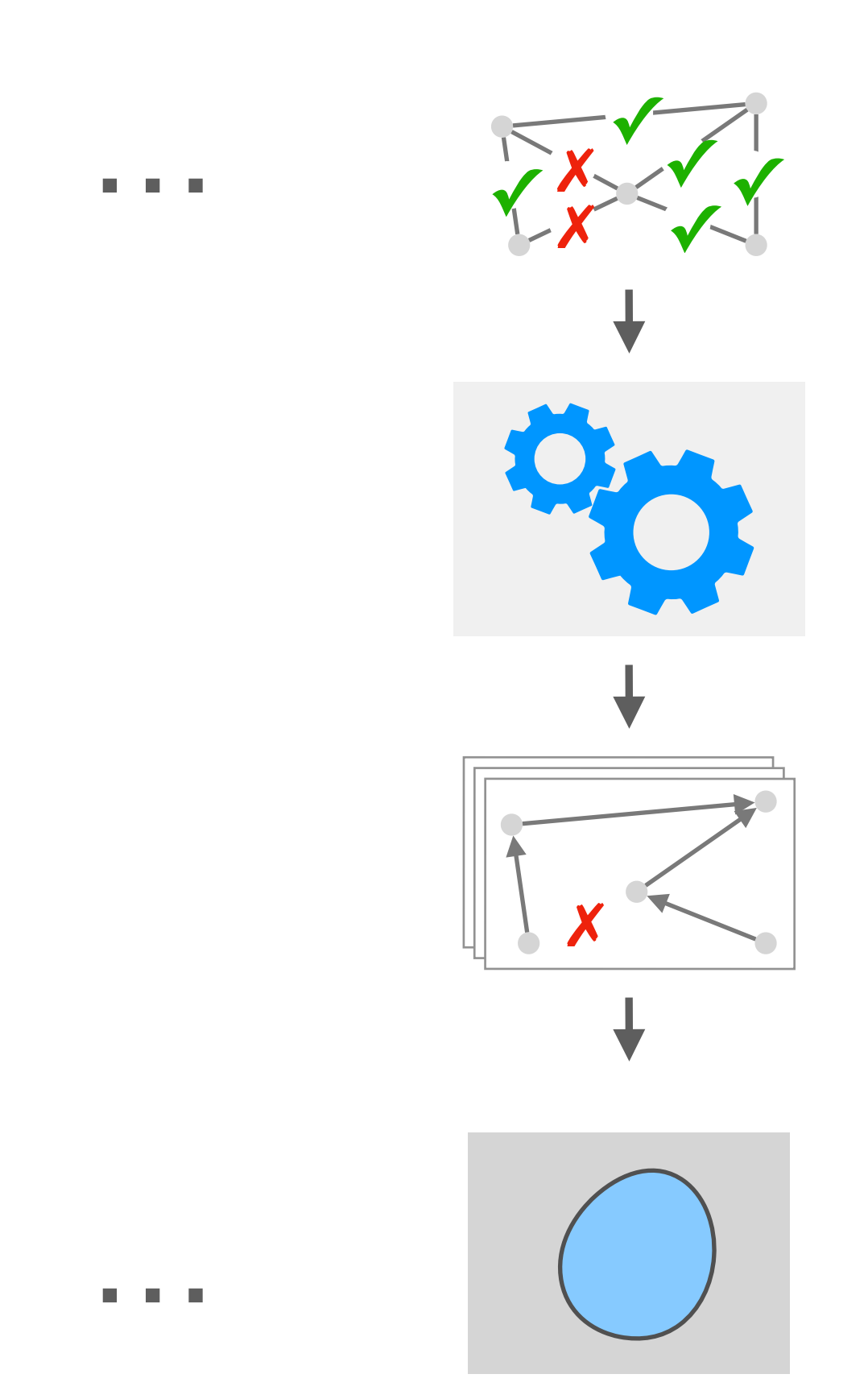

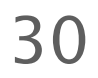

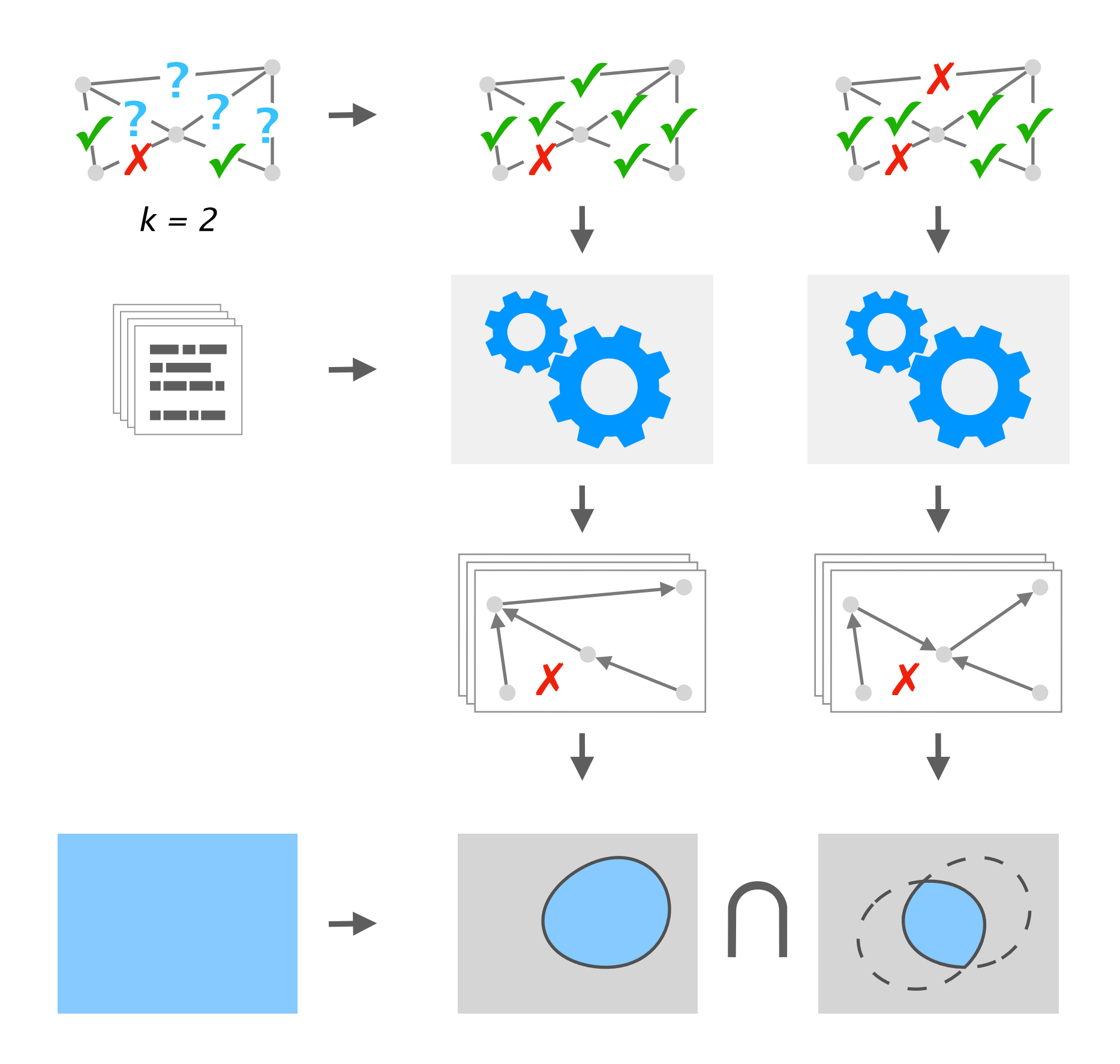

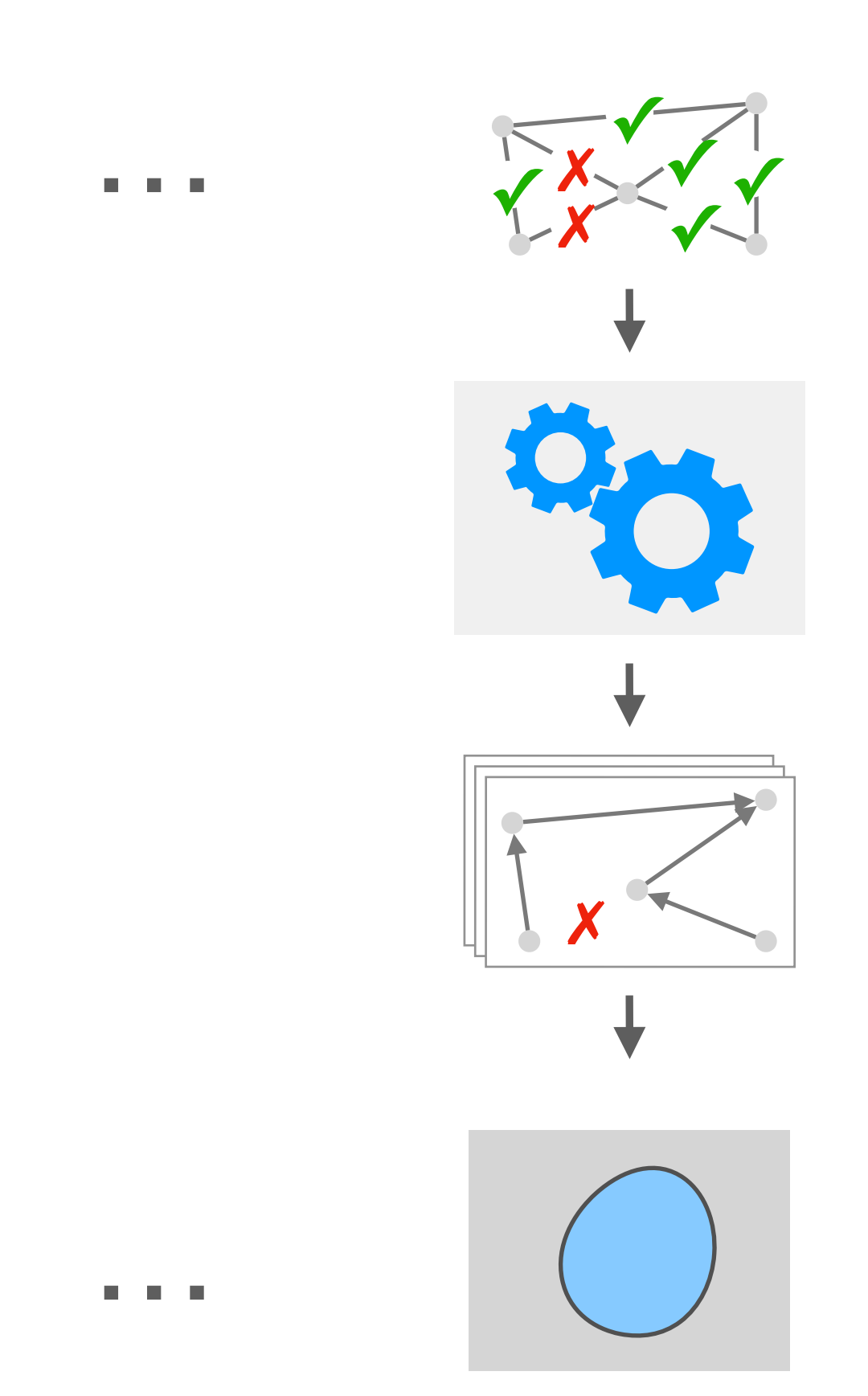

31

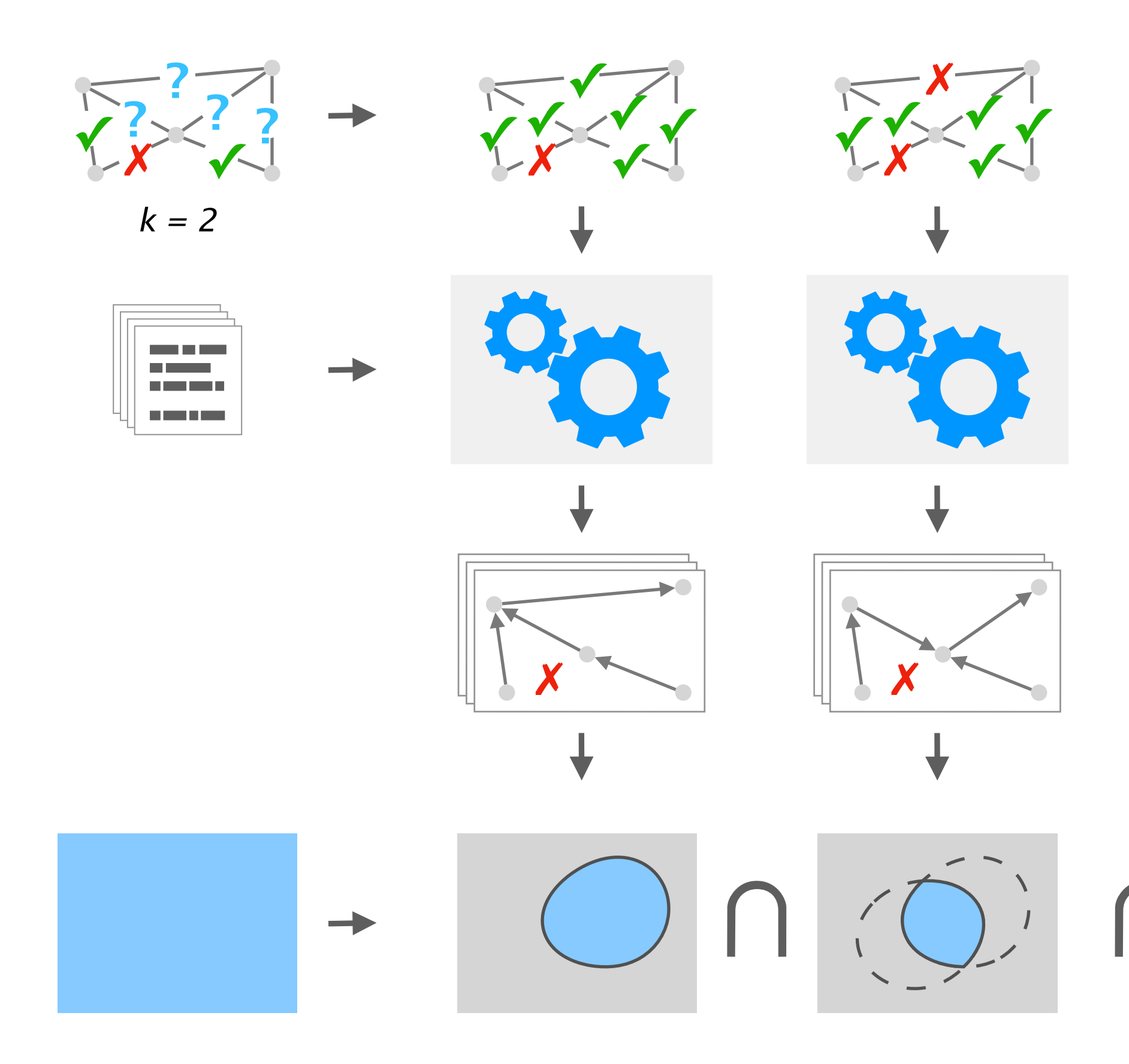

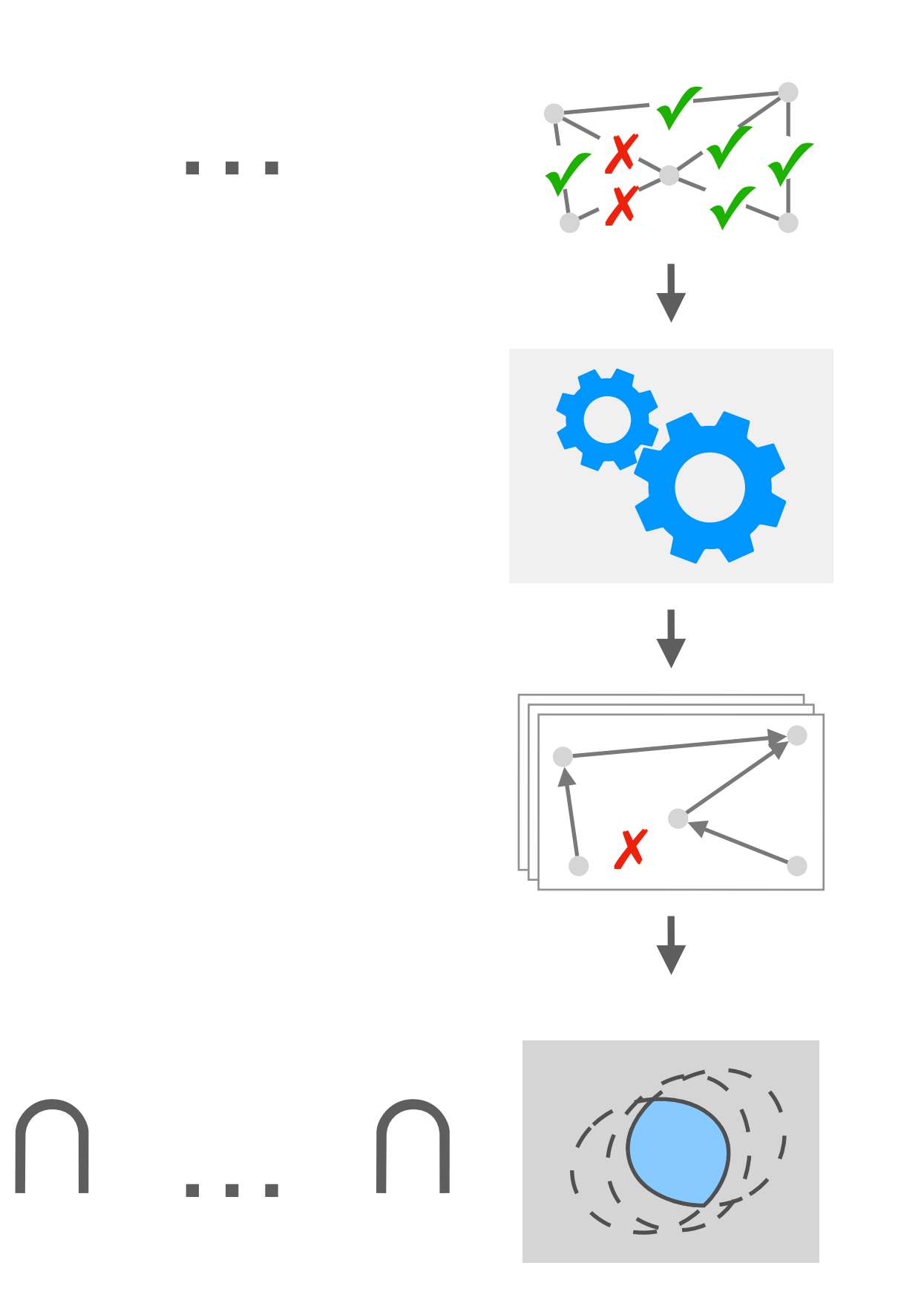

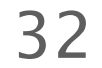

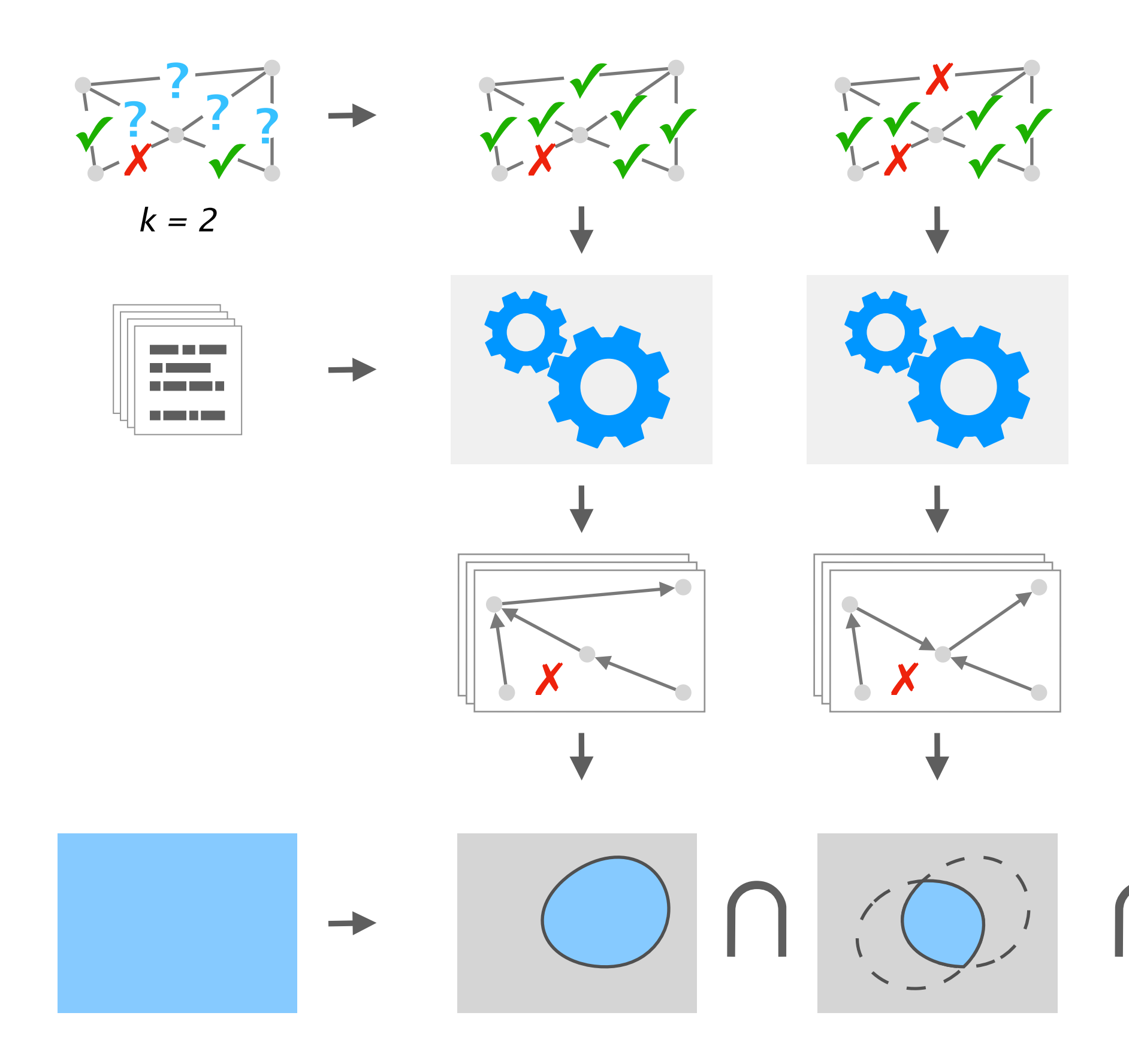

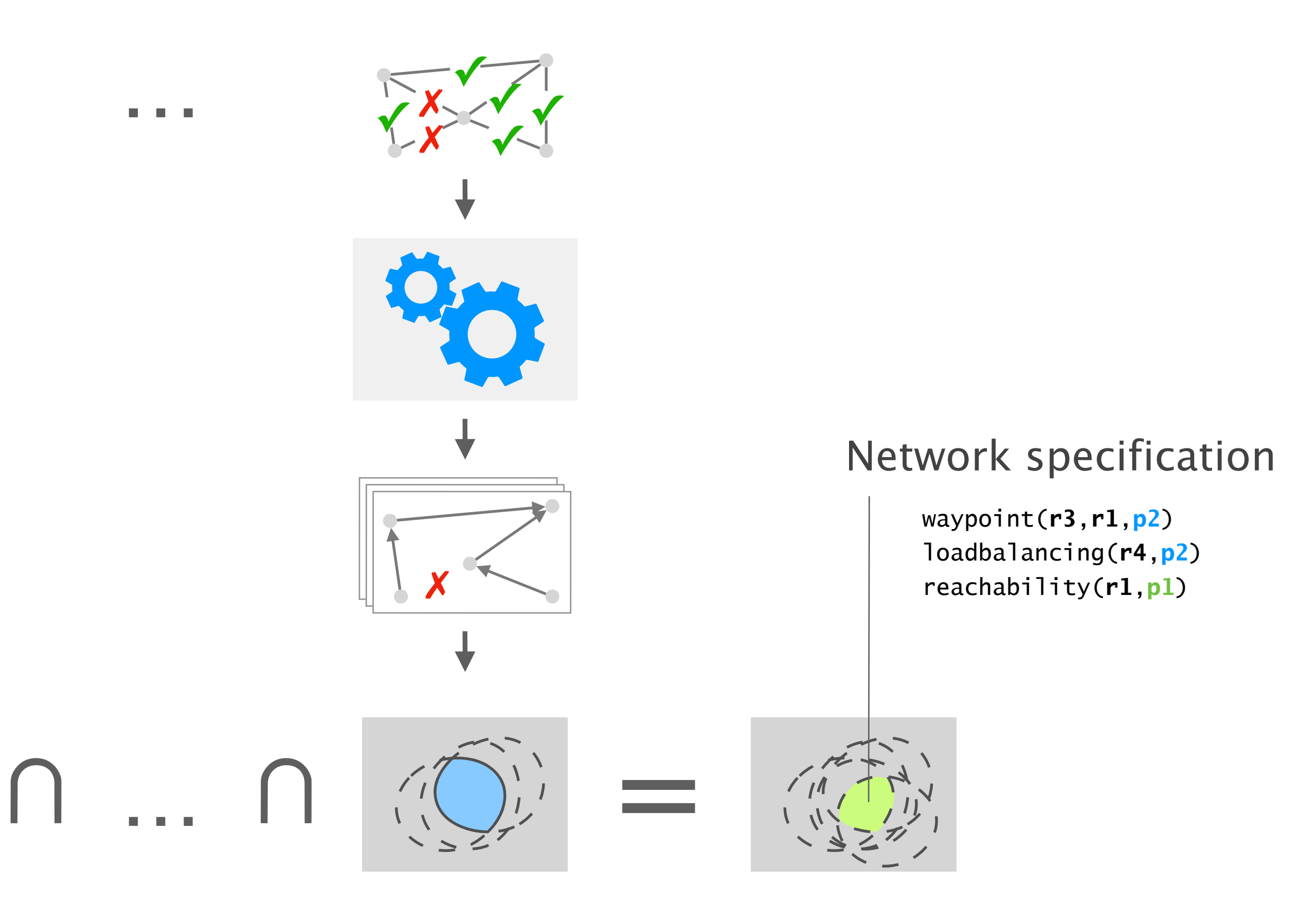

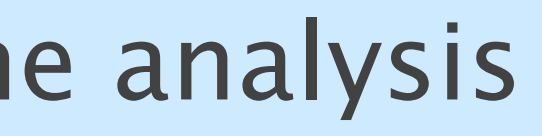

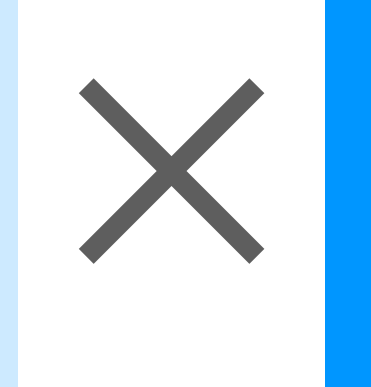

# data plane analysis  $\left|\bigtimes\right|$  control plane verification

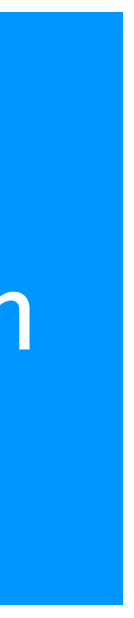

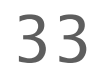

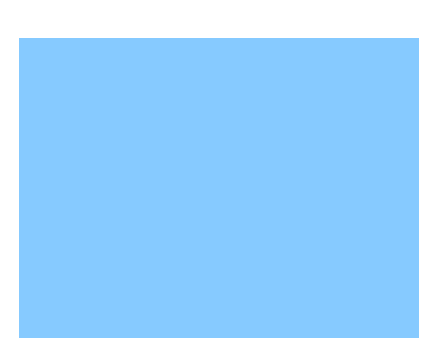

34

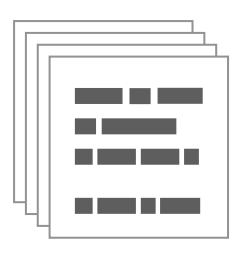

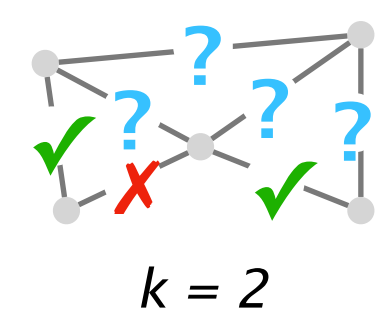

35

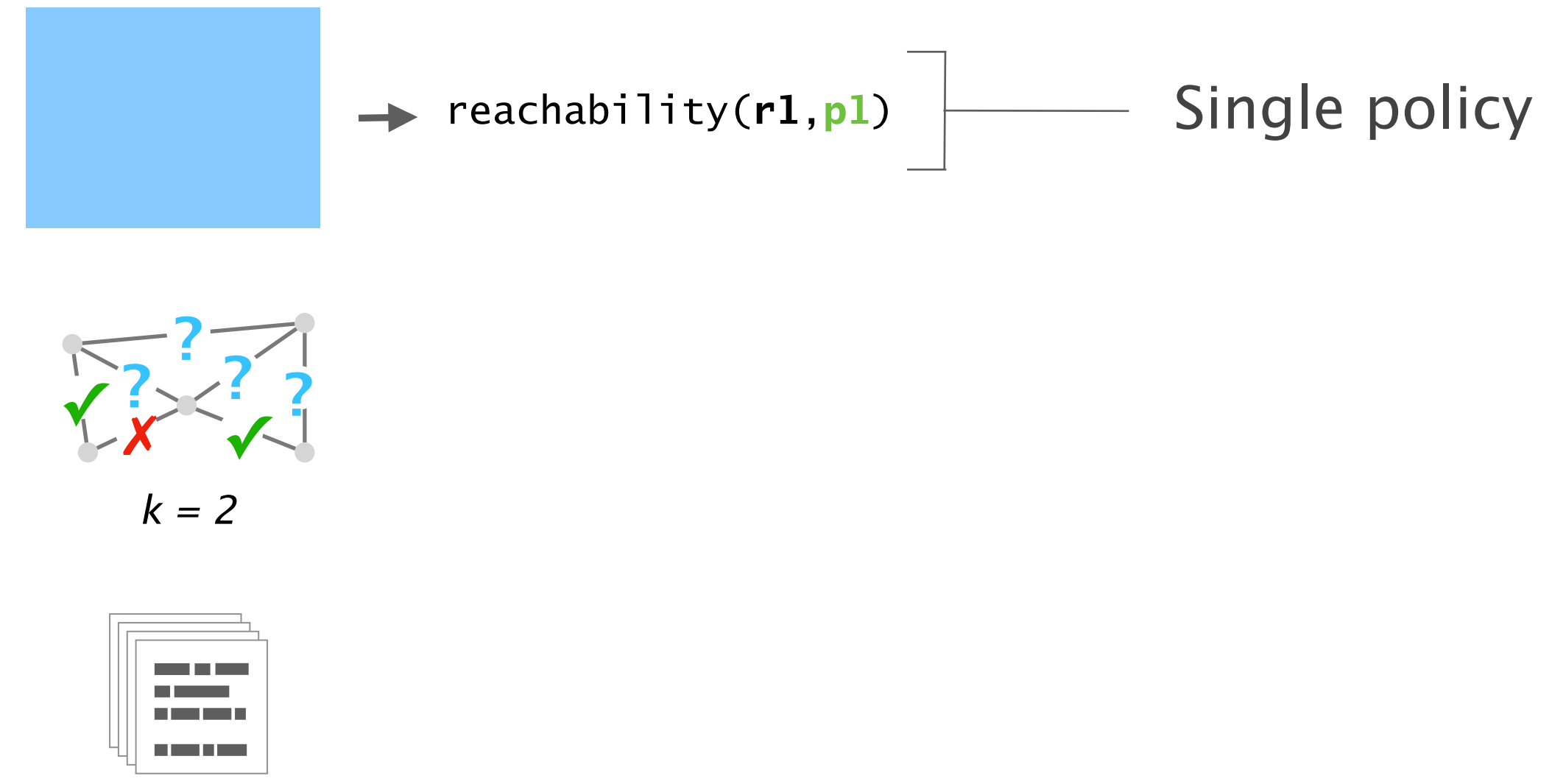

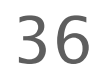

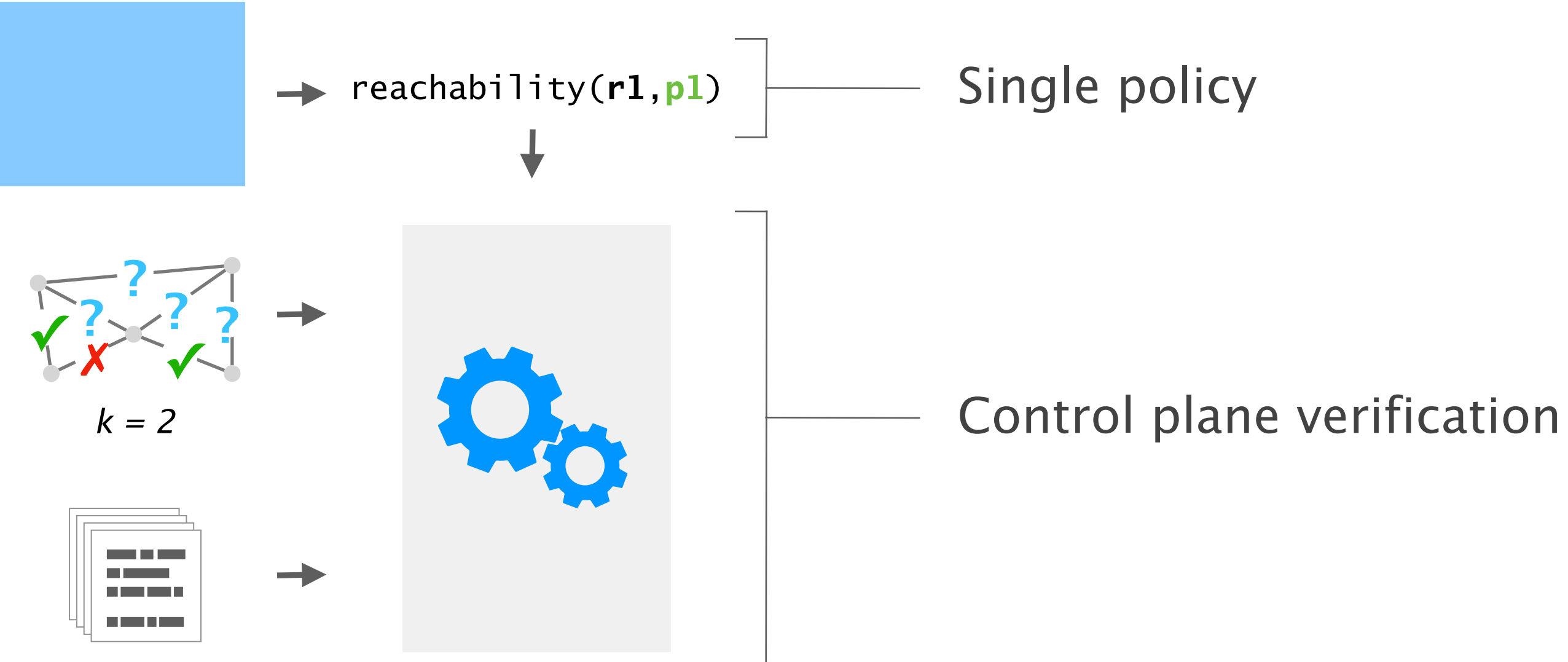

37

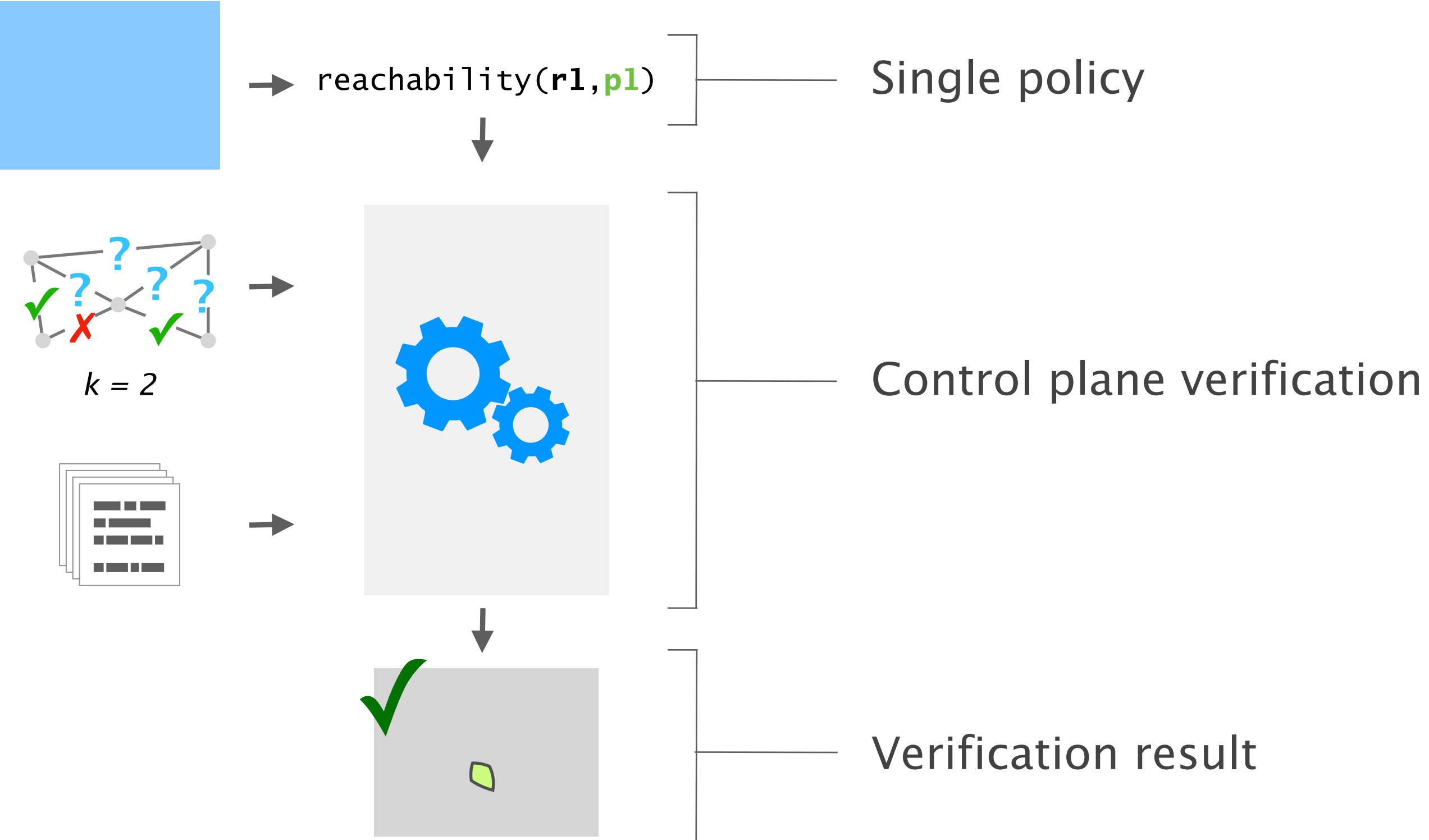

38

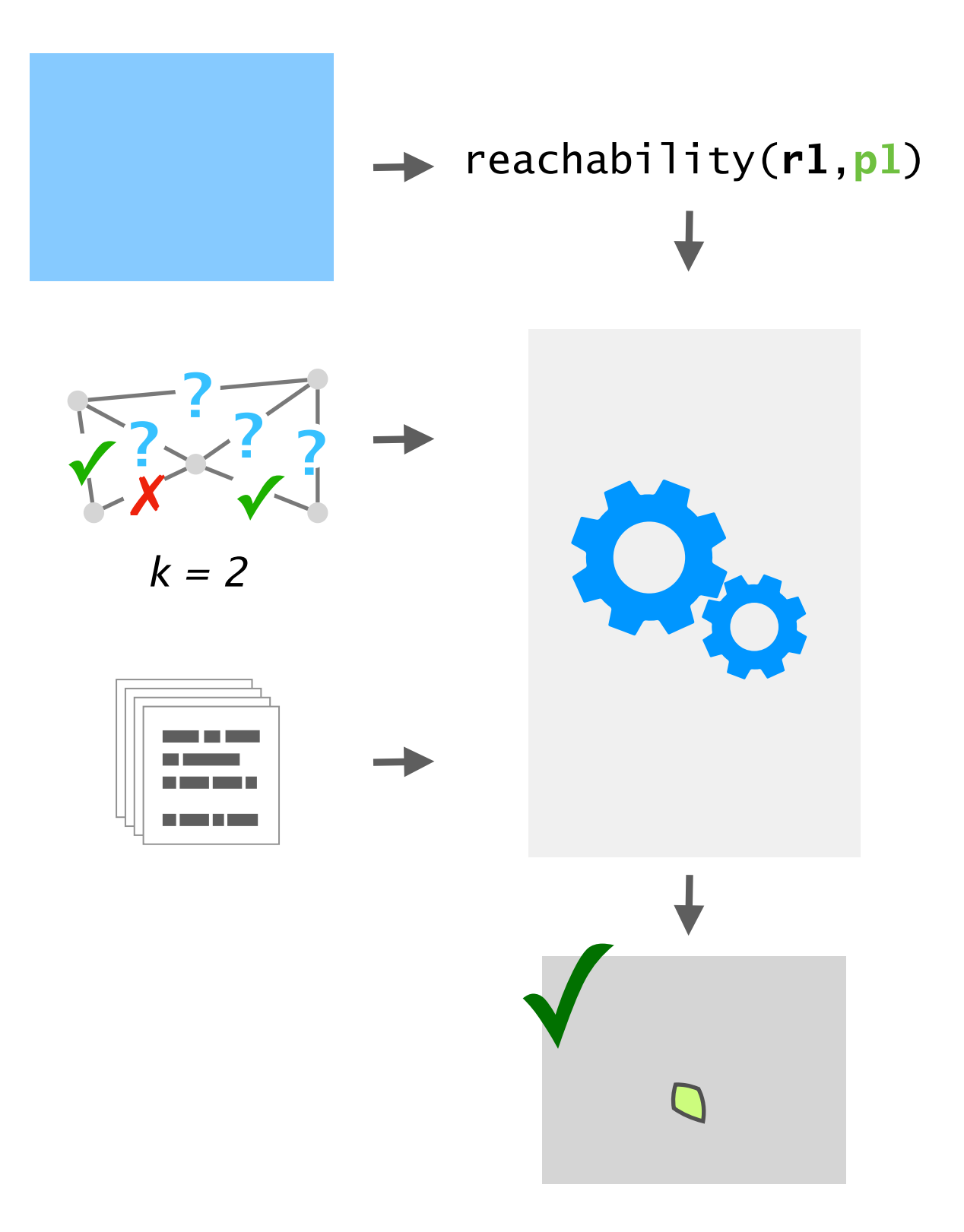

39

…

…

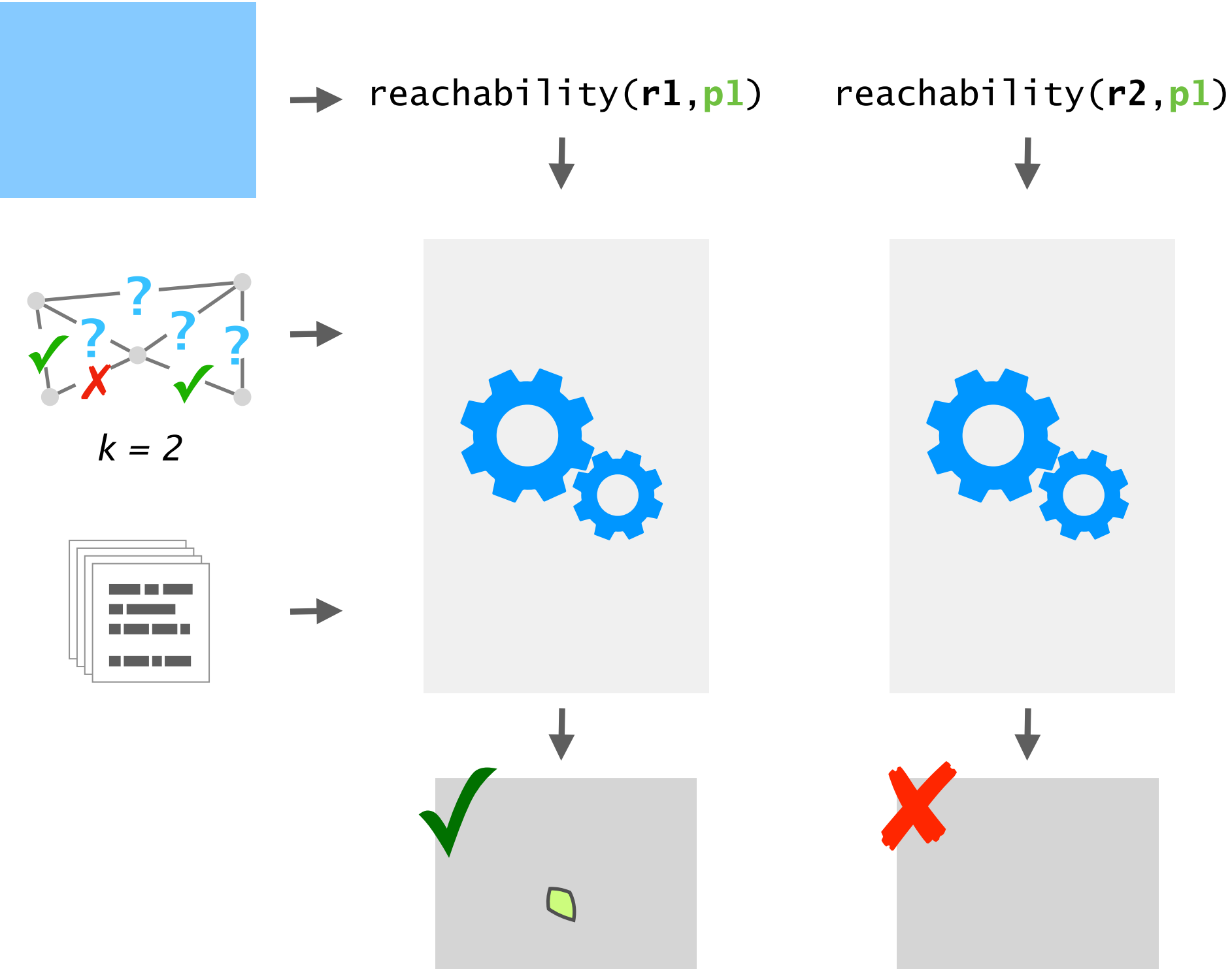

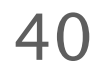

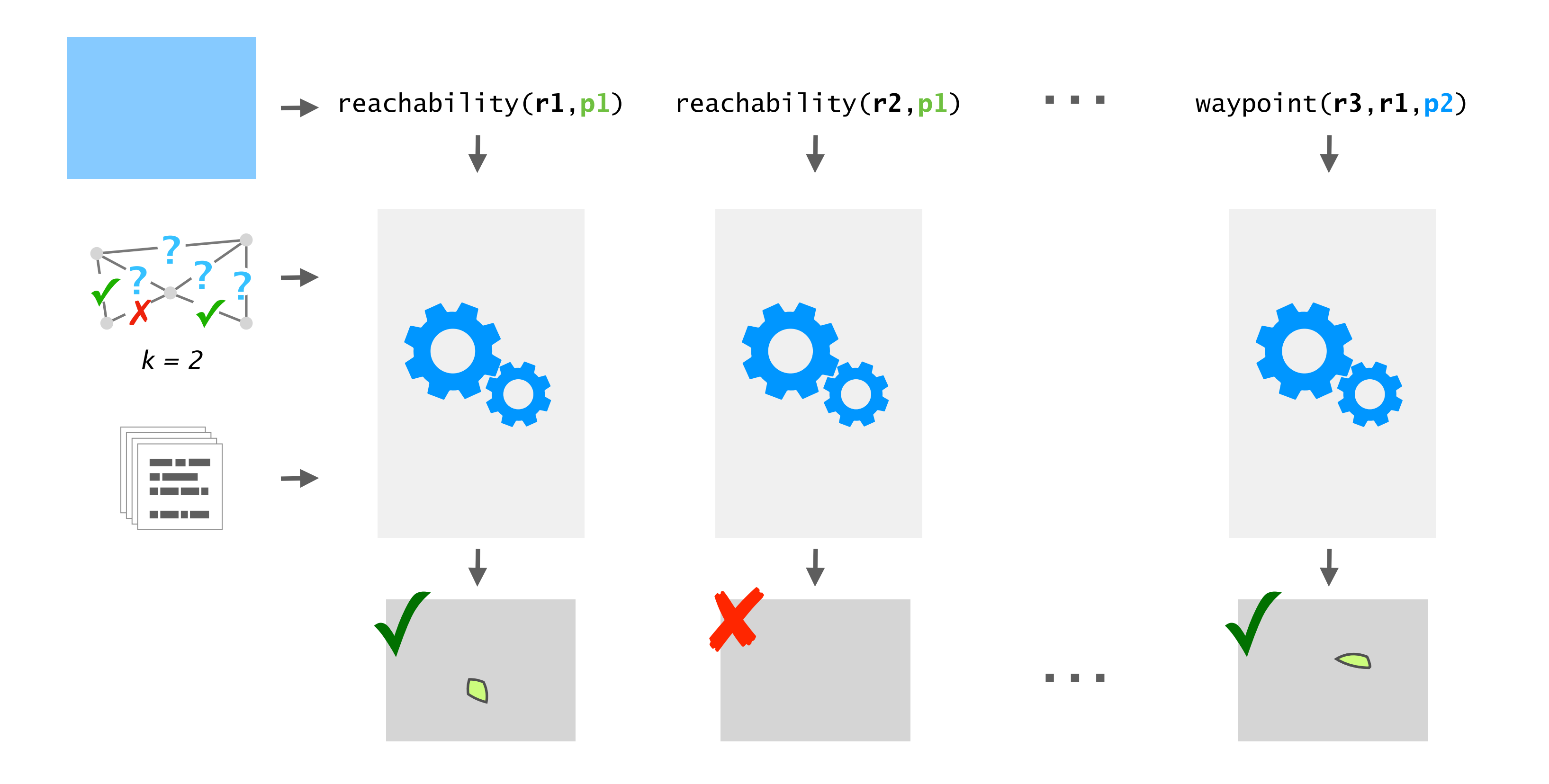

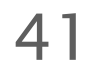

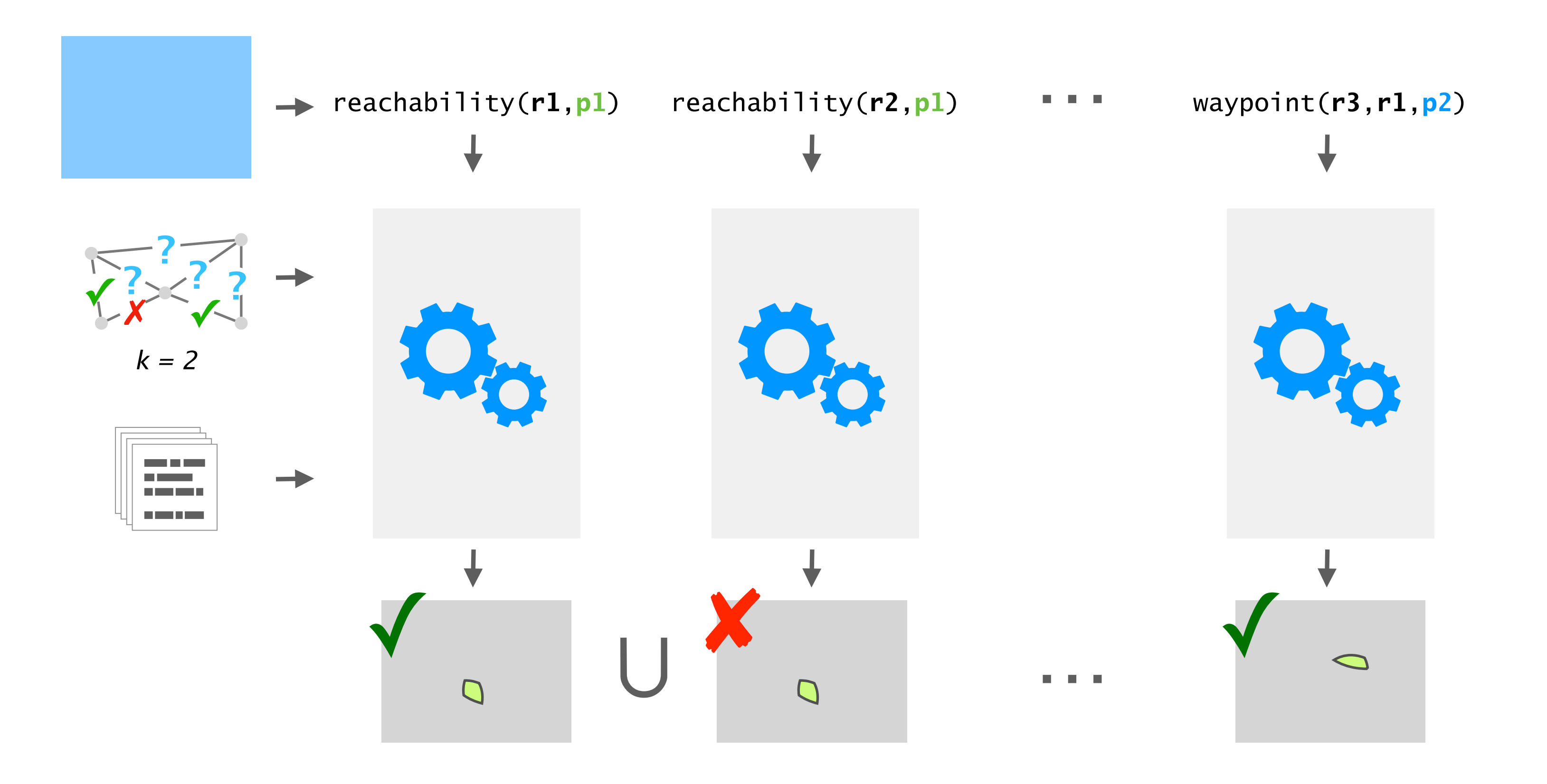

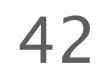

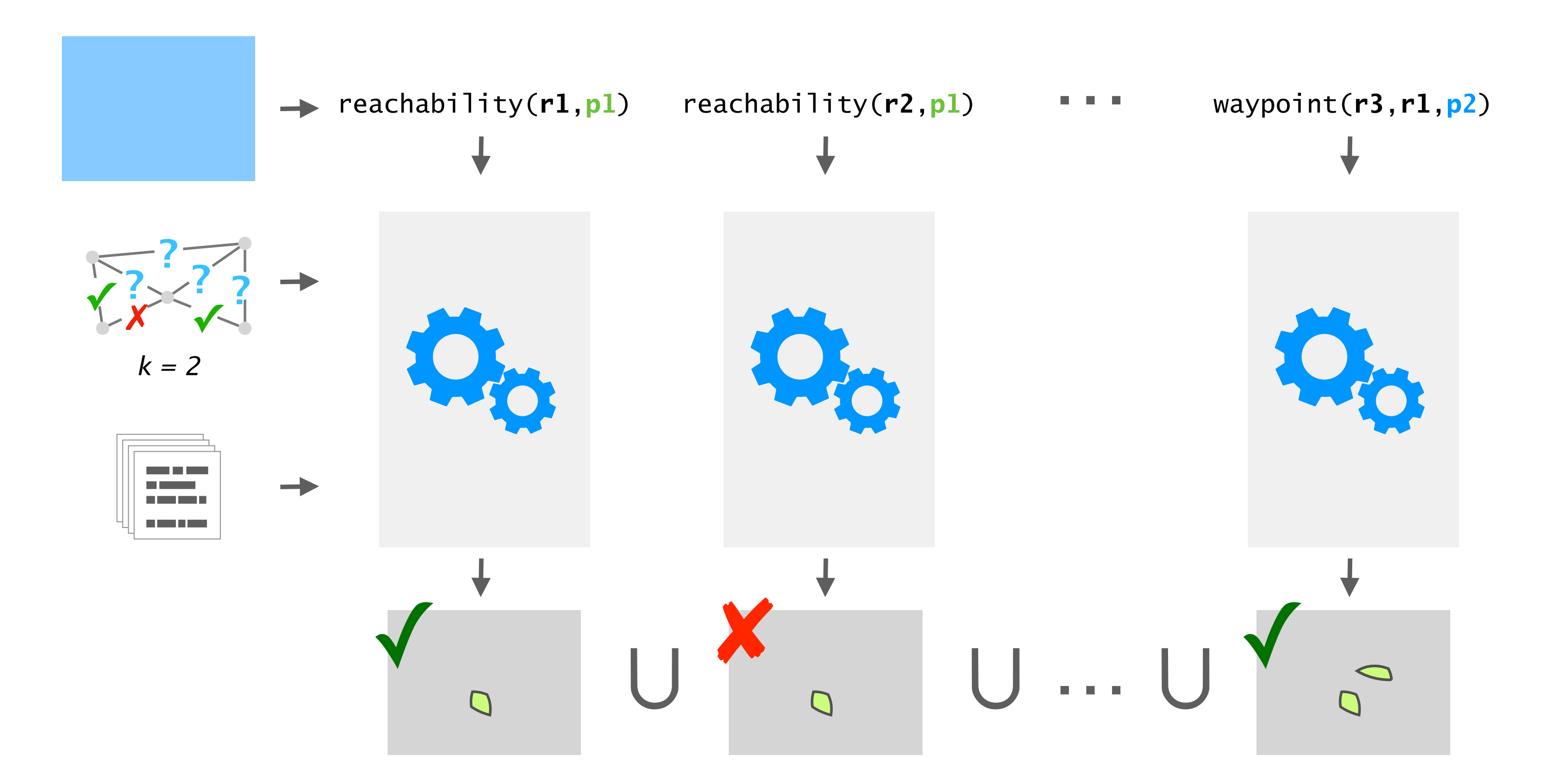

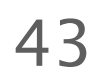

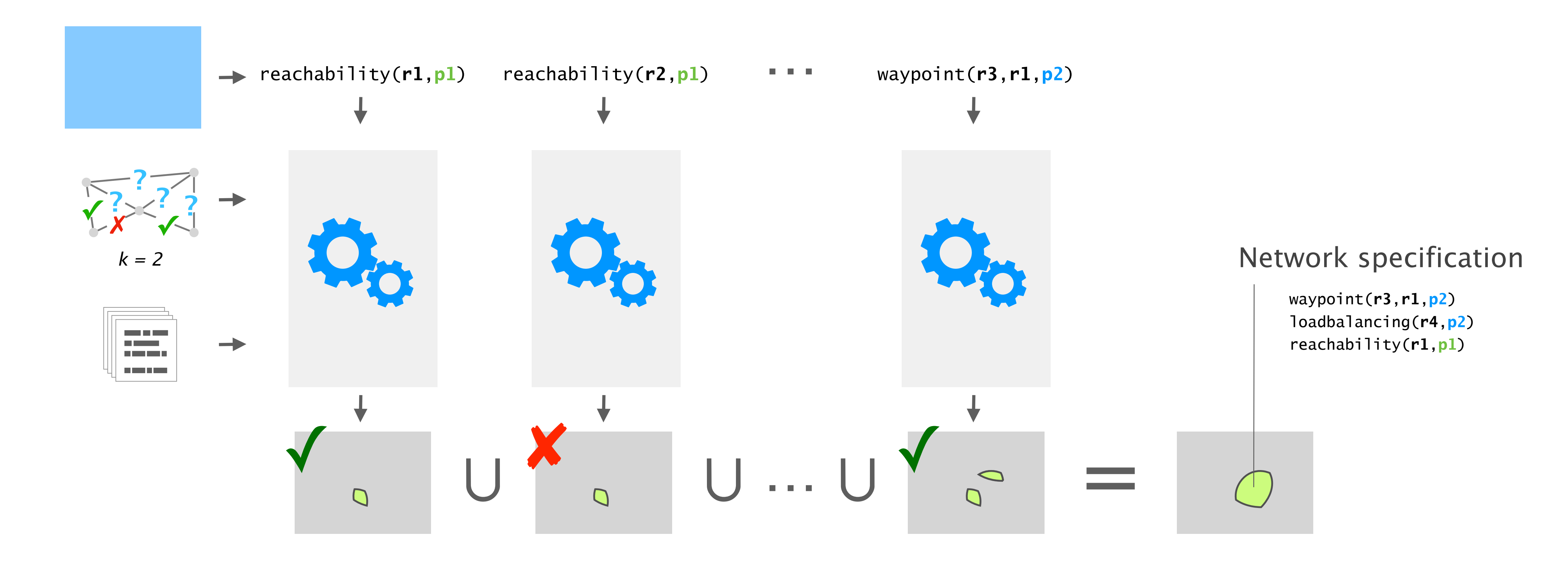

## What about combining them?

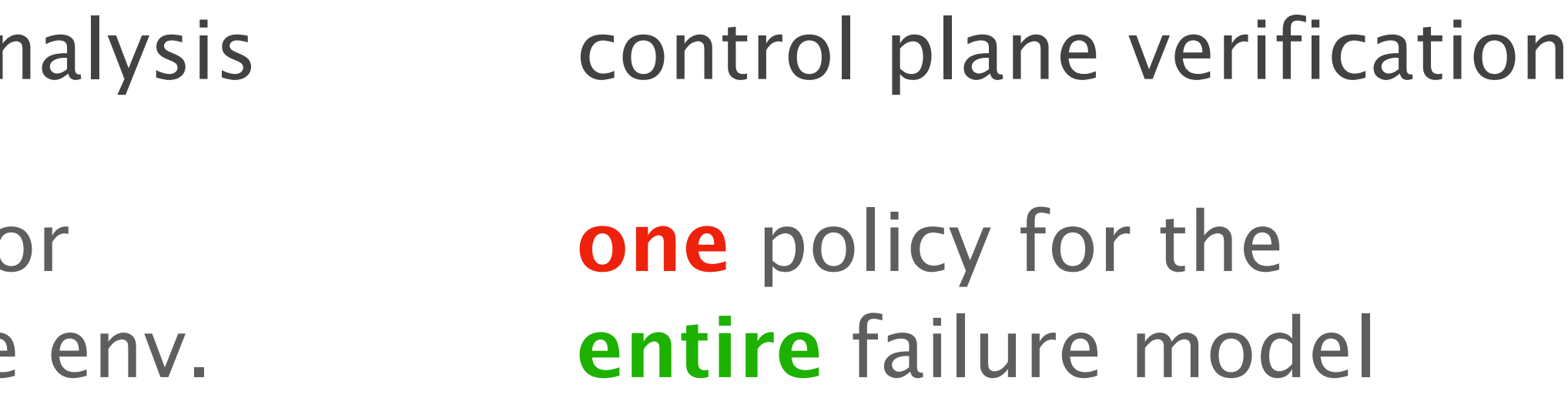

#### Both techniques have pros and cons

approach data plane ar

all policies for one concrete

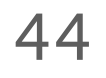

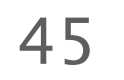

1

2

3

Baseline approaches one search space at a time

Evaluation scales to realistic networks

Our approach the best of both worlds

## Config2Spec mines the network's full specification from its configuration and the required failure tolerance

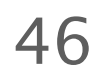

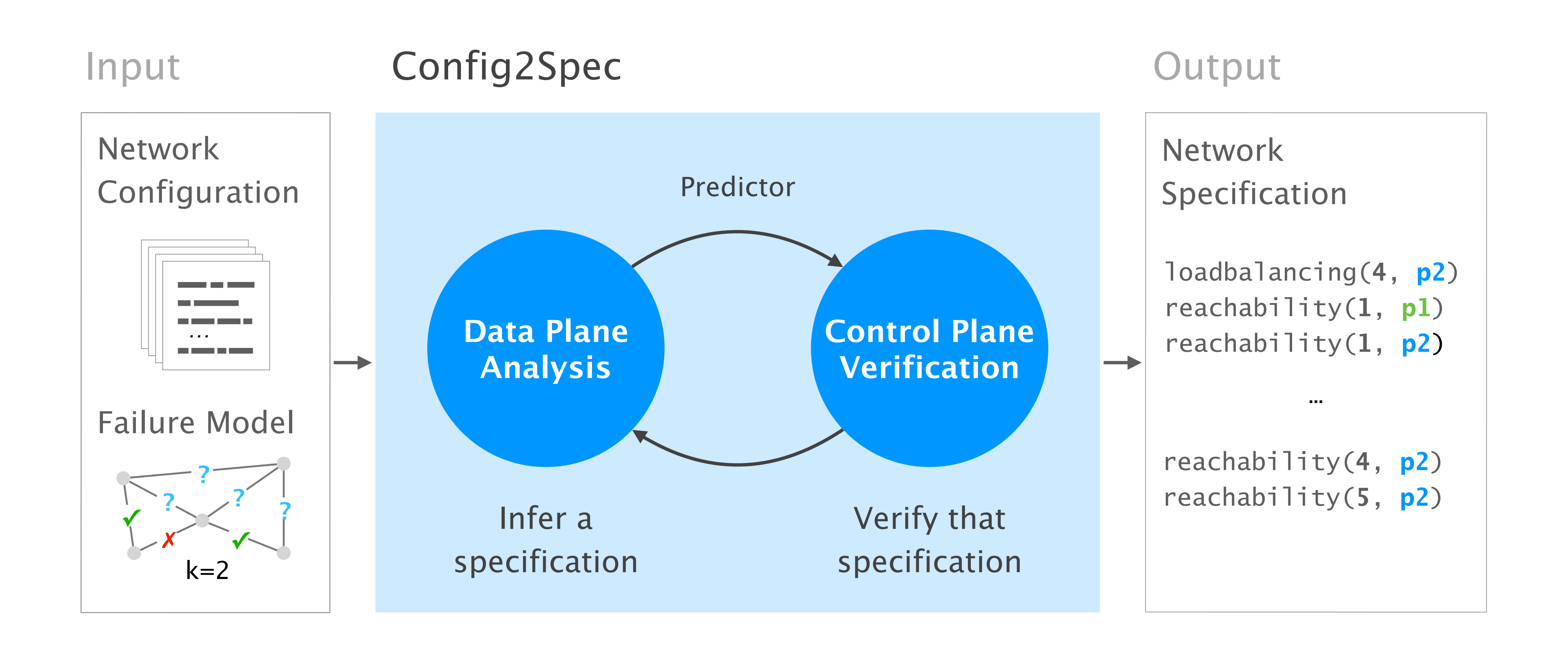

#### Step-by-step from all existing policies to the network's specification

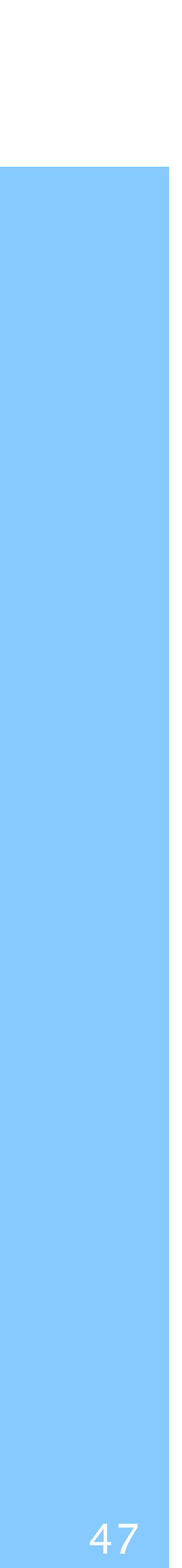

By performing data plane analysis on a topology, Config2Spec refines the space of candidate policies

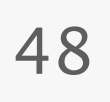

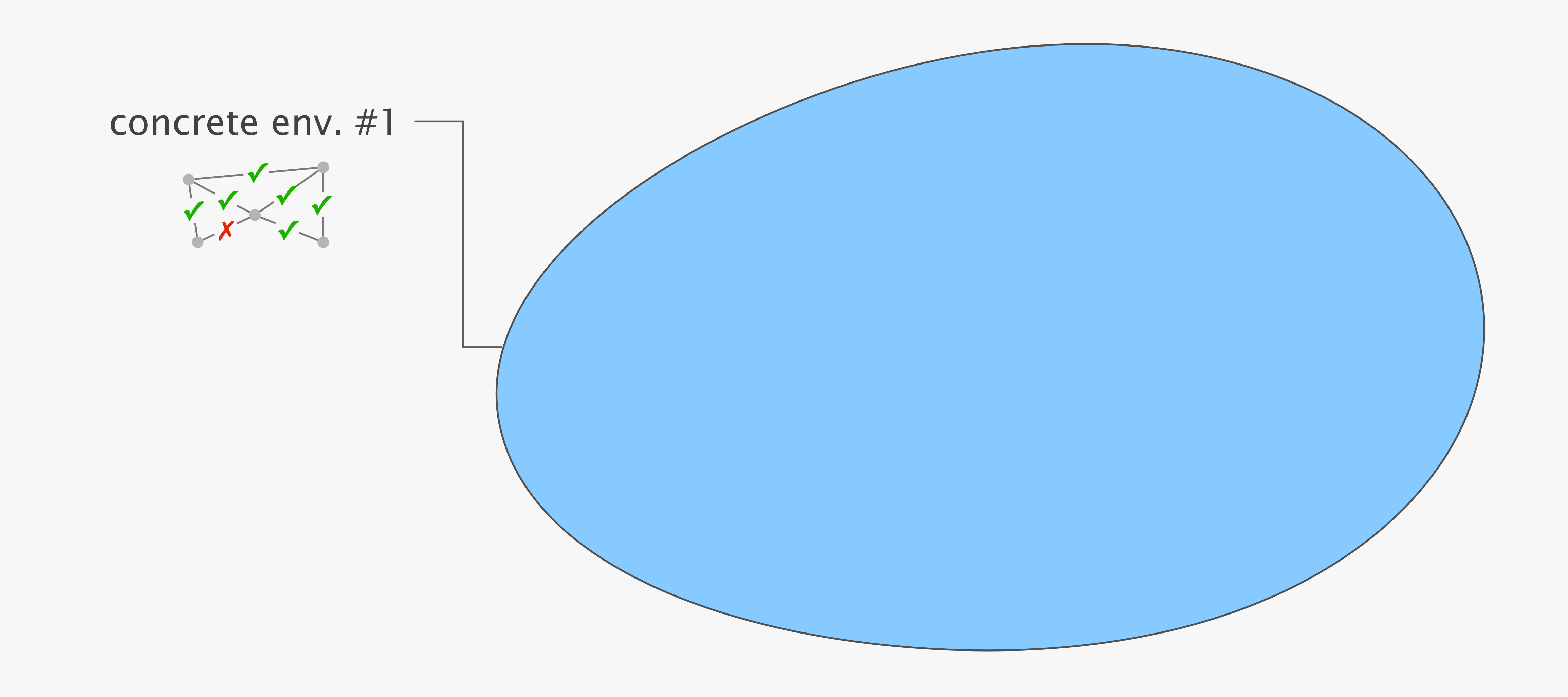

By performing data plane analysis on a topology, Config2Spec refines the space of candidate policies

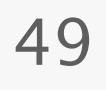

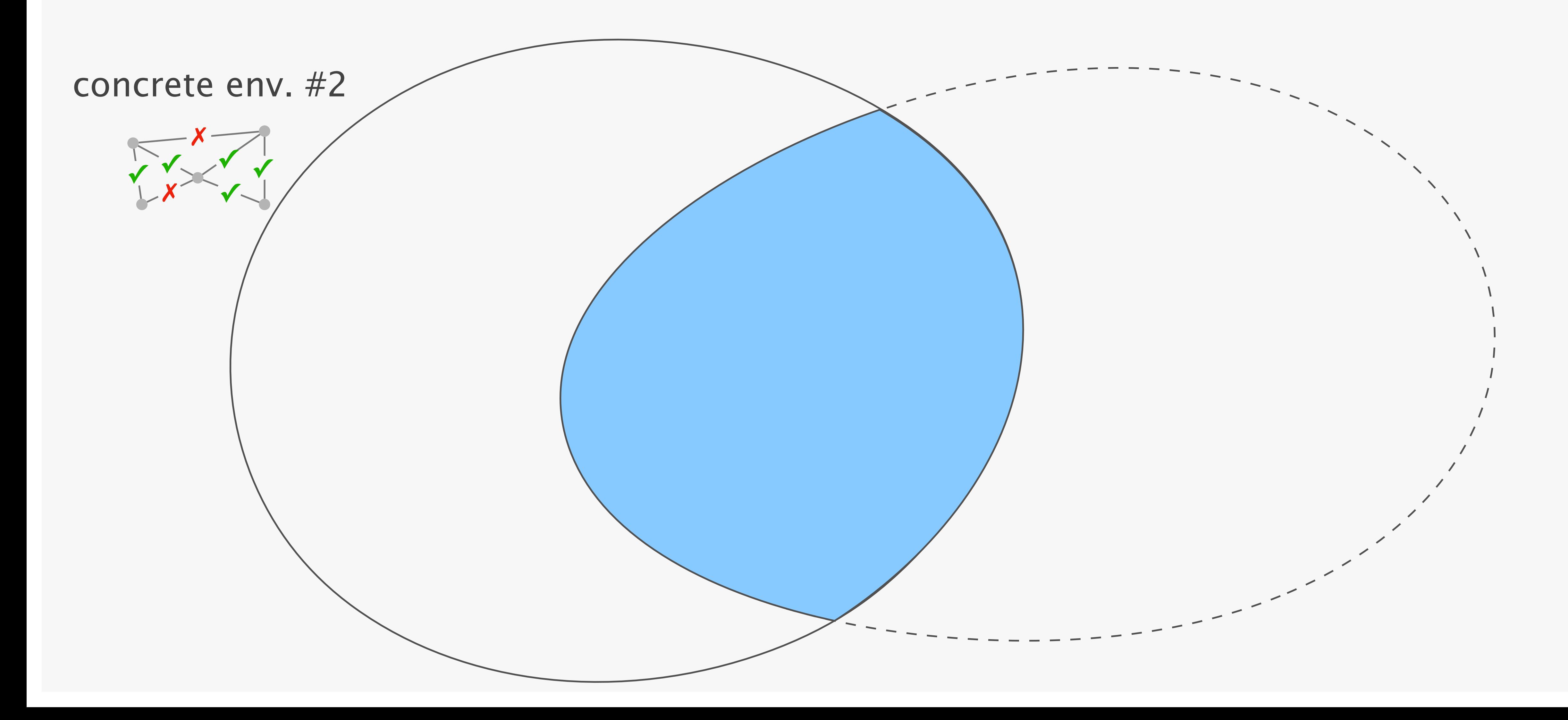

By performing data plane analysis on a topology, Config2Spec refines the space of candidate policies

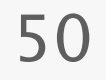

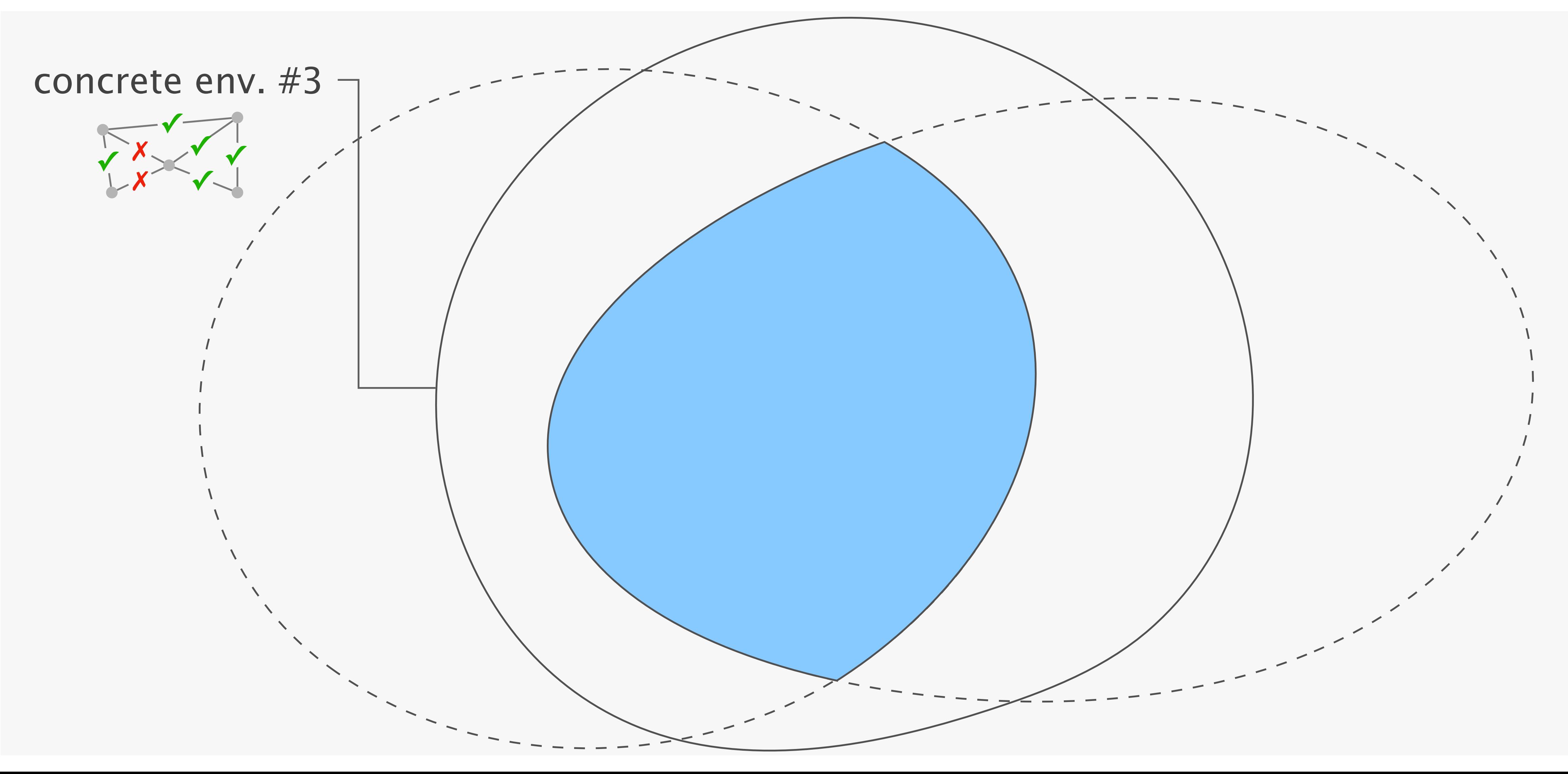

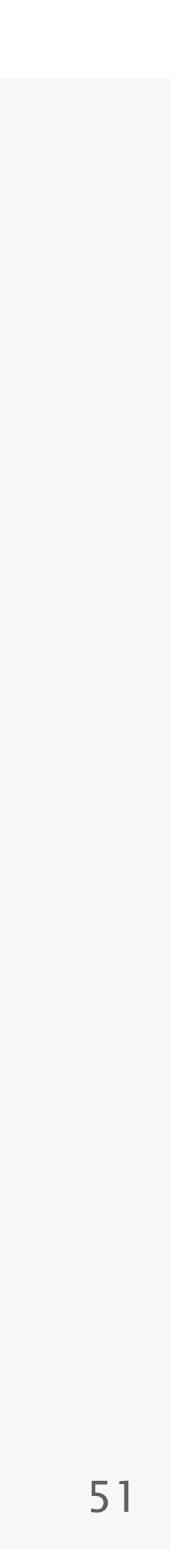

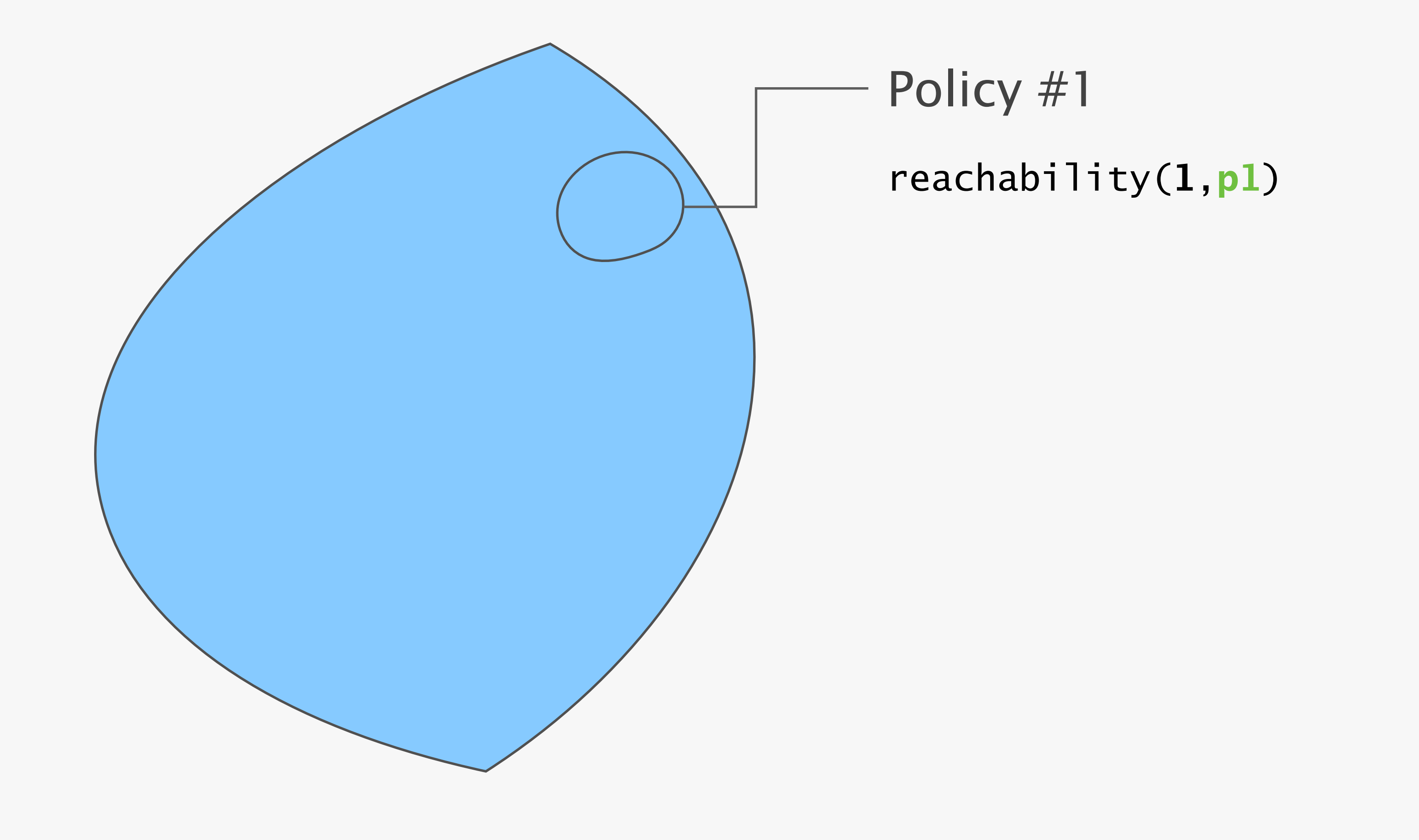

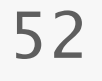

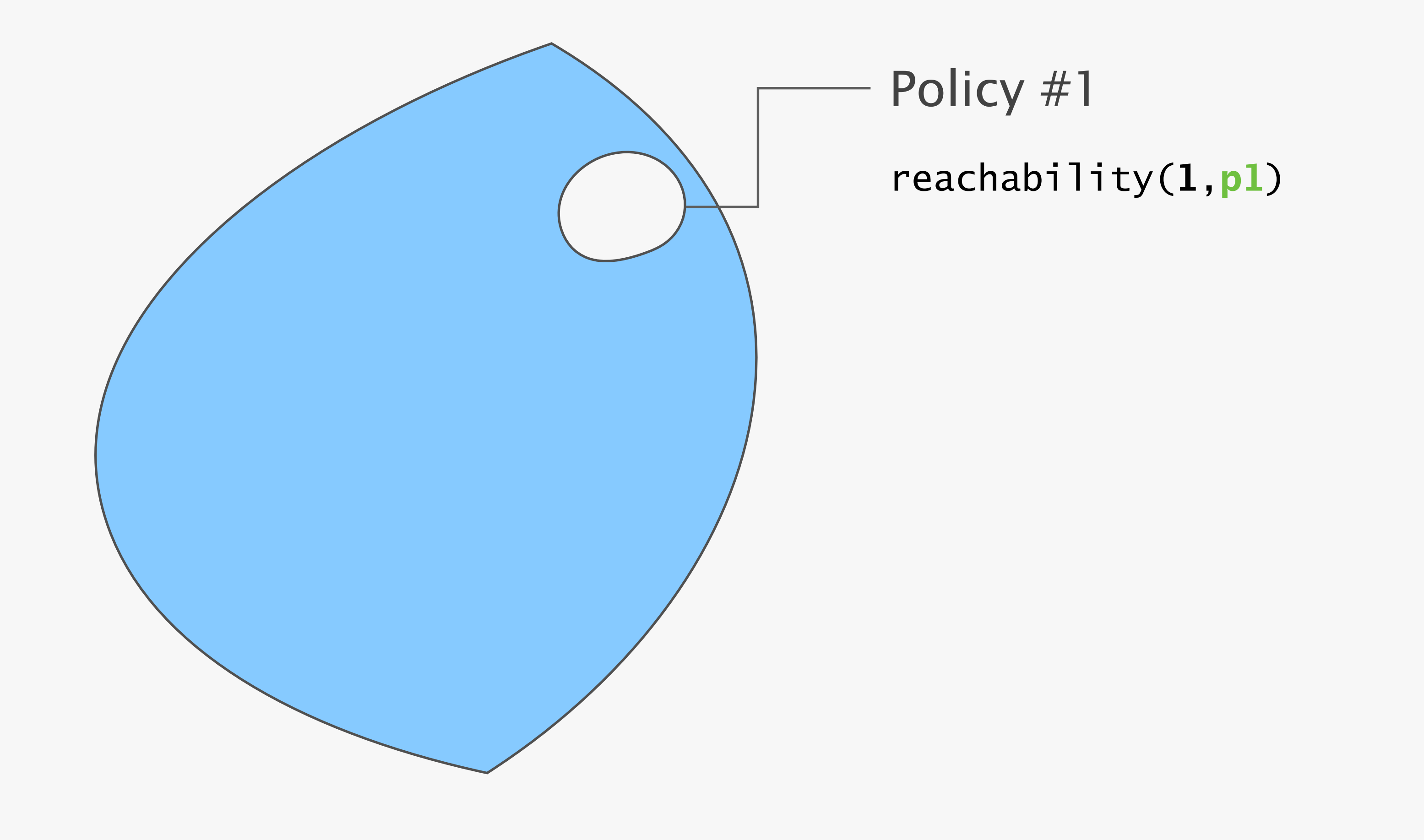

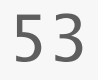

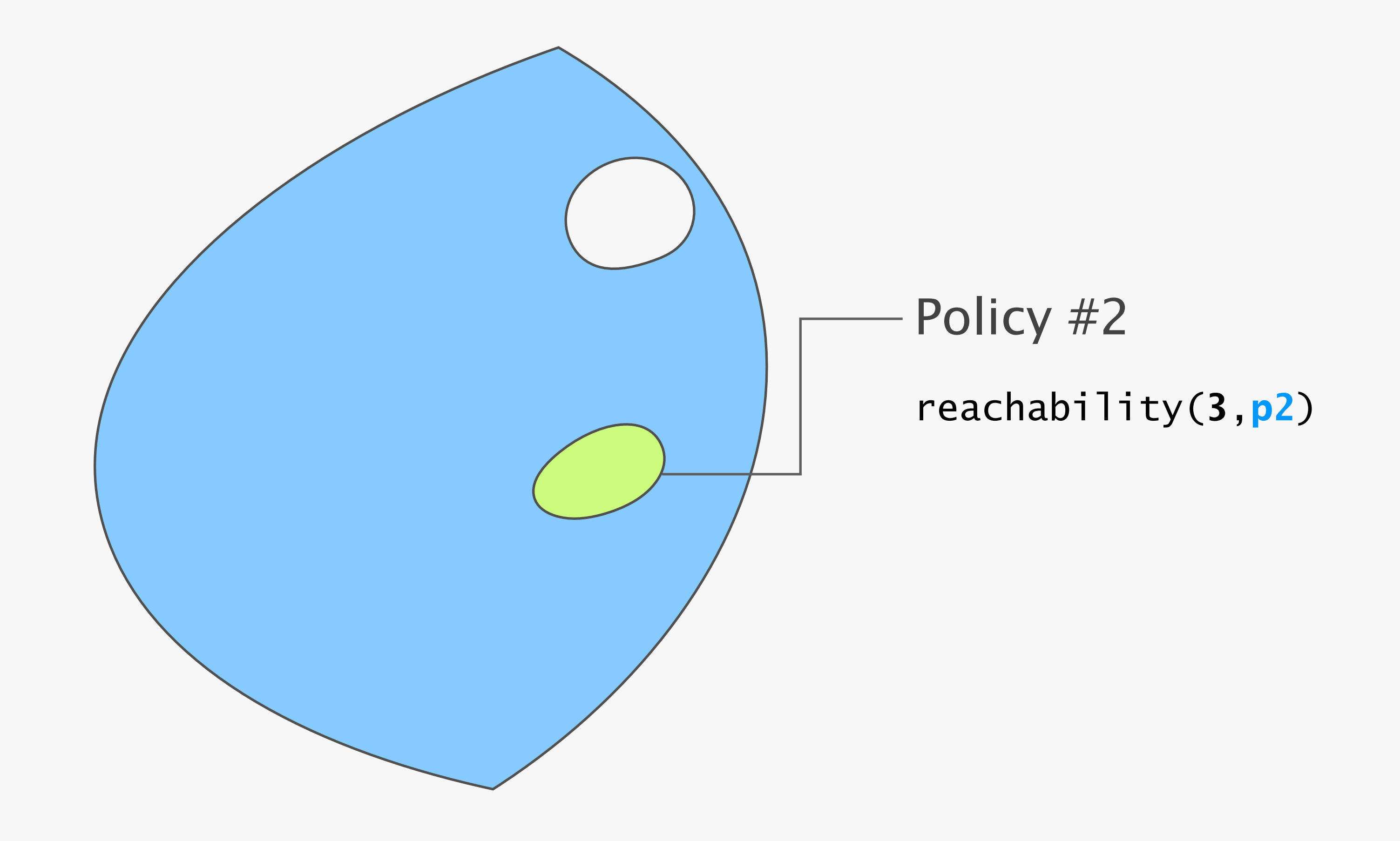

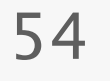

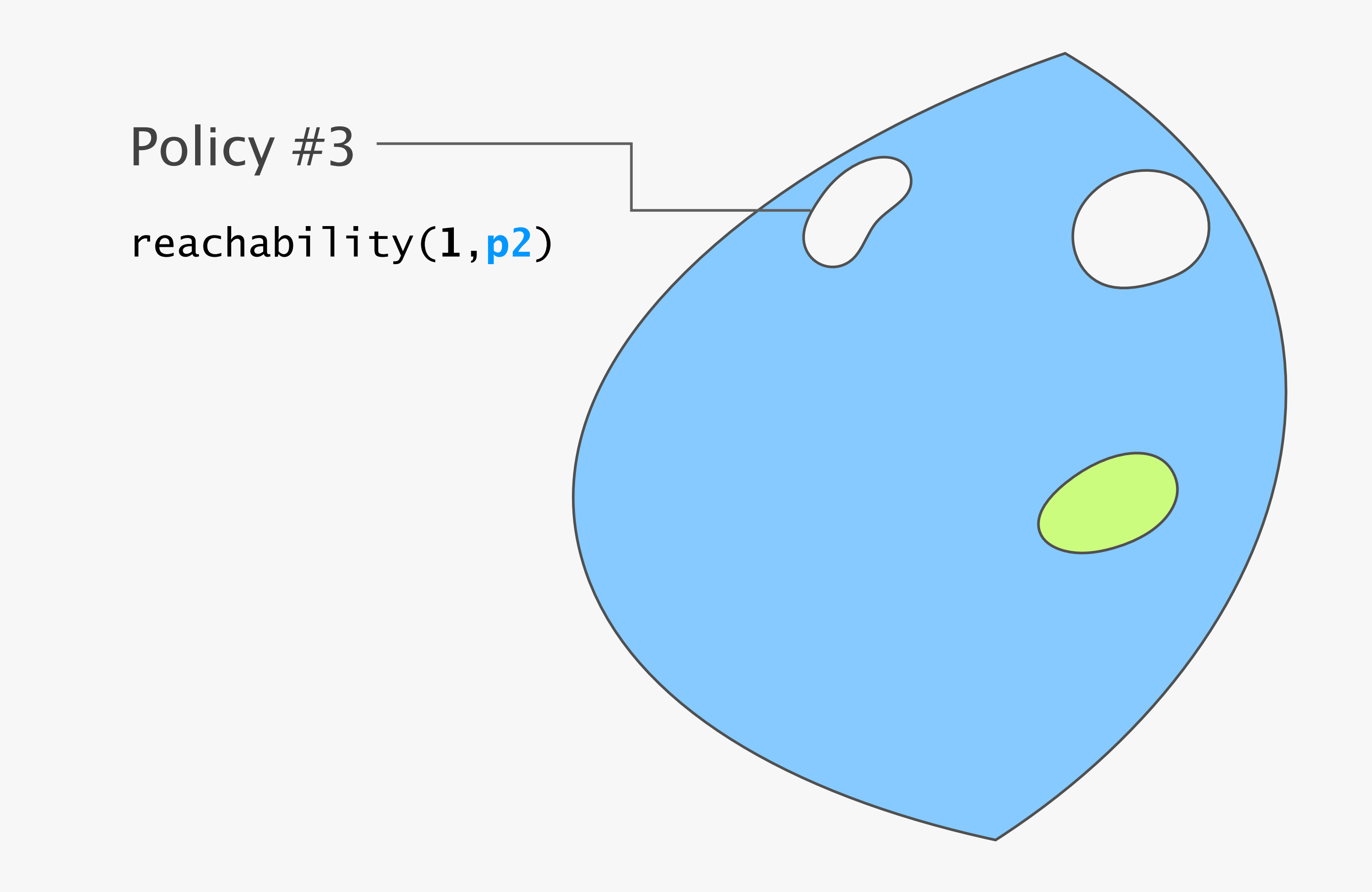

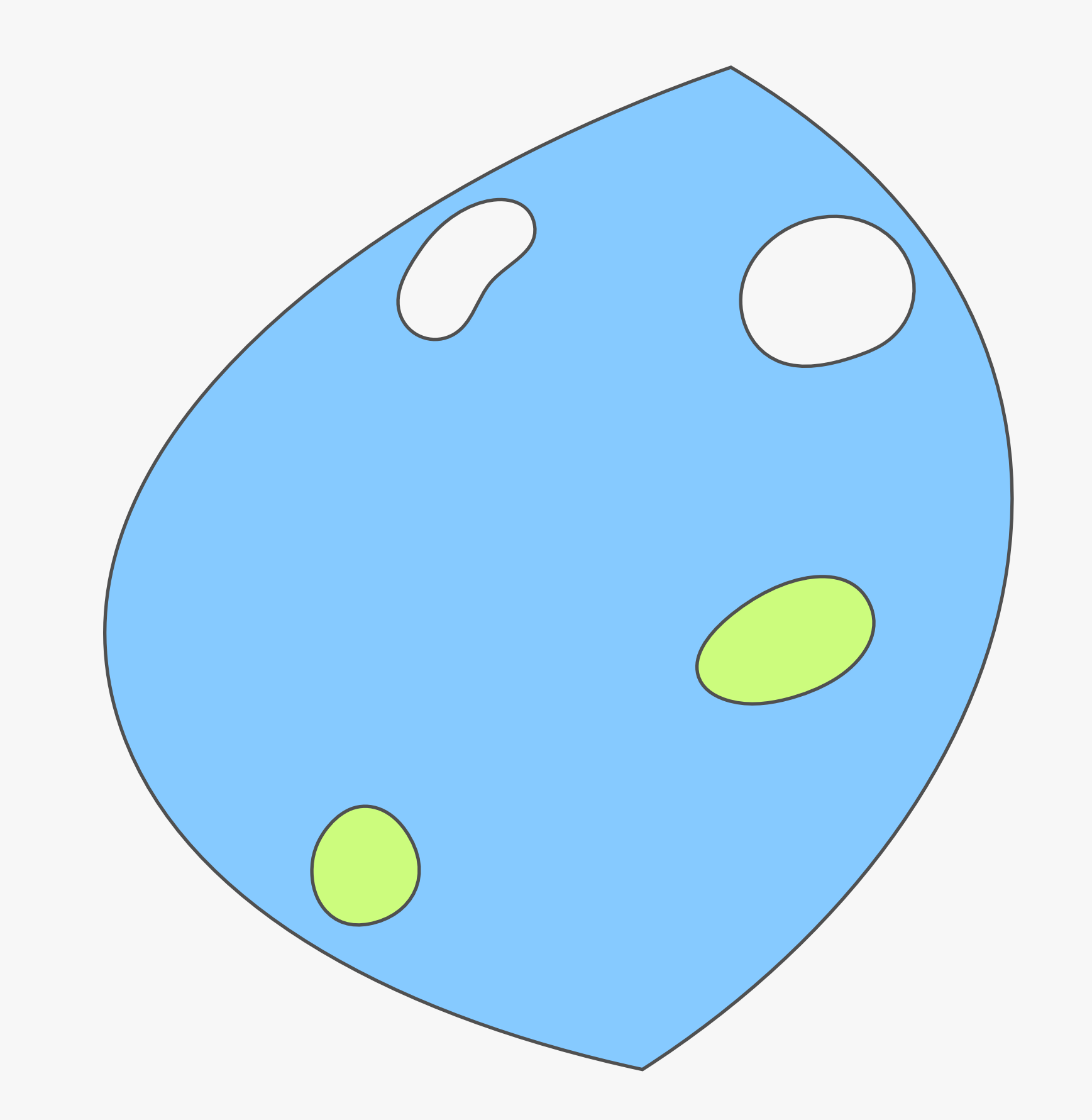

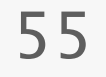

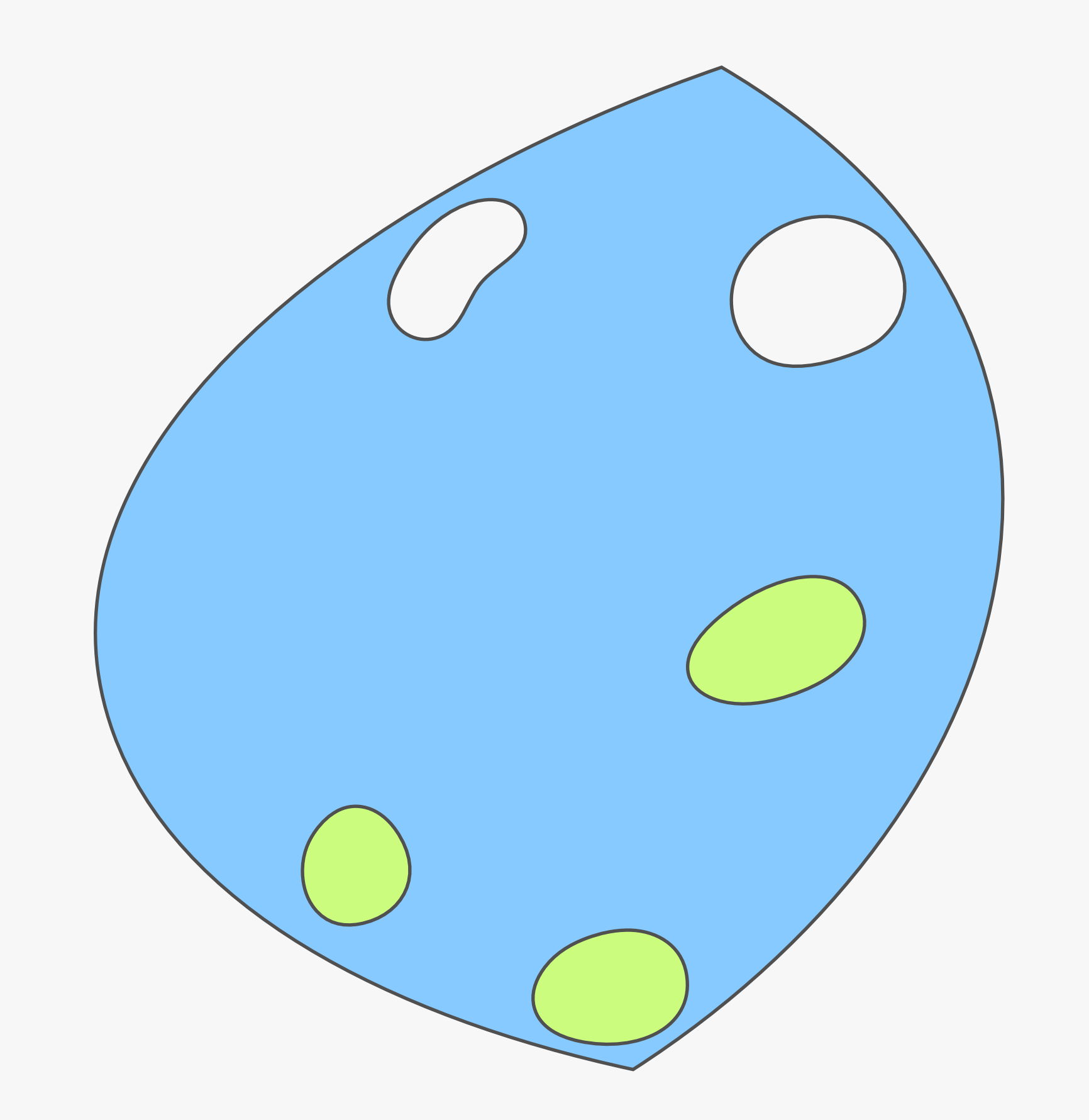

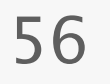

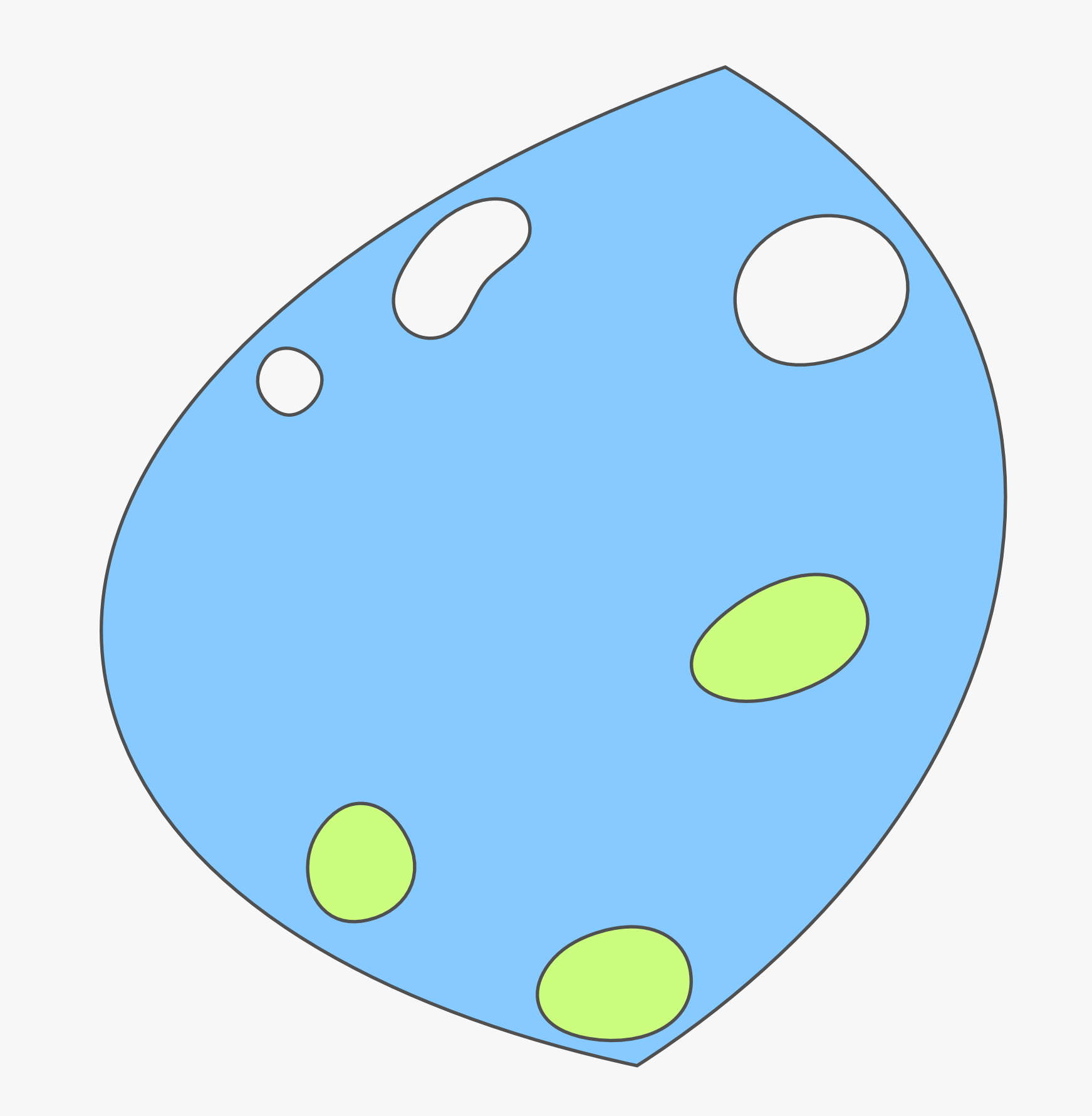

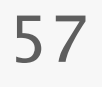

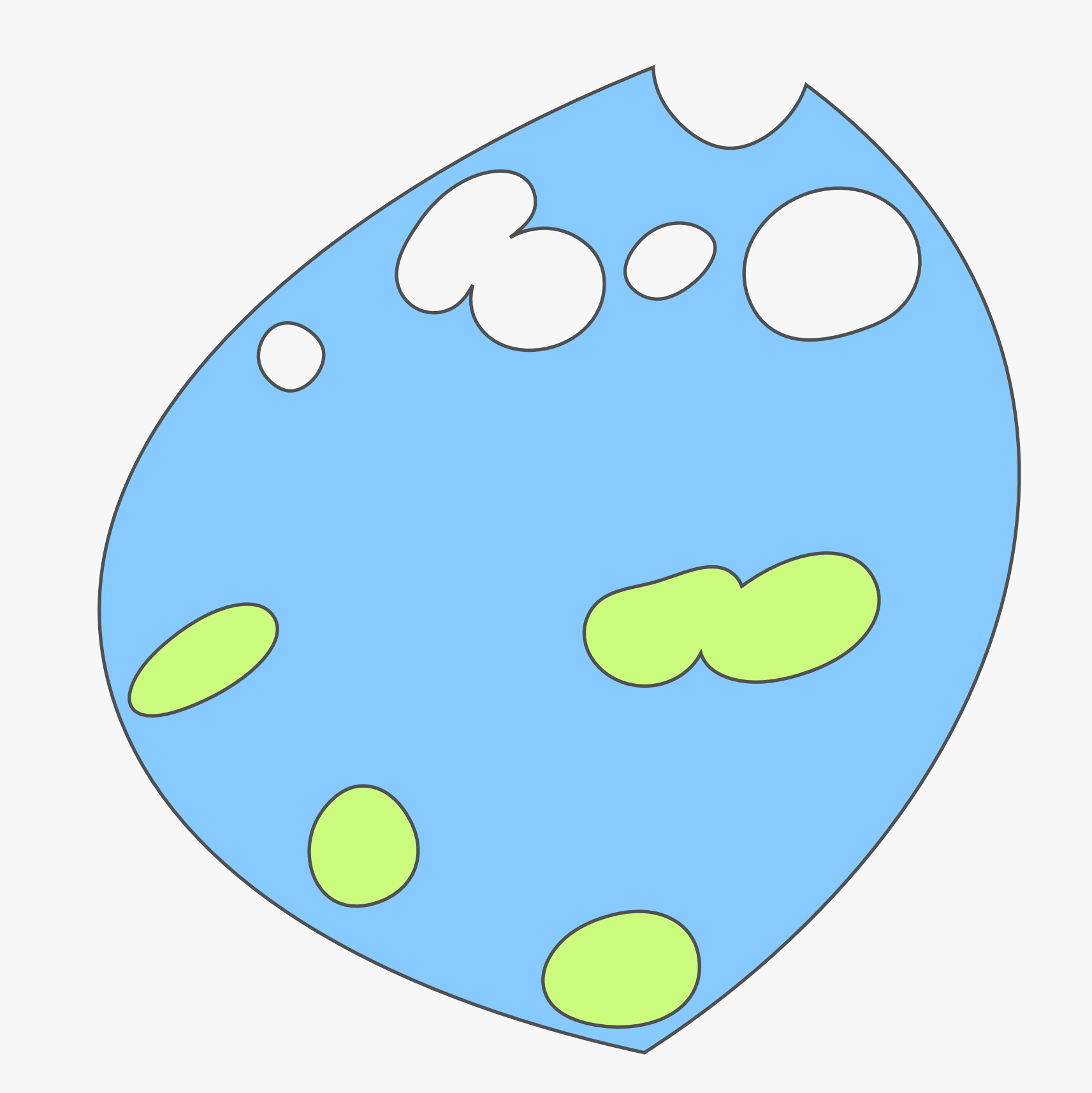

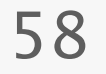

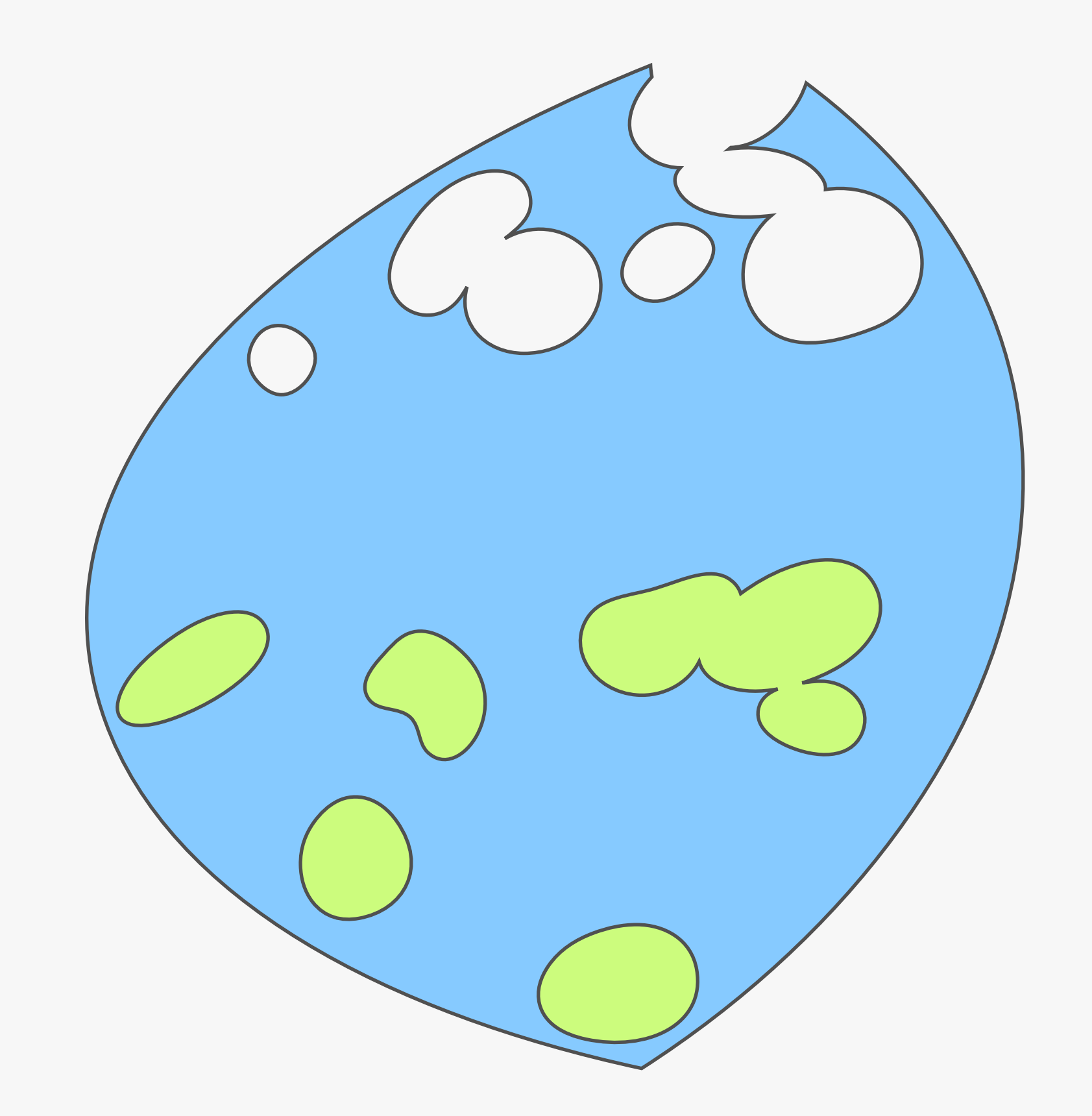

59

#### When Config2Spec terminates, it is left with the specification.

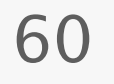

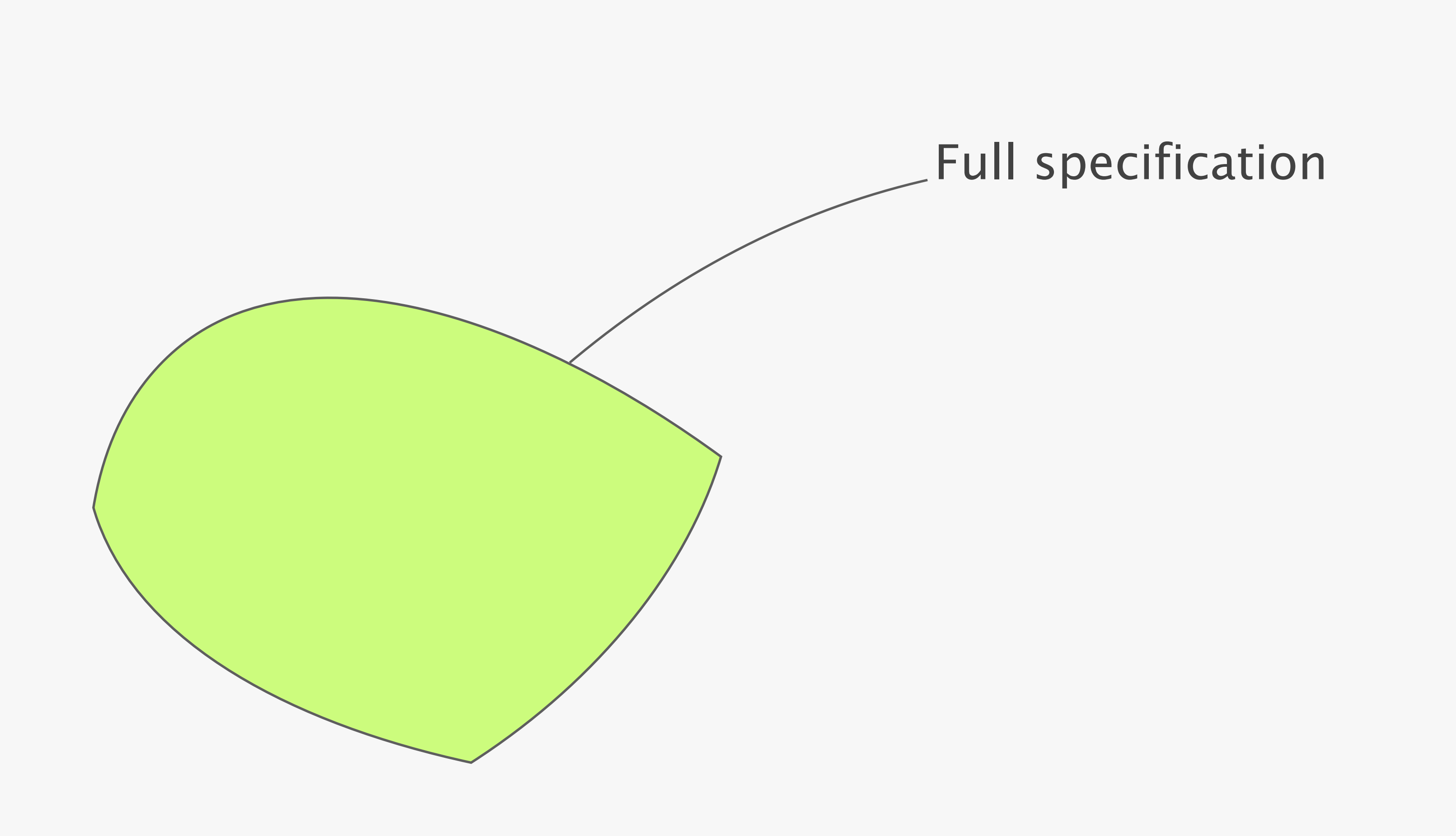

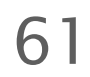

#### Config2Spec can be improved further by two domain-specific techniques

#### policy-aware selection by a grouping and trimming

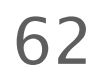

1

2

3

Baseline approaches one search space at a time

Evaluation scales to realistic networks

Our approach the best of both worlds

#### We fully implement Config2Spec and show its practicality

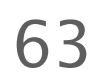

#### Implementation 5k lines of Python and Java relying on Batfish and Minesweeper

#### Methodology generated configs using NetComplete employing OSPF, BGP

with 33, 70, and 158 routers for a small, medium, and large network

#### Config2Spec mines the specification for realistic networks in few hours

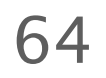

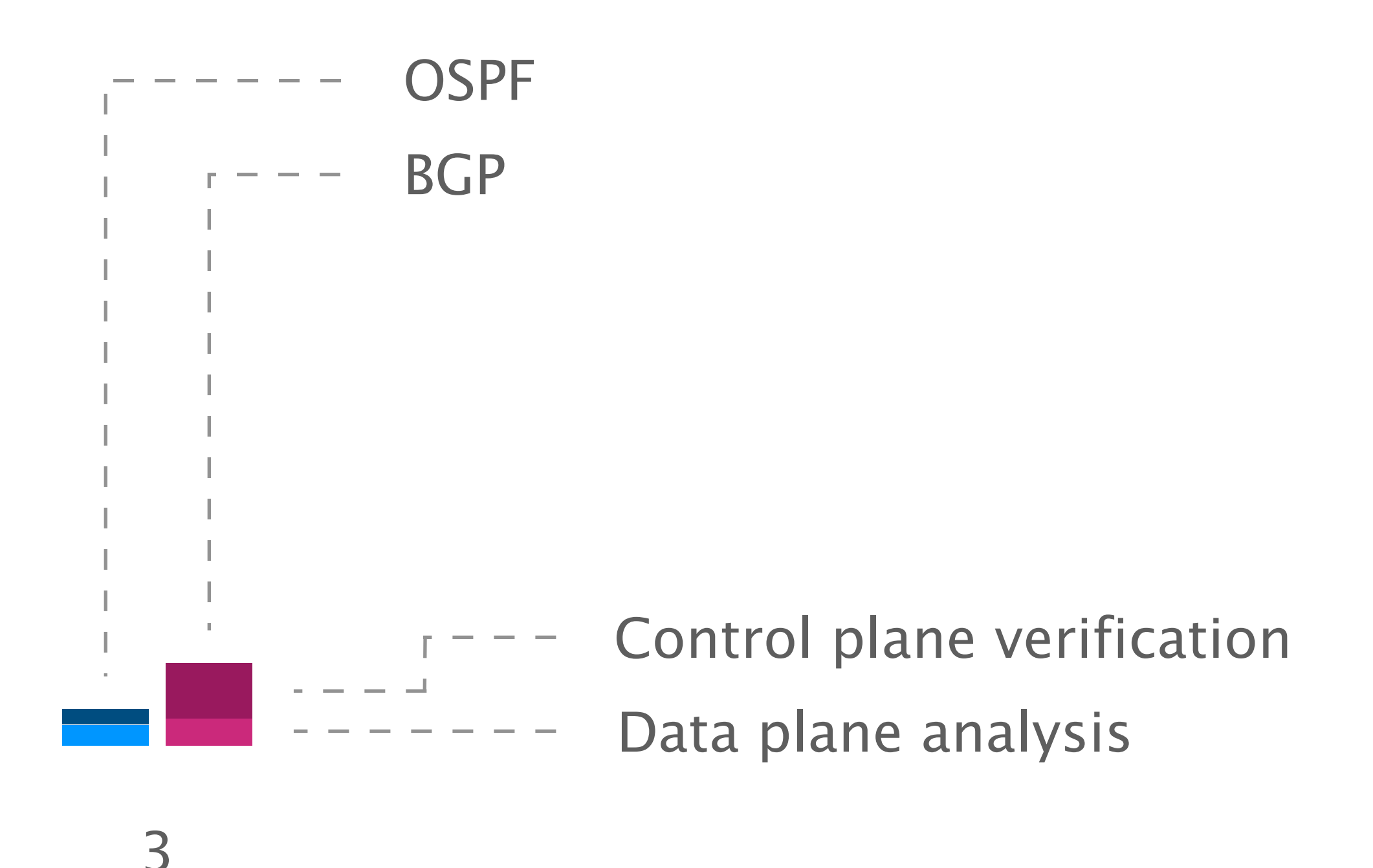

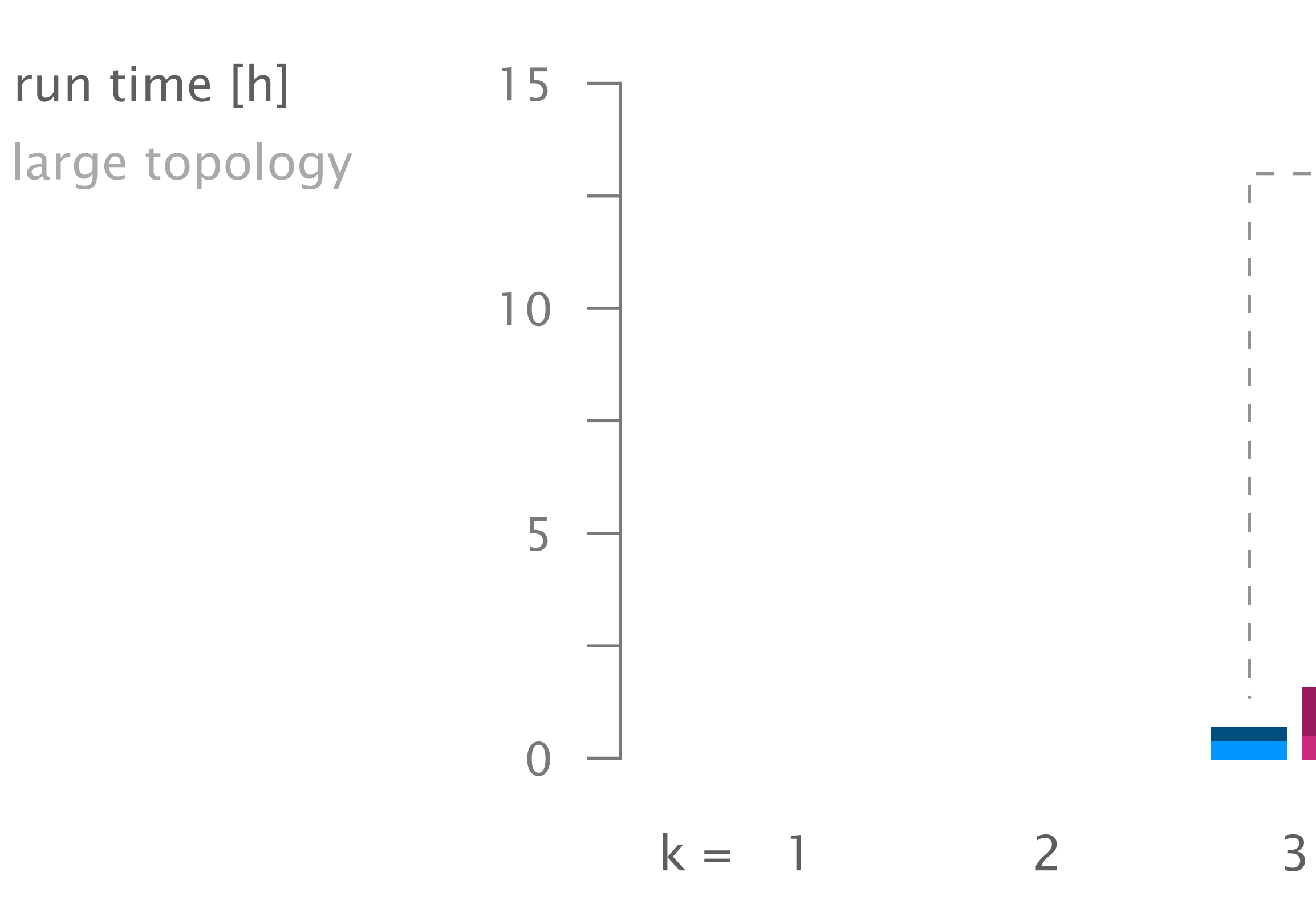

#### For failure models with few concrete environments, data plane analysis on its own provides fastest progress

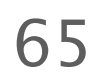

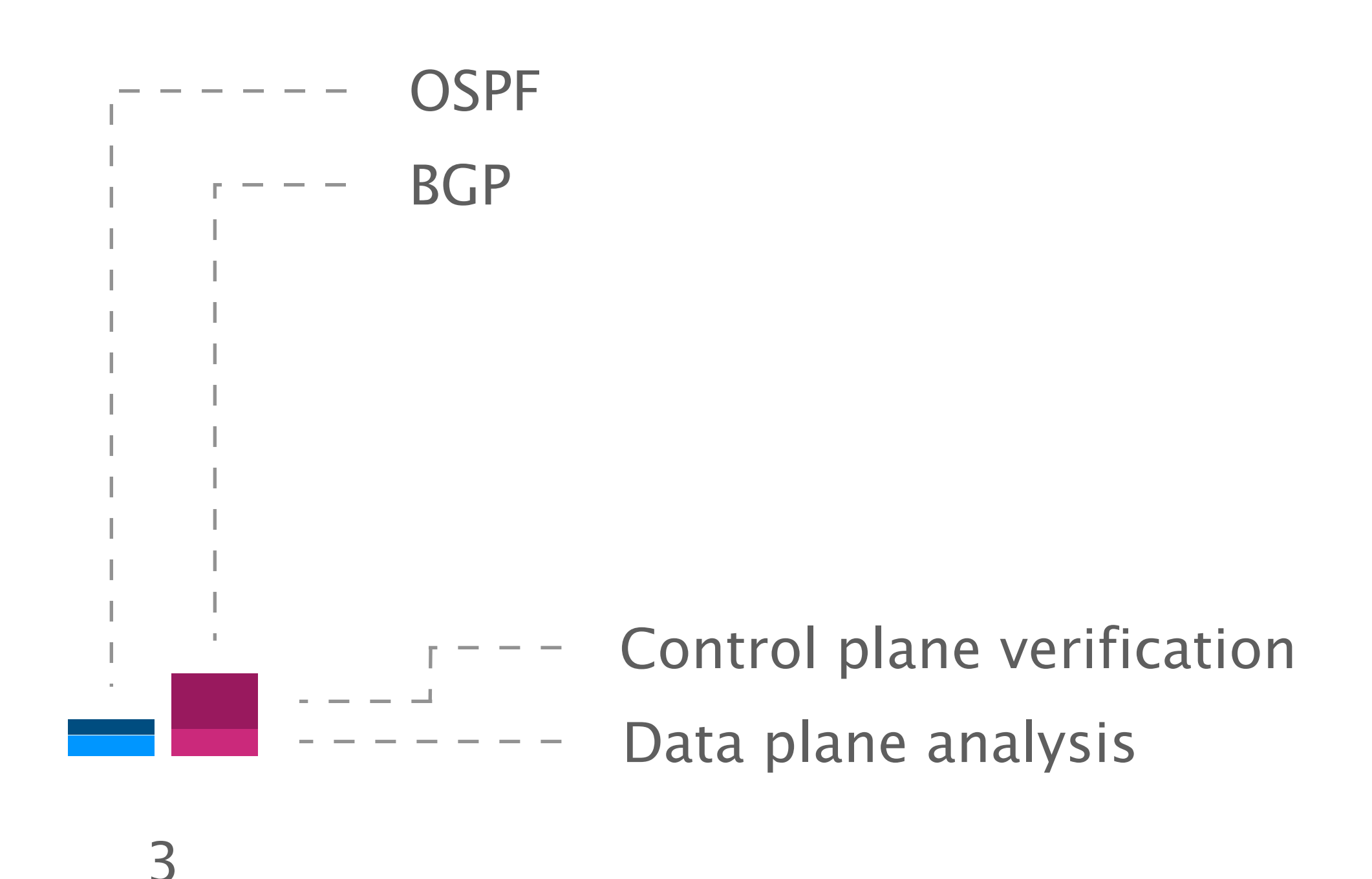

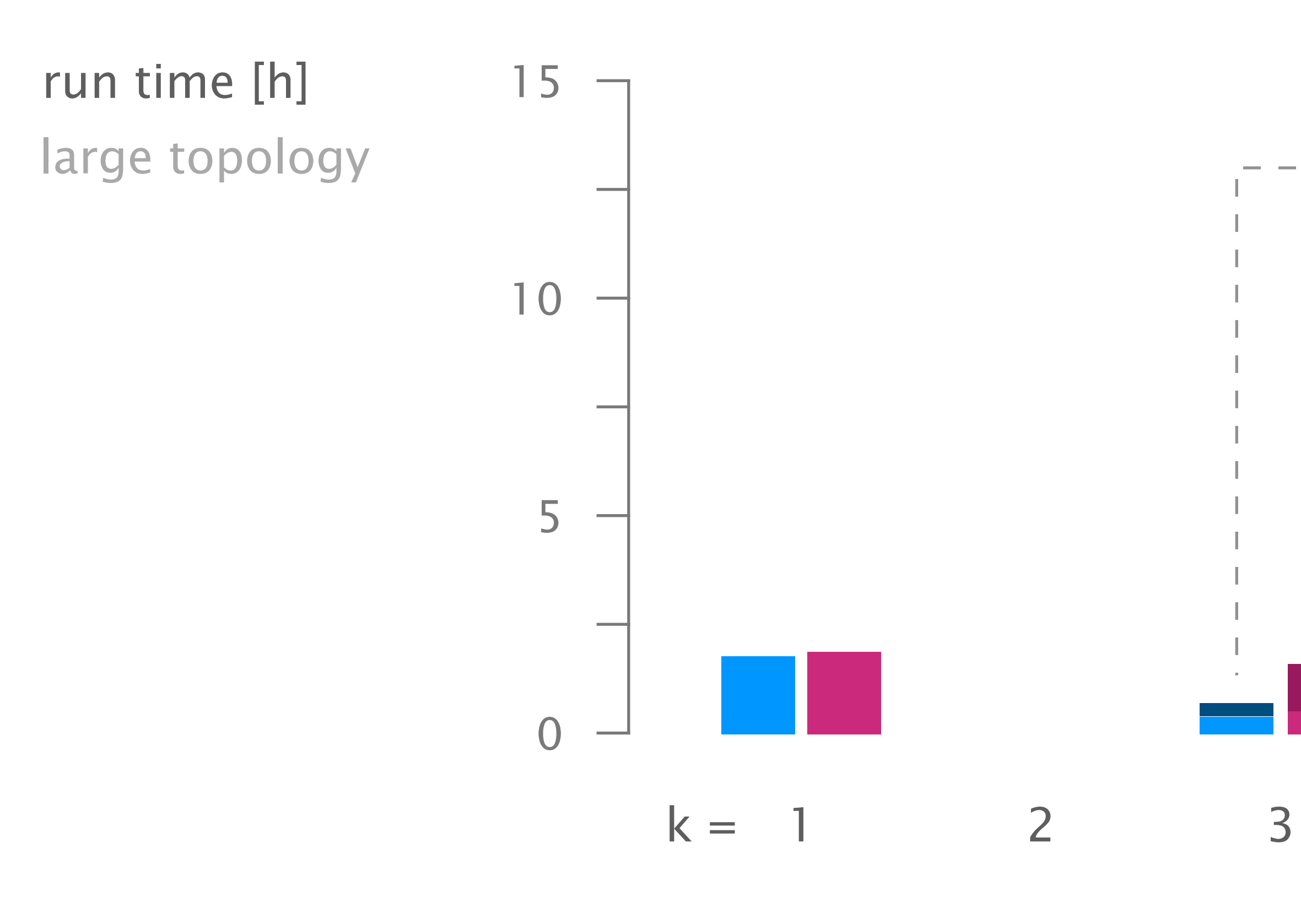

## For failure models with a high failure bound, policy trimming reduces the candidate space significantly

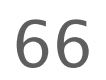

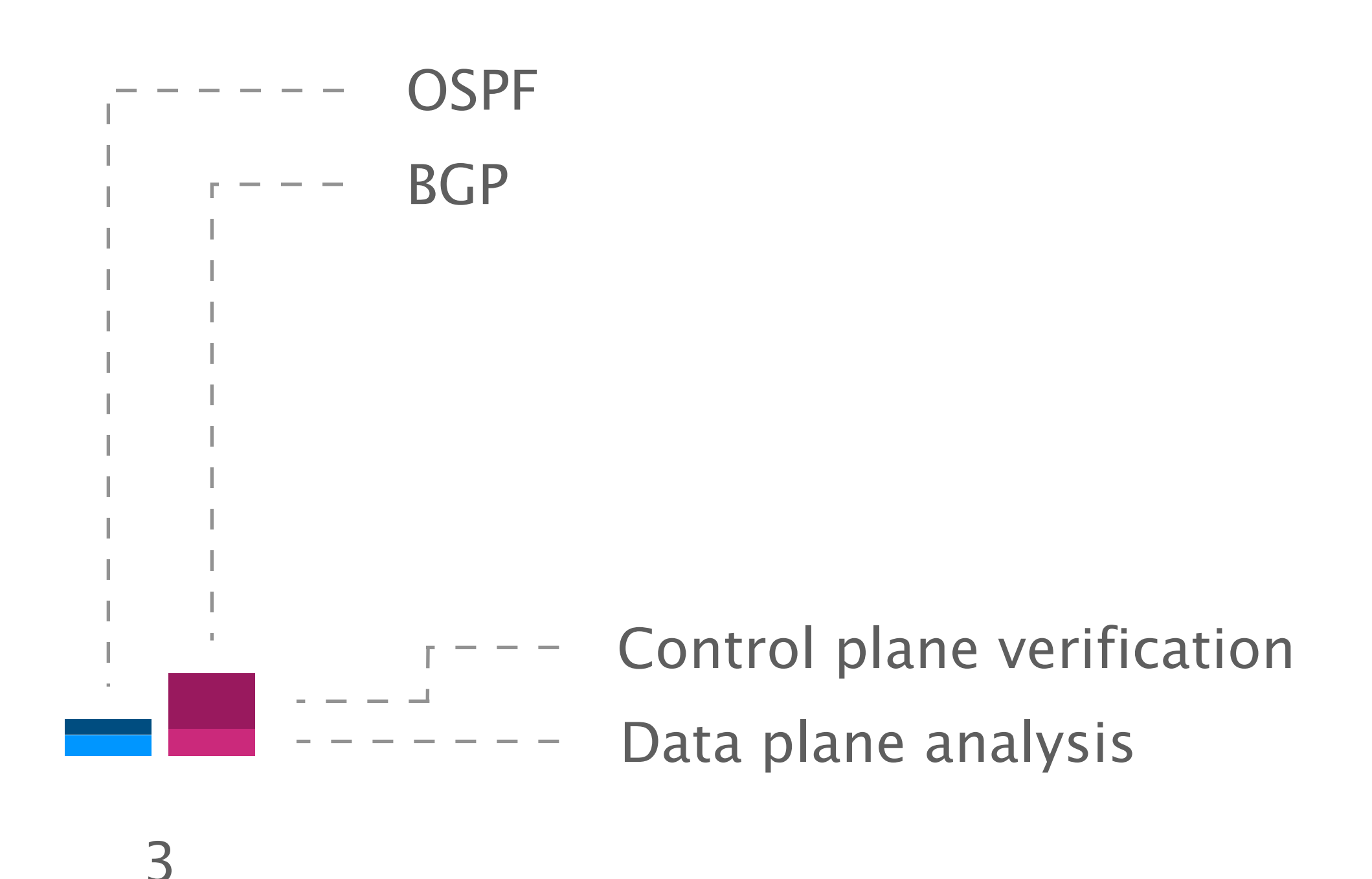

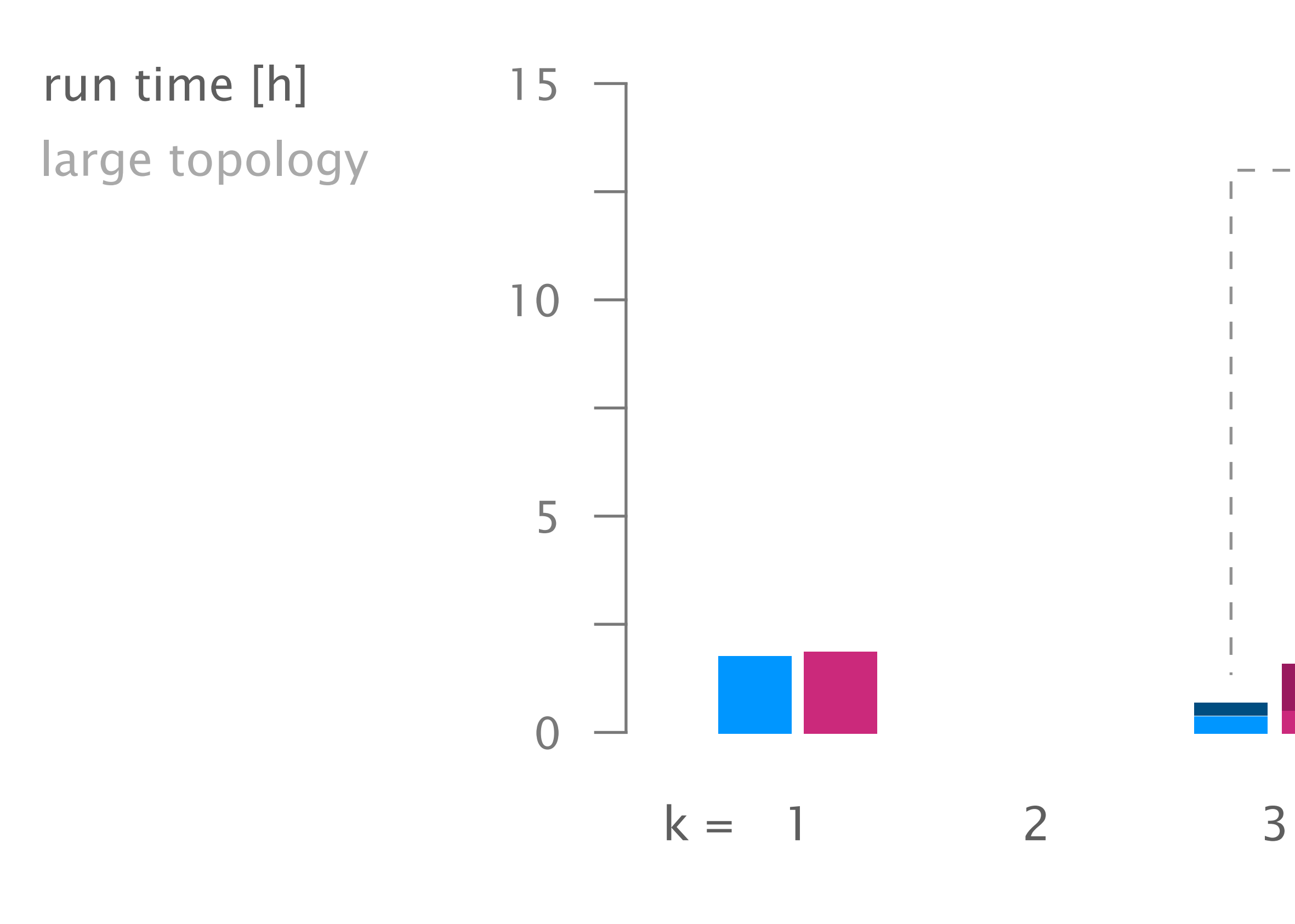

### Config2Spec mines the specification for realistic networks in few hours

67

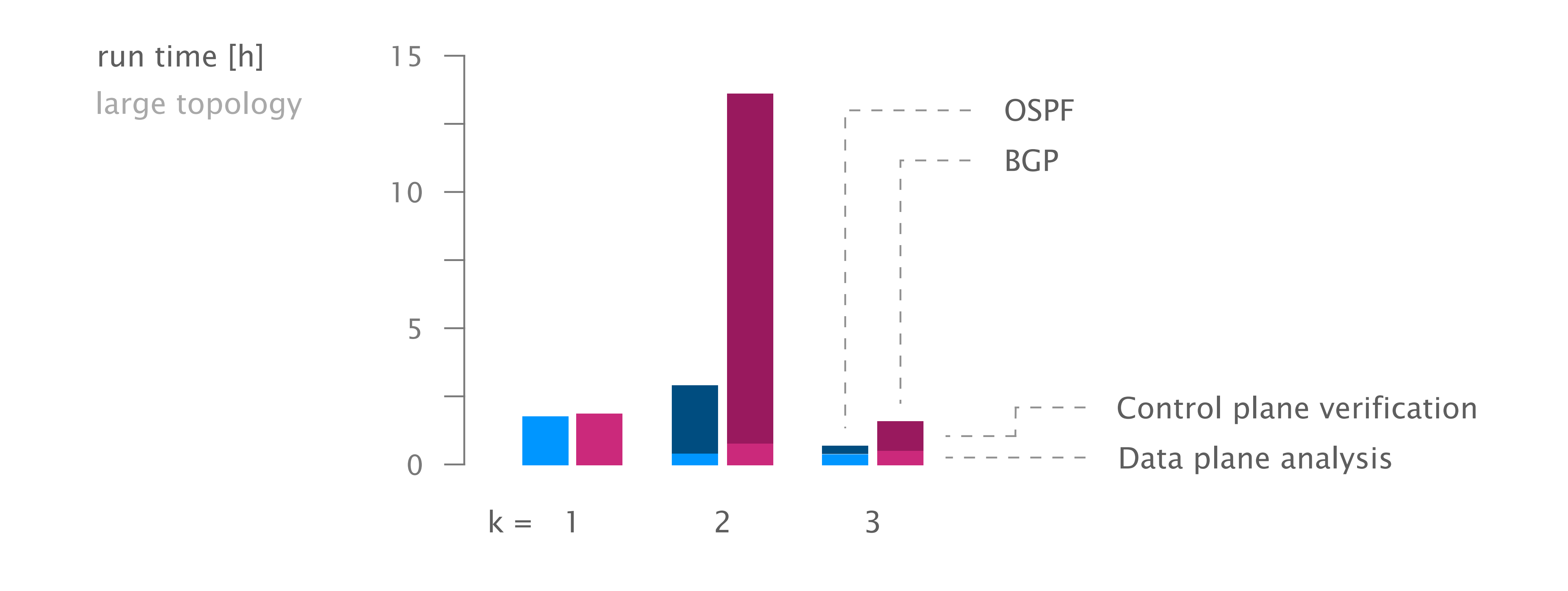

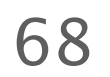

1

2 3

Baseline approaches one search space at a time

Evaluation scales to realistic networks

Our approach the best of both worlds

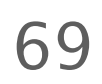

automatically learns a network's specification based on its configuration and failure model

the specification is useful beyond verification

what-if analysis

config streamlining

network understanding

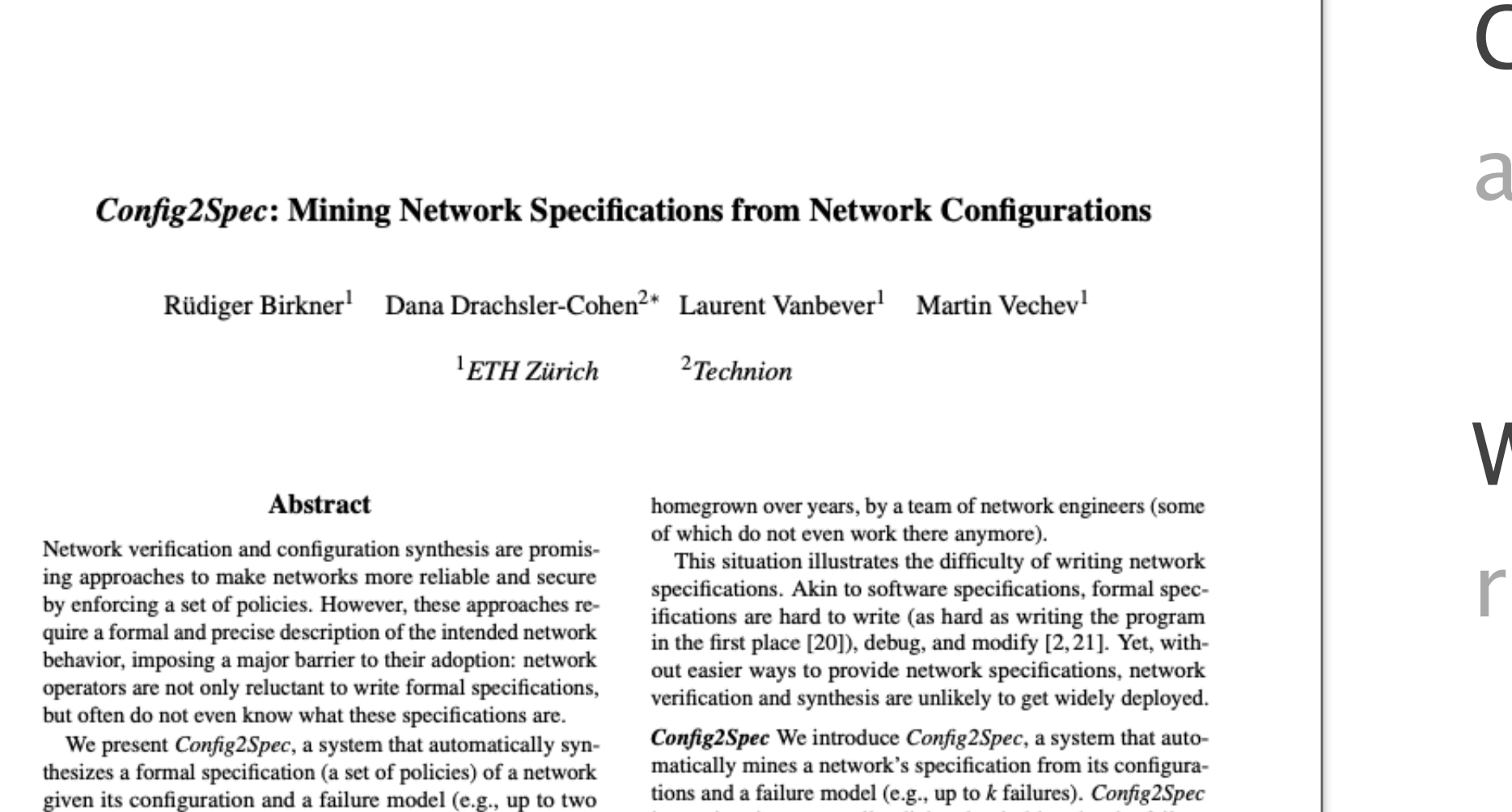

link failures). A key technical challenge is to design a synthesis algorithm which can efficiently explore the large space of possible policies. To address this challenge, Config2Spec

data plane analysis and control plane verification. Experimental results show that *Config2Spec* scales to mining specifications of large networks (>150 routers).

relies on a careful combination of two well-known methods:

#### 1 Introduction

Consider the task of a network operator who—tired of humaninduced network downtimes-decides to rely on formal methods to verify her network-wide configurations [4, 14, 22, 30] or to synthesize them automatically [5, 9, 10, 28, 29]. The operator quickly realizes that both verifiers and synthesizers require a specification of the correct intended network-wide behavior. A few generic requirements quickly come to mind: surely she wants her network to ensure reachability. At the same time, she realizes that her network does way more than just ensuring reachability. Among others, it needs to enforce load balancing for popular destinations, provide isolation between customers, drop traffic for suspicious prefixes, and reroute business traffic via predefined waypoints-all these under failures and over hundreds of devices. Writing the precise is precise: it returns all policies that hold under the failure model (no false negatives) and *only* those (no false positives).

Challenges Mining precise network specifications is challenging as it involves exploring two exponential search spaces:  $(i)$  the space of all possible policies, and  $(ii)$  the space of all possible network-wide forwarding states. The challenge stems from the fact that individually exploring each of the search spaces can be prohibitive: a search for the true policies is hard since they are a small fraction of the policy space, while a search for the violated policies is hard since these require witnesses (data planes), which are often sparse.

Insights Config2Spec addresses the above challenges by combining the strengths of data plane analysis and control plane verification. Data plane analysis enables us to compute the set of policies that hold for a single data plane, thereby providing an efficient way of pruning policies. On the other hand, control plane verification is an efficient way of validating that a single policy holds for all the data planes. Config2Spec combines the two approaches to prune the large space of policies through sampling and data plane analysis and then, to avoid the need of exploring all data planes, validating the remaining policies with control plane verification. The key insight is to dynamically identify the approach providing for better progress. We design predictors which rely on past iterations

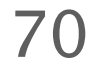

We are still improving Config2Spec through richer specifications and automatic bug detection

Check our [NSDI'20 paper](https://rbirkner.ch/assets/pdfs/rbirkner-nsdi20-paper.pdf) as there is much more behind Config2Spec

Please reach out to us at [rbirkner@ethz.ch](mailto:rbirkner@ethz.ch) with all your inputs and feedback

[nsg.ee.ethz.ch](http://nsg.ee.ethz.ch)

#### nsg.ee.ethz.ch

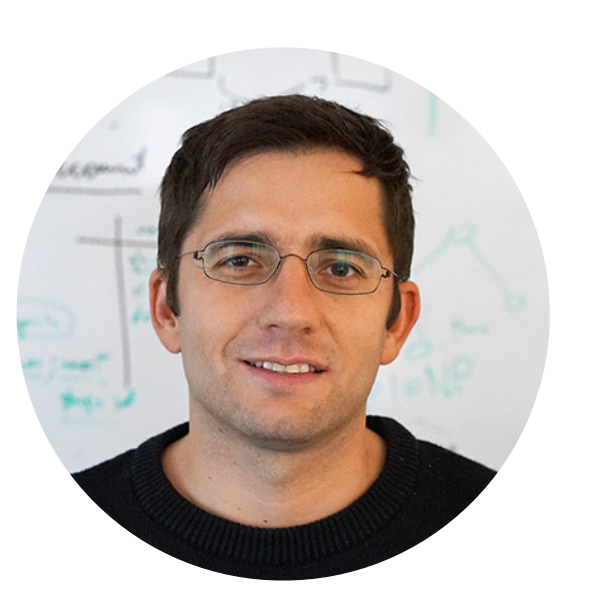

Rüdiger Birkner Dana Drachsler-Cohen Martin Vechev Laurent Vanbever

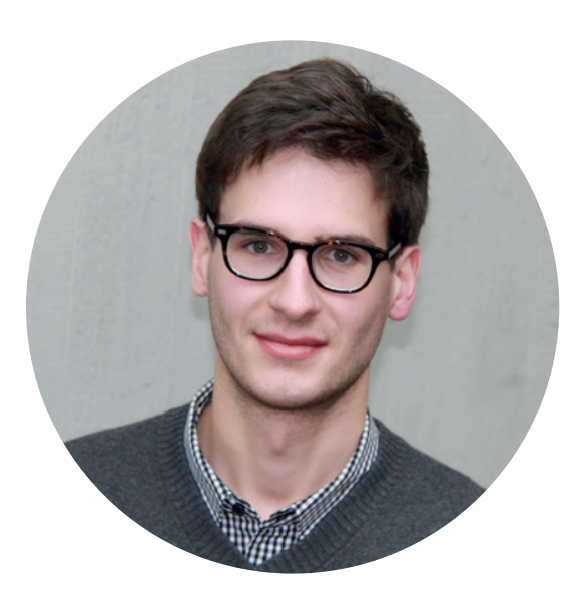

# Mining Network Specifications from Network Configurations Config2Spec

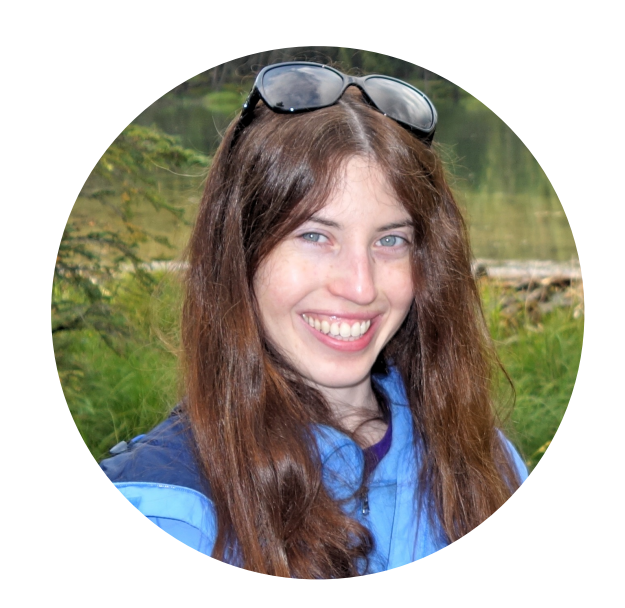

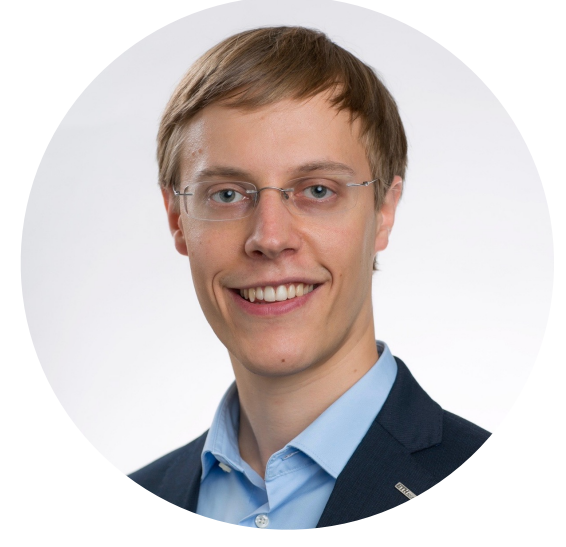